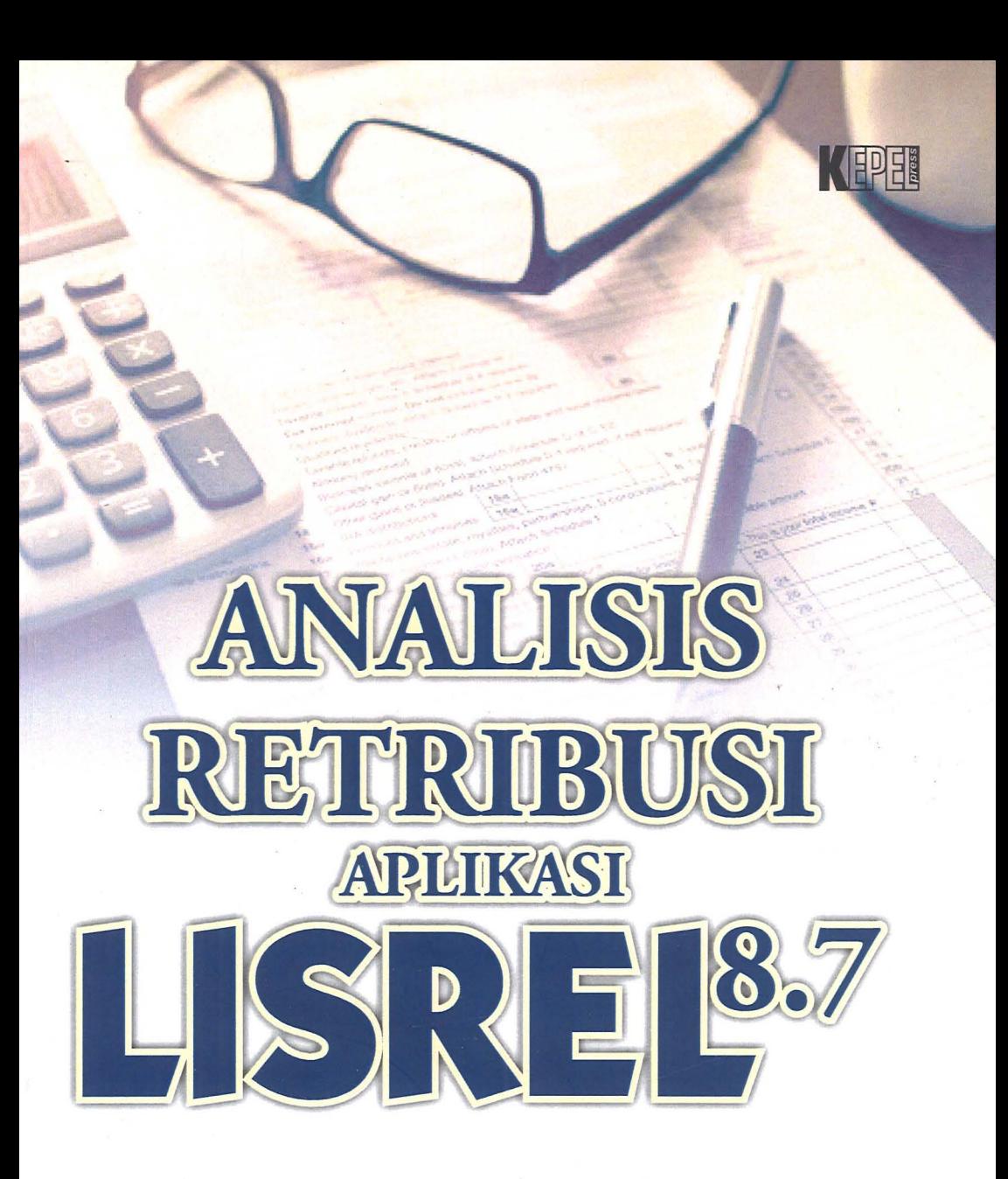

Prof. Dr. Ir. Agus Djoko Santosa, SU Dr. Dwi Sihono Raharjo, SE., MM

© Penerbit Kepel Press

Penulis: Prof. Dr. Ir. Agus Djoko Santosa, SU Dr. Dwi Sihono Raharjo, SE., MM

> Desain Sampul: Winengku Nugroho

> > Desain Isi: Safitriyani

#### Cetakan Kedua, Juni 2019

Diterbitkan oleh Penerbit Kepel Press Puri Arsita A-6, Jl. Kalimantan, Ringroad Utara, Yogyakarta Telp/faks: 0274-884500 Hp: 081 227 10912 email: amara\_books@yahoo.com

#### Anggota IKAPI

#### ISBN: 978-602-356-343-2

Hak cipta dilindungi Undang-Undang Dilarang mengutip atau memperbanyak sebagian atau seluruh isi buku, tanpa izin tertulis dari penulis dan penerbit.

> Percetakan Amara Books Isi di luar tanggung jawab percetakan

## KATA PENGANTAR

Pajak Kendaraan Bermotor merupakan salah satu asset Pemasukan Aseli Daerah. Kajian ini dilaksanakan dengan tujuan untuk mengetahui efisiensi serta efektifitas penerimaanpenerimaan pajak kendaraan bermotor sebagai komponen pendapatan aseli daerah. Tingkat efektifitas memiliki imbas pada tingkat perilaku, sikap dan kesadaran masyarakat Wajib Pajak dalam melaksanakan kewajiban memenuhi tanggung jawabnya, kelemahan dalam tingkat sikap dan kesadaran WPPKB. Efektifitas WPPKB sebagai bahan untuk menyusun regulasi kebijakan dalam bidang pembangunan administrasi publik khususnya pajak PKB di Kabupaten Gunungkidul.

Sasaran kajian ini ingin mengetahui kebijakan dalam peningkatan kesadaran WPPKB di Kabupaten Gunungkidul dengan menentukan faktor atau indikator sebagai tolok ukur, yang akan memberikan nilai akuntabilitas terhadap efektifitas WPPKB di Kabupaten Gunungkidul. Pengujian hipotesis penelitian ini dilaksanakan dengan mempergunakan model persamaan struktural atau Structural Equation Model (SEM), di mana SEM merupakan salah satu teknik multivariat yang memeriksa rangkaian hubungan ketergantungan antarvariabel.

Diharapkan dengan kajian ini memberikan kemudahan serta pencerahan bagi pengguna dan pengolahan data kuantitatif dengan banyak indikator dalam setiap dimensinya, maupun perkembangannya dalam mendorong pengembangan Iptek di masyarakat.

Yogyakarta, Juni 2019

# **DAFTAR ISI**

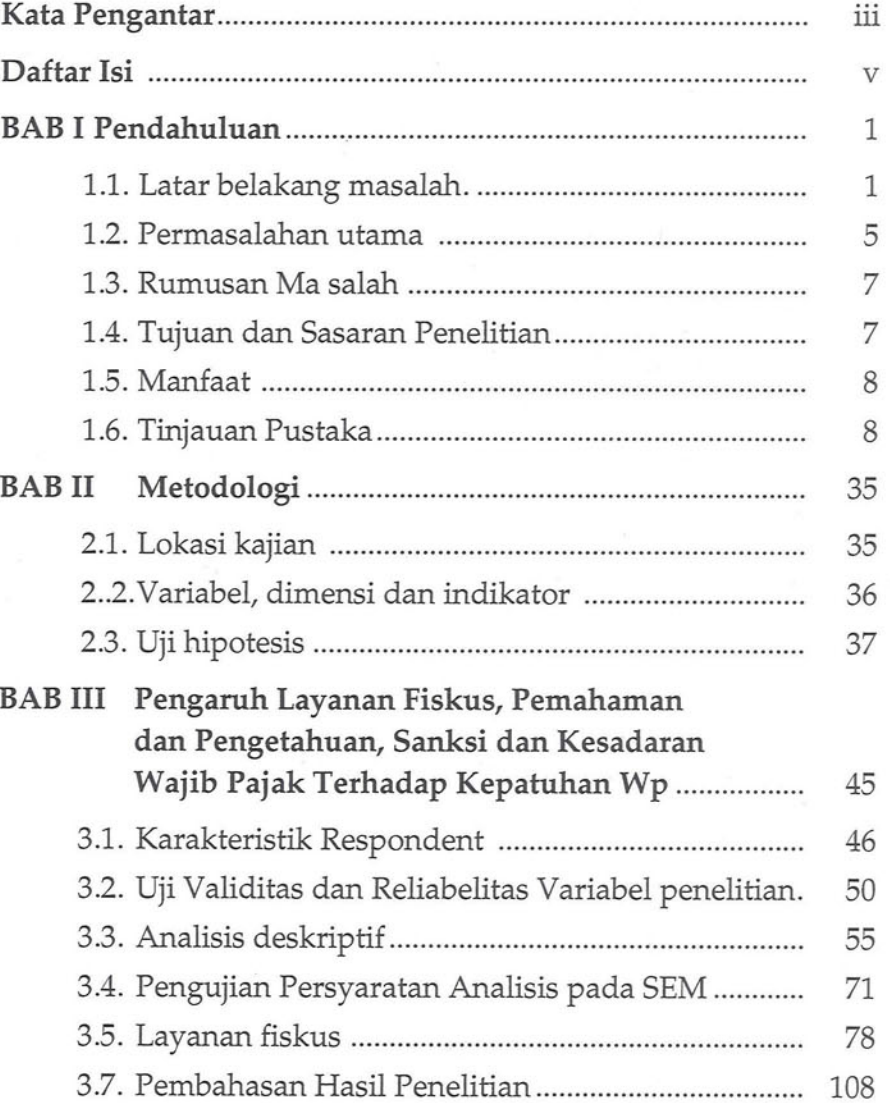

APBD menunjukkan alokasi belanja untuk melaksanakan program/kegiatan dan sumber-sumber pendapatan, serta pembiayaan yang digunakan untuk mendanainya. Program/ kegiatan dimaksud dilaksanakan untuk mendorong pertumbuhan ekonomi daerah, pemerataan pendapatan, serta pembangunan di berbagai sektor. Pencapaian tujuan tersebut diharapkan dapat dilakukan melalui peningkatan potensi penerimaan pajak dan retribusi daerah ditambah dengan dana transfer dari pemerintah Pusat yang digunakan untuk mendanai penyelenggaraan layanan publik dalam jumlah yang mencukupi dan juga berkualitas.

Dengan belanja yang berkualitas diharapkan APBD dapat menjadi injeksi bagi peningkatan ekonomi dan kesejahteraan masyarakat (Kemenkeu, 2011). Undang-Undang No. 17 Tahun 2003 menetapkan bahwa APBD disusun berdasarkan pendekatan prestasi kerja yang akan dicapai. Untuk mendukung kebijakan ini perlu dibangun suatu system yang dapat menyediakan data dan informasi untuk menyusun APBD dengan pendekatan kinerja.

Kemandirian ekonomi daerah pada saat ini menjadi hal penting, walaupun dengan hambatan bahwasanya tidak semua pemerintah daerah memiliki sumberdaya yang layak untuk menjadi basis operasional pembangunan daerah, sehingga perlu masukan lain bersumber dari pusat. Indikator kemandirian keuangan suatu daerah adalah rasio Pendapatan Asli Daerah terhadap perkembangan setiap tahunnya, dengan demikian PAD dan Dana Perimbangan merupakan sumber pengeluaran pemerintah daerah berpengaruh terhadap pengeluaran pemerintah suatu daerah. Pendapatan daerah terdiri dari a) Pendapatan Asli Daerah, b) Dana Perimbangan dan c) Lain-lain Pendapatan Daerah yang Sah. Sedangkan Pendapatan Asli daerah terdiri dari

a) Pajak Daerah, b) Retribusi Daerah dan, c) Hasil Pengelolaan Kekayaan Daerah yang Dipisahkan dan d) Lain-lain PAD yang Sah. Pendapatan Daerah dari Dana perimbangan terdiri dari a) Dana Bagi Hasil, b) Dana Alokasi Umum dan c) Dana Alokasi Khusus. Sedangkan lain lain pendapatan daerah yang sah, merupakan Seluruh Pendapatan Daerah selain PAD dan Dana Perimbangan yang meliputi Hibah, dana darurat, dan lain-lain pendapatan yang ditetapkan oleh Pemerintah (Rosmawati, 2011). Dengan pelaksanaan UU 32 tahun 2004 yang diberlakukan, sudah berjalan sampai saat ini sudah selayaknya mengkaji sejauhmana perkembangan pembangunan berbasis hak masyarakat, dengan memperhatikan pengelolaan keuangan daerah, dan pendapatan daerah sebagai kontributor kemandirian ekonomi daerah.

Pertumbuhan ekonomi akan meningkatkan pendapatan masyarakat yang tentunya akan berpengaruh langsung terhadap kemampuan masyarakat secara finansial untuk membayar pajak. Dalam penelitian Chau (2009) faktor yang mempengaruhi penerimaan pajak adalah tingkat kepatuhan wajib pajak masyarakat di negara tersebut. Apabila masyarakat semakin sadar dan patuh akan peraturan perpajakan maka tentunya akan berimbas kepada peningkatan pendapatan pajak. Semakin besar jumlah pajak yang diterima akan semakin menguntungkan bagi negara (Alim, 2005).

Di kabupaten Gunungkidul sendiri, pajak daerah menyumbang jumlah yang cukup besar bagi pendapatan asli daerah. Salah satu jenis penerimaan pajak daerah diantaranya di dapat melalui pajak kendaraan bermotor. Pemungutan pajak kendaraan bermotor merupakan jenis pemungutan yang sudah lama dilakukan oleh pemerintah. Pajak ini sangat berpengaruh terhadap sumber pendapatan asli daerah, yang berguna untuk membiayai pelaksanaan tugas rutin pemerintah daerah

#### Pendahuluan

(Yunus, 2010), Maka pemungutan penerimaan pajak ini perlu dioptimalkan sebaik mungkin. Perkembangan di bidang dunia otomotif yang begitu pesat mengakibatkan arus perputaran kendaraan bermotor menjadi cepat pula. Ini terbukti dari makin pesatnya perkembangan dealer kendaraan bermotor dengan semakin bervariasinya jenis kendaraan bermotor yang ada.

Pajak sebagai satu elemen pemasukan daerah sangat significant dalam mendukung pembangunan daerah, demikian pula untuk kabupaten Gunungkidul, pajak kendaraan bermotor berkembang dan menunjukkan trend menaik dari tahun ketahun, perkembangan selama 5 tahun terakhir pendapatan pajak dari sektor kendaraan bermotor.

Pertumbuhan pendapatan kabupaten Gunungkidul dari PKB, secara analitik tidak lepas dari beberapa faktor, dimana faktor terkait erat dengan pertumbuhan ekonomi, dan perilaku masyarakat wajib pajak PKB, dan aparatur dalam memberikan pelayanan kepada wajib pajak PKB. Jika ditinjau dari pendapatan dari sisi ekonomi sudah memberikan kontribusi yang nyata bagi pertumbuhan pembangunan di kabupaten Gunungkidul, walaupun apabila dikaji lebih mendalam masih menunjukkan nilai nominal dari realisasi pajak PKB yang belum optimal, ketidak optimalan disebabkan antara lain sebagian kendaraan bermotor yang tidak dibayar kuajiban pajaknya, oleh WPPKB (Wajib Pajak Pajak Kendaraan bermotor) dorongan dari pola sikap WPPKB yang enggan membayar pajak, serta rendahnya kesadaran untuk pemenuhan kuajiban pembayaran PKB, menjadi daya ungkit untuk belum optimalnya pendapatan pemerintah melalui sektor pajak PKB, dengan memperhatikan masyarakat sebagai kontributor pembayara PKB di kabupaten Gunungkidul, serta memperhatikan faktor penghambat pada pembayaran pajak PKB, dengan sasaran utama mampu akselerasi PKB semakin meningkat, mendorong untuk dilaksanakan kajian faktor-faktor yang mempengaruhi kepatuhan wajib pajak dan kesadaran dalam melaksanakan kuajibannya untuk pembayaran pajak PKB, ataupun upaya untuk lebih mengefektifkan kesadaran WPPKB khususnya di kabupaten Gunungkidul provinsi DIY.

#### 1.2. Permasalahan Utama

Pendapatan Asli Daerah merupakan indikator penting yang dinilai sebagai tingkat kemandirian pemerintah daerah di bidang keuangan. Semakin tinggi peran pendapatan asli daerah dalam Anggaran Pendapatan dan Belanja Daerah, mencerminkan keberhasilan kemampuan daerah dalam pembiayaan dan penyelenggaraan pembangunan.

Pajak daerah merupakan faktor penentu tingkat pendapatan asli daerah. Fungsi-fungsi pemerintahan daerah yaitu pengaturan, pelayanan, dan pemberdayaan dapat dilaksanakan secara efektif apabila kemampuan fiskal/pajak dari daerah tersebut dikelola dengan baik. Dengan demikian, apabila pendapatan asli daerah semakin meningkat dari tahun ke tahun akan semakin mengurangi ketergantungan pemerintah daerah terhadap bantuan dana dari pusat dan juga daerah semakin leluasa dalam membelanjakan penerimaan mereka sesuai dengan kebutuhan pembangunan.

Salah satu pajak yang sangat besar pengaruhnya terhadap pemasukan kas daerah adalah Pajak Kendaraan Bermotor. Pengelolaan Pajak Kendaraan Bermotor dilakukan dengan tujuan untuk mengetahui sejauh mana efektifitas penerimaanpenerimaan pajak kendaraan bermotor sebagai komponen pendapatan asli daerah, tingkat efektifitas memiliki imbas pada tingkat perilaku, sikap dan kesadaran masyarakat WPPKB dalam

 $\overline{4}$ 

#### Pendahuluan

#### 1.5. Manfaat

Manfaat utama dari kajian ini adalah peran indikator pembangunan kesadaran WPPKB di kabupaten Gunungkidul, dalam kontribusi perencanaan dan implementasi regulasi kebijakan bidang administrasi yang lebih implemetatif dan operasional, khususnya dalam peningkatan pajak PKB dari WPPKB.

#### 1.6. Tinjauan Pustaka

Tinjaua pustaka, dikelompokkan menjadi tiga bagian, yaitu konsepsi operasional terkait dengan kesadaran ataupun kepatuhan dan pajak serta indikator pendukungnya, penelitian terdahulu, dan konsep variabel dipergunakan dalam penelitian.

#### A. Konsepsi kepatuhan

Perilaku diindikasikan dengan pola sikap yang ditunjukkan oleh wajib pajak sebagai respon terhadap kewajiban perpajakan yang secara psikologis merupakan beban yang mengurangi keuntungan atau penghasilan. Pola perilaku tersebut timbul dan dianggap sebagai suatu kewajiban sepanjang tidak mengarah kepada kejahatan dalam bidang fiskal.Direktorat Jendral Pajak (DJP) mempelajari pola perilaku tersebut dengan tujuan meredam, dengan pengaturan terhadap perilaku yang mengarah kepada kejahatan atau kaitannya dengan sistem pemungutan pajak (Sumartaya, 2003). Perilaku wajib pajak terhadap pelaksanaan kewajiban berbeda dipandang dari sisi wajib pajak. Perilaku timbul sebagai respon terhadap suatu kewajiban yang harus dipenuhi sebagai warga negara, dan kewajiban ini merupakan faktor biaya yang mengurangi tingkat keuntungan atau penghasilan (Sumartaya, 2003).

Kepatuhan individu dalam melaksanakan aktifitasnya, merupakan bentuk lain dari kesadaran individu, dimana dalam teori reasoned action ataupun alasan untuk melaksanakan kegiatan, yang merupakan bagian dari ilmu psikologi sosial, niat seseorang dipengaruhi oleh dua penentu utama yaitu:

- Sikap, merupakan keyakinan individu akan hasil dari suatu a. perilaku dan evaluasi atas hasil tersebut.
- b. Norma subjektif, merupakan kepercayaan-kepercayaan mengenai harapan-harapan normatif yang muncul karena pengaruh orang lain dan motivasi untuk menyetujui harapan-harapan tersebut.

Kepatuhan individu Wajib pajak dipengaruhi rasionalitas dalam mempertimbangkan manfaat dari pajak dan juga pengaruh orang lain yang mempengaruhi keputusan dalamkesadaran sebagai sikap individu wajib pajak untuk patuh pajak. Sebelum individu melakukan sesuatu, individu tersebut akan memiliki keyakinan mengenai hasil yang akan diperoleh dari perilakunya tersebut. Kemudian yang bersangkutan akan memutuskan bahwa akan melakukannya atau tidak dalam melaksanakan kuajibannya dalam pembayaran pajak. Hal ini dapat dikatakan relevan dengan persepsi penggunaan uang pajak secara transparan dan akuntabilitas. Persepsi yang baik dari wajib pajak mengenai penggunaan uang pajak akan membuat wajib pajak memiliki keyakinan mengenai hasil yang akan dirasakan setelah membayar pajak, yaitu kontribusi nyata dalam pembangunan di wilayahnya.

Kemudian ketika individu akan melakukan sesuatu, dorongan atau motivasi yang berasal dari luar diri seseorang

(orang lain) akan mempengaruhi perilaku seseorang tersebut (norma subjektif). Hal tersebut relevan dengan pelayanan fiskus, persepsi atas efektivitas sistem perpajakan, dan sosialisasi dalam perpajakan. Dengan pelayanan yang baik dari petugas pajak, kemudahan yang didapat dalam menjalankan kewajiban perpajakan melalui sistem yang modern, dan pemahaman yang didapat dari sosialisasi seputar perpajakan, akan memberikan persepsi yang baik dari para wajib pajak. Hal tersebut akan mempengaruhi dan memotivasi seorang wajib pajak untuk berperilaku taat pajak.

Pengaruh eksternal yang berasal dari luar sangat significant mempengaruhi individu, khususnya terkait dengan perilaku kesadaran dan kepatuhan dalam pembayaran pajak. Teori pembelajaran sosial ini relevan untuk menjelaskan perilaku wajib pajak dalam memenuhi kewajiban perpajakannya. Seorang wajib pajak akan patuh, jika lewat pengamatan dan pengalaman langsungnya, satu cara sistem perpajakan yang modern dapat memberikan kemudahan dalam menjalankan kewajiban perpajakannya, pelayanan yang diberikan petugas pajak memuaskan, pajak yang dibayarkan memberikan kontribusi nyata dalam pembangunan di wilayahnya. ini semua menimbulkan perhatian dari wajib pajak. Dari proses perhatian tersebut akan menimbulkan proses selanjutnya yaitu mengingat dan bertindak, tindakan tersebut didukung oleh tindakan sosialisasi yang akan menorong wajib pajak untuk memperbaiki perilaku untuk patuh membayar pajak, Dengan demikian kepatuhan sebagai bentuk sikap kepedulian masyarakat ataupun individu dalam melaksanakan kuajinbannya membayar pajak, dipengaruhi oleh faktor eksternal, dan internal. dari dalam diri individu, dan eksternal dari lingkungan (Arya,2014, dan EndangPW,2012)

#### B. Pajak dan PKB

Pajak sebagai salah satu sumber penerimaan pemerintah daerah, telah banyak memberi manfaat. Penerimaan pajak merupakan kontribusi wajib dari orang atau badan kepada negara yang terutang dan bersifat memaksa berdasarkan Undang-Undang, dengan tidak mendapatkan imbalan secara langsung serta digunakan untuk keperluan negara bagi sebesarbesarnya kemakmuran rakyat.

Sumber penerimaan pajak dibedakan menjadi dua yaitu pajak pusat dan pajak daerah. Pajak pusat adalah pajak yang digunakan untuk membiayai rumah tangga negara, pajak ini dipungut oleh pemerintah pusat. Pajak pusat di antaranya seperti pajak penghasilan (PPh), pajak pertambahan nilai barang dan jasa dan pajak penjualan atas barang mewah (PPN; PPn-BM), pajak bumi dan bangunan (PBB), bea materai, bea masuk, cukai dan pajak ekspor. Sedangkan pajak daerah adalah pajak yang digunakan untuk membiayai rumah tangga daerah, pajak ini dipungut oleh pemerintah daerah. Dari segi kewenangan, pajak daerah dibagi menjadi pajak provinsi dan pajak kabupaten/kota. Berdasarkan Pasal 2 ayat (1) Undang-Undang No.28 Tahun 2009, pajak provinsi terdiri atas Pajak Kendaraan Bermotor (PKB), Bea Balik Nama Kendaraan Bermotor, Pajak Bahan Bakar Kendaraan Bermotor, Pajak Air Permukaan, Pajak Rokok. restoran (PHR), pajak hiburan, pajak reklame, pajak penerangan jalan, pajak mineral bukan logam dan batuan, pajak parkir, pajak air tanah, pajak sarang burung walet, pajak bumi dan bangunan perdesaan dan perkotaan, bea perolehan hak atas tanah dan bangunan (BPHTB).

Beberapa pengeluaran pemerintah menggunakan dana pajak di antaranya belanja pegawai dan pembiayaan pembangunan sarana umum. Pemberlakuan Undang-Undang tentang

#### Pendahuluan

Desentralisasi Fiskal sejak tanggal 1 Januari 2001 memberi mandat luas kepada Pemerintah Daerah (PemDa) untuk meningkatkan efisiensi dan efektivitas dalam menyelenggarakan fungsi birokrasinya guna menaikkan kesejahteraan masyarakat. Desentralisasi fiskal daerah diberi kekuasaan lebih jauh untuk mencari alternatif sumber pembiayaan pembangunan tanpa mengurangi harapan memperoleh transfer dari pusat dalam bentuk dana perimbangan. Dalam implementasinya, pemungutan pajak terdiri atas beberapa hal, yaitu:

#### Official-Assessment System a.

Dalam sistem pemungutan ini fiskus diberi wewenang untuk menetapkan besarnya pajak yang terutang oleh wajib pajak (WP).

#### b. Self-Assessment

Sistem ini memberikan kepercayaan penuh kepada wajib pajak (WP) untuk menghitung, memperhitungkan, menyetor, dan melaporkan seluruh pajak yang menjadi kewajibannya, wajib pajak menentukan sendiri besarnya pajak yang terutang dan menjadikan kepatuhan wajib pajak menjadi faktor yang sangat penting dalam hal untuk mencapai keberhasilan penerimaan pajak.

#### Withholding System,  $C_{\star}$

Sistem pemungutan pajak ini memberikan wewenang kepada pihak lain atau pihak ketiga untuk memotong dan memungut besarnya pajak yang terhutang oleh wajib pajak. Pihak ketiga disini adalah pihak lain selain pemerintah dan wajib pajak.

Menurut Pasal 1 UU No.28 Tahun 2007 tentang Ketentuan Umum dan Tata Cara Perpajakan, Wajib Pajak adalah orang pribadi atau badan, meliputi pembayar pajak, pemotong pajak,

dan pemungut pajak, yang mempunyai hak dan kewajiban perpajakan sesuai dengan ketentuan peraturan perundangundangan perpajakan. Jadi dapat disimpulkan bahwa wajib pajak dapat dibagi menjadi dua, yaitu wajib pajak orang pribadi dan wajib pajak badan. Dalam kajian ini Wajib pajak lebih ditekankan pada WP individu, khususnya terkait dengan WPPKB atau Wajib Pajak Pajak Kendaraan bermotor.

Salah satu pajak yang sangat besar pengaruhnya terhadap pemasukan kas daerah adalah Pajak Kendaraan Bermotor atau PKB. Pajak Kendaraan Bermotor adalah pajak atas kepemilikan dan atau penguasaan kenderaan bermotor. Kendaraan bermotor adalah semua kendaraan beroda beserta gandengannya yang digunakan di semua jenis jalan darat, dan digerakkan oleh peralatan teknik berupa motor atau peralatan lainnya yang berfungsi untuk mengubah suatu sumber daya energi tertentu menjadi tenaga gerak kendaraan bermotor yang bersangkutan, termasuk alat-alat berat dan alat-alat besar yang dalam operasinya menggunakan roda dan motor yang tidak melekat secara permanen serta kendaraan bermotor yang dioperasikan di air. Pemungutan Pajak Kendaraan Bermotor dewasa ini didasarkan pada ketentuan pada Undang-Undang Nomor 28 Tahun 2009 pasal 3-8. Selain itu, penerapan pajak kendaraan bermotor pada suatu daerah provinsi didasarkan pada peraturan daerah provinsi yang bersangkutan yang merupakan landasan hukum operasional dalam teknis pelaksanaan pengenaan dan pemungutan pajak kendaraan bermotor di daerah provinsi yang bersangkutan serta keputusan gubernur yang mengatur tentang pajak kendaraan bermotor sebagai aturan pelaksanaan peraturan daerah tentang pajak kendaraan bermotor pada provinsi dimaksud. Objek Pajak Kendaraan Bermotor adalah kepemilikan dan atau penguasaan kendaraan bermotor. Dalam

#### Pendahuluan

peraturan daerah tentang pajak kendaraan bermotor, pengertian kepemilikan dan atau penguasaan kendaraan bermotor dapat ditentukan meliputi kepemilikan dan atau penguasaan kendaraan bermotor yang terdaftar di daerah provinsi yang bersangkutan serta kepemilikan dan atau penguasaan kendaraan bermotor di daerah provinsi selama jangka waktu tertentu, misalnya 90 hari berturut-turut; alat-alat berat dan alat-alat besar (termasuk dalam penelitian ini antara lain: forklif, buldozer, tracktor, wheel loader, log loader, skyder, shovel, motor grader, excavator, back hoe, vibrator, compactor, scraper); serta jenis kendaraan darat lainnya, seperti kereta gandeng. Pada pajak kendaraan bermotor, subjek pajak adalah orang pribadi atau badan yang memiliki dan atau menguasai kendaraan bermotor. Sementara itu, yang menjadi wajib pajak adalah orang pribadi atau badan yang memiliki kendaraan bermotor. Jika wajib pajak berupa badan, kewajiban perpajakannya diwakili oleh pengurus atau kuasa badan tersebut. Dengan demikian, pada pajak kendaraan bermotor subjek pajak sama dengan wajib pajak, yaitu orang pribadi atau badan yang memiliki dan atau menguasai kendaraan bermotor.

#### C. Kepatuhan dan kesadaran WP

Kepatuhan Pajak Dalam Kamus Umum Bahasa Indonesia, kepatuhan berarti tunduk atau patuh pada ajaran atau aturan. Kepatuhan pajak adalah kesediaan wajib pajak untuk memenuhi kewajiban pajaknya sesuai dengan aturan yang berlaku tanpa perlu diadakannya pemeriksaan, investigasi seksama, peringatan ataupun ancaman, dalam penerapan sanksi baik hukum maupun administrasi.Kemudian kepatuhan yang dikatakan oleh Norman D. Nowak merupakan "suatu iklim" kepatuhan dan kesadaran

pemenuhan kewajiban perpajakan yang tercermin dalam situasi sebagai berikut:

- Wajib pajak paham atau berusaha untuk memahami semua a. ketentuan peraturan perundang-undangan perpajakan., khususnya terkait dengan PKB.
- Mengisi formulir pajak dengan lengkap dan jelas.  $b.$
- Menghitung jumlah pajak yang terutang dengan benar. C.
- Membayar pajak yang terutang tepat pada waktunya. d.

Keberhasilan dalam meningkatkan kesadaran dan kepatuhan wajib pajak PKB, didukung oleh pelayanan yang dilaksanakan oleh institusi penarik pajak, khususnya PKB. Dimana pelayanan merupakan cara dari seseorang dalam membantu, mengurus, menyediakan, atau menyiapkan apa yang dibutuhkan seseorang. Sementara itu, fiskus merupakan petugas pajak. Jadi, pelayanan fiskus dapat diartikan sebagai cara dari petugas pajak dalam memenuhi apa yang dibutuhkan atau diinginkan oleh wajib pajak seputar masalah perpajakannya. Mengacu pada standar pelayanan minimal, terhadap wajib pajak terhadap pemerintah, dalam hal ini PKB, didasarkan pada KepMenPan No.25 tahun 2004, yang secara implisit berisikan substansi pelayanan dan kompetensi petugas untuk melaksanakan tugasnya, dengan maksud utama semakin tinggi tingkat kebaikan dalam pelayanan pada masyarakat WPPKB, dengan dukungan sosialisasi akan memberikan peningkatan secara efektif kesadaran WP dalam menyelesaikan kuajibannya. Kepatuhan wajib pajak dalam memenuhi kewajibannya tergantung pada bagaimana petugas pajak dalam memberikan suatu pelayanan kepada wajib pajak, mengubah sikap masyarakat yang masih kontra dan belum memahami pentingnya membayar pajak adalah melalui pelayanan. Pelayanan yang baik harus diberikan kepada seluruh

wajib pajak, sehingga wajib pajak bersemangat dalam membayar pajak.

#### D. Penelitian Terdahulu

Penelitian yang terkait dengan pajak dan perilaku, secara ekplisit memang masih belum banyak, terkait kuat masalah perilaku masyarakat, banyak terdapat pada ekonomi makro, seperti yang dilaksanakan di Manado terkait dengan pajak pendapatan daerah sebagai variabel dependet Variabel independen dalam penelitian ini adalah efektifitas pajak kendaraan bermotor, kontribusi pajak kendaraan bermotor, dan potensi pajak kendaraan bermotor, sedangkan pada variabel dependen adalah pendapatan asli daerah (Rian Rochadi Ismail,2014), hasil kajian menunjukkan peningkatan potensi penerimaan pajak kendaraan bermotor yang cukup signifikan dari tahun ketahun. Peningkatan potensi pajak ini seiring dengan peningkatan kemajuan ekonomi. realisasi penerimaan pajak kendaraan bermotor selama ini pada umumnya lebih tinggi dibandingkan dengan target yang ditetapkan. Tingginya rasio efektivitas penerimaan pajak kendaraan bermotor ini dapat disebabkan oleh beberapa hal diantaranya keberhasilan pengelola pajak kendaraan bermotor dalam mencapai target yang ditetapkan. Disisi lain tingginya rasio efektivitas ini juga dapat disebabkan oleh rendahnya target pajak yang ditetapkan dibandingkan potensi yang dimiliki sehingga realisasi pajak dipastikan akan lebih besar dibandingkan target yang ingin dicapai.

Penelitian terkait dengan WPPKB dilaksanakan oleh Ernawati,2014, mengambil lokasi DKI Jakarta. Dengan tujuan utama adalah untuk membuktikan secara empiris bahwa pengenaan tarif pajak progresif kendaraan bermotor

berpengaruh signifikan terhadap perilaku penghindaran pajak di DKI Jakarta, rendahnya pajak kendaraan bermotor, adanya kesadaran masyarakat WPPKB di DKI Jakarta untuk membayar pajak, dengan cara menghindari untuk melaksanakan pembayaran pajak. Dalam penelitian dipergunakan Variabel independen adalah pengenaan tarif pajak progresif kendaraan bermotor. Pengenaan tarif pajak progresif kendaraan bermotor dalam penelitian ini adalah pengenaan persentase tarif yang digunakan semakin besar bila jumlah yang dikenai pajak semakin besar pada pajak kendaraan bermotor. Variabel dependen adalah perilaku penghindaran pajak di DKI Jakarta.Perilaku penghindaran pajak di DKI Jakarta dalam penelitian ini adalah suatu skema transaksi yang ditujukan untuk meminimalkan beban pajak dengan memanfaatkan kelemahan-kelemahan (loophole) ketentuan perpajakan suatu negara sehingga ahli pajak menyatakan legal karena tidak melanggar peraturan perpajakan yang ada di DKI Jakarta. Analisis ini digunakan untuk mengukur tingkat hubungan antara variabel Pengenaan Tarif Pajak Progresif Kendaraan Bermotor (X) terhadap variabel Perilaku Penghindaran Pajak di DKI Jakarta (Y). Dalam hal ini mengukur kuat atau lemahnya hubungan antara Pengenaan Tarif Pajak Progresif Kendaraan Bermotor dengan Perilaku Penghindaran Pajak di DKI Jakarta. Berdasarkan hasil perhitungan dengan program SPSS, dapat dilihat bahwa koefisien korelasi linier yang dihasilkan antara Pengenaan Tarif Pajak Progresif Kendaraan Bermotor (X) dengan Perilaku Penghindaran Pajak di DKI Jakarta (Y) sebesar 0,652. Hal ini menunjukkan bahwa Pengenaan Tarif Pajak Progresif Kendaraan Bermotor memiliki hubungan yang kuat dan positif terhadap Perilaku Penghindaran Pajak di DKI Jakarta

Penelitian terkait dengan perilaku masyarakat untuk menentukan pembelian suatu produk dilaksanakan oleh Endang PW,2014, dengan pendekatan analisis SEM (structural Equation Models) dengan menggunakan program Amos, 5.0 untuk melakukan penilaian atas faktor yang berpengaruh, dimana perilaku dipengaruhi secara langsung oleh variabel antesenden yang terdiri atas variabel sosial dan variabel budaya, serta variabel psikologis, sedangkan variabel pengaruh adalah perilaku konsumen dan variabel terpengaruh adalah keputusan pembelian. sebagai variabel moderator adalah variabel perilaku. Metode kuantitatif, untuk mengetahui faktor yang berpengaruh terhadap perilaku masyarakat dalam penentuan pemenuhan kebutuhan, hasil menunjukkan bahwa Hasil penelitian ini dapat disimpulkan bahwa budaya tidak mempengaruhi Perilaku Konsumen, variabel Sosial dan variabel perilaku sangat mempengaruhi Perilaku Konsumen, dan Perilaku Konsumen juga memberikan pengaruh langsung dan signifikan terhadap Keputusan Pembelian,

Penelitian yang dilakukan Aryo Yogatama (2014) terkait dengan wajib pajak dan perilaku, dilaksanakan di KPP Pratama Semarang, dengan menggunakan pendekatan kuantitatif, dan analisis regresi berganda, mempergunakan variabel. Variabel yang digunakan dalam penelitian ini sebanyak lima variabel yaitu empat variabel independen dan satu variabel dependen. Variabel independen yang digunakan yaitu, pelayanan fiskus (X1), sosialisasi perpajakan (X2), persepsi atas penggunaan pajak secara transparan dan akuntabilitas (X3), dan persepsi atas efektivitas sistem perpajakan (X4). Sedangkan variabel dependen yang digunakan yaitu kepatuhan wajib pajak (Y).

Tiraada (2013) dalam penelitiannya menguji faktor-faktor yang mempengaruhi kepatuhan wajib pajak orang pribadi

di Kabupaten Minahasa Selatan. Dengan menggunakan alat analisis regresi berganda, variabel bebas yang digunakan adalah kesadaran perpajakan, sanksi pajak, dan sikap fiskus. Kemudian variabel terikat yang digunakan adalah kepatuhan wajib pajak. Hasil dari penelitian ini adalah kesadaran perpajakan dan sanksi pajak memberikan pengaruh yang signifikan terhadap kapatuhan wajib pajak orang pribadi. Sedangkan sikap fiskus tidak memberikan pengaruh terhadap kepatuhan wajib pajak orang pribadi.

Sutari (2013) dalam penelitiannya, meneliti faktor-faktor yang mempengaruhi kemauan membayar pajak di KPP Pratama Sleman Yogyakarta. Dengan alat analisis linear berganda, variabel bebas yang digunakan adalah kesadaran pembayaran pajak, pengetahuan dan pemahaman peraturan pajak, persepsi atas efektifitas sistem perpajakan, persepsi atas pelayanan fiskus, dan sanksi denda. Kemudian variabel terikat yang digunakan adalah kemauan membayar pajak. Hasil dari penelitian ini adalah kesadaran pembayaran pajak, pengetahuan dan pemahaman peraturan pajak, persepsi atas pelayanan fiskus, dan sanksi denda berpengaruh positif terhadap kemauan membayar pajak. Namun pada persepsi atas efektifitas sistem perpajakan tidak berpengaruh terhadap kemauan membayar pajak.

Kemudian Oktaviane (2013) meneliti tentang kepatuhan wajib pajak di KPP Manado dan KPP Bitung. Variabel bebas yang digunakan adalah sosialisasi perpajakan, pelayanan fiskus, dan sanksi perpajakan. Variabel terikat yang digunakan adalah kepatuhan wajib pajak. Dengan menggunakan alat analisis regresi linear berganda, hasil dari penelitian ini adalah sosialisasi perpajakan, pelayanan fiskus,dan sanksi perpajakan tidak memiliki pengaruh terhadap kepatuhan wajib pajak orang pribadi.

#### Pendahuluan

Ade Saepudin (2013) meneliti mengenai pengaruh pemahaman akuntansi dan ketentuan perpajakan serta transparansi dalam pajak terhadap kepatuhan wajib pajak badan. Dengan menggunakan alat analisis regresi linear berganda, hasil penelitian ini adalah pemahaman akuntansi dan ketentuan perpajakan serta transparansi dalam pajak secara simultan berpengaruh signifikan terhadap kepatuhan wajib pajak badan pada wajib pajak badan PPh berbentuk CV dan PT di Kota Tasikmalaya.

Rizki Utami, dkk (2012) meneliti mengenai pengaruh faktor-faktor eksternal terhadap tingkat kepatuhan wajib pajak di lingkungan KPP Pratama Serang. Dengan menggunakan alat analisis regresi linear berganda, variabel bebas yang digunakan adalah kesadaran pembayaran pajak, pengetahuan dan pemahaman peraturan pajak, persepsi atas efektifitas sistem perpajakan, dan kualitas pelayanan. Kemudian variabel terikat yang digunakan adalah kepatuhan membayar pajak. Hasil penelitian ini adalah kesadaran pembayaran pajak, pengetahuan dan pemahaman peraturan pajak, dan kualitas pelayanan berpengaruh terhadap kepatuhan membayar pajak. Namun pada persepsi atas efektifitas sistem perpajakan tidak berpengaruh terhadap kepatuhan membayar pajak.

Winda Kurnia (2012) meneliti mengenai faktor-faktor yang mempengaruhi wajib pajak orang pribadi dalam memenuhi kewajiban membayar pajak. Penelitian ini dilakukan di KPP Pratama Semarang Candisari, dengan menggunakan alat analisis linear berganda, variabel bebas yang digunakan adalah kesadaran membayar pajak, pengetahuan dan pemahaman tentang peraturan perpajakan, persepsi yang baik tentang efektifitas sistem perpajakan, dan pelayanan fiskus. Sedangkan variabel terikat yang digunakan adalah kemauan membayar

pajak. Memberikan hasil kesadaran membayar pajak, pengetahuan dan pemahaman tentang peraturan perpajakan, persepsi yang baik tentang efektifitas sistem perpajakan, dan pelayanan fiskus berpengaruh positif dan signifikan terhadap kemauan membayar pajak.

Harjanti (2012) meneliti mengenai kepatuhan wajib pajak yang melakukan kegiatan usaha dan pekerjaan bebas di KPP Pratama Cilacap. Dengan menggunakan alat analisis regresi linear berganda, variabel bebas yang digunakan adalah kesadaran wajib pajak, pelayanan fiskus, dan sanksi pajak. Dan variabel terikat yang digunakan adalah kepatuhan wajib pajak. Hasil dari penelitian ini adalah kesadaran wajib pajak, pelayanan fiskus, dan sanksi pajak berpengaruh terhadap kepatuhan wajib pajak orang pribadi yang melakukan kegiatan usaha dan pekerjaan bebas.

Tatiek (2009) meneliti pengaruh sosialisasi perpajakan terhadap kepatuhan wajib pajak di wilayah KPP Pratama Jakarta Kebayoran Lama. Variabel bebas yandigunakan adalah sosialisasi perpajakan. Variabel terikat yang digunakan adalah kepatuhan wajib pajak. Dengan menggunakan alat analisis regresi linear sederhana, hasil dari penelitian ini adalah sosialisasi perpajakan berpengaruh signifikan terhadap kepatuhan wajib pajak.

### Pendahuluan

Tabel.1.1 Ringkasan Penelitian terdahulu

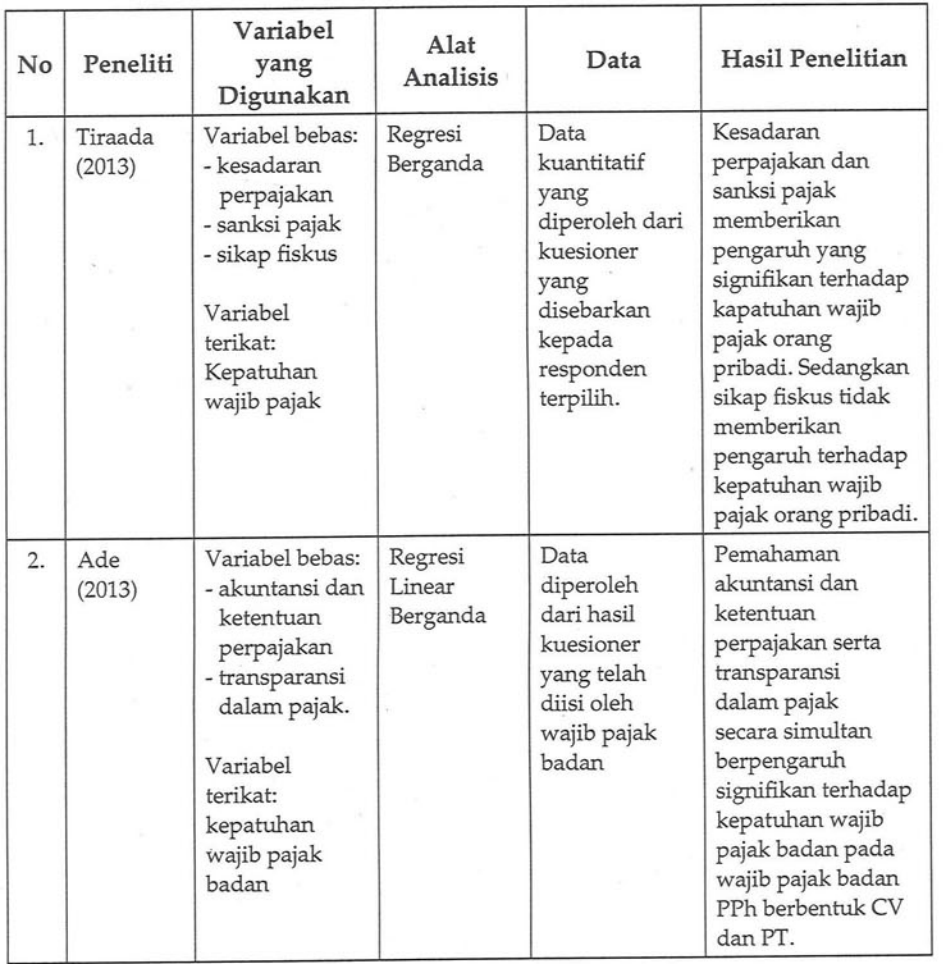

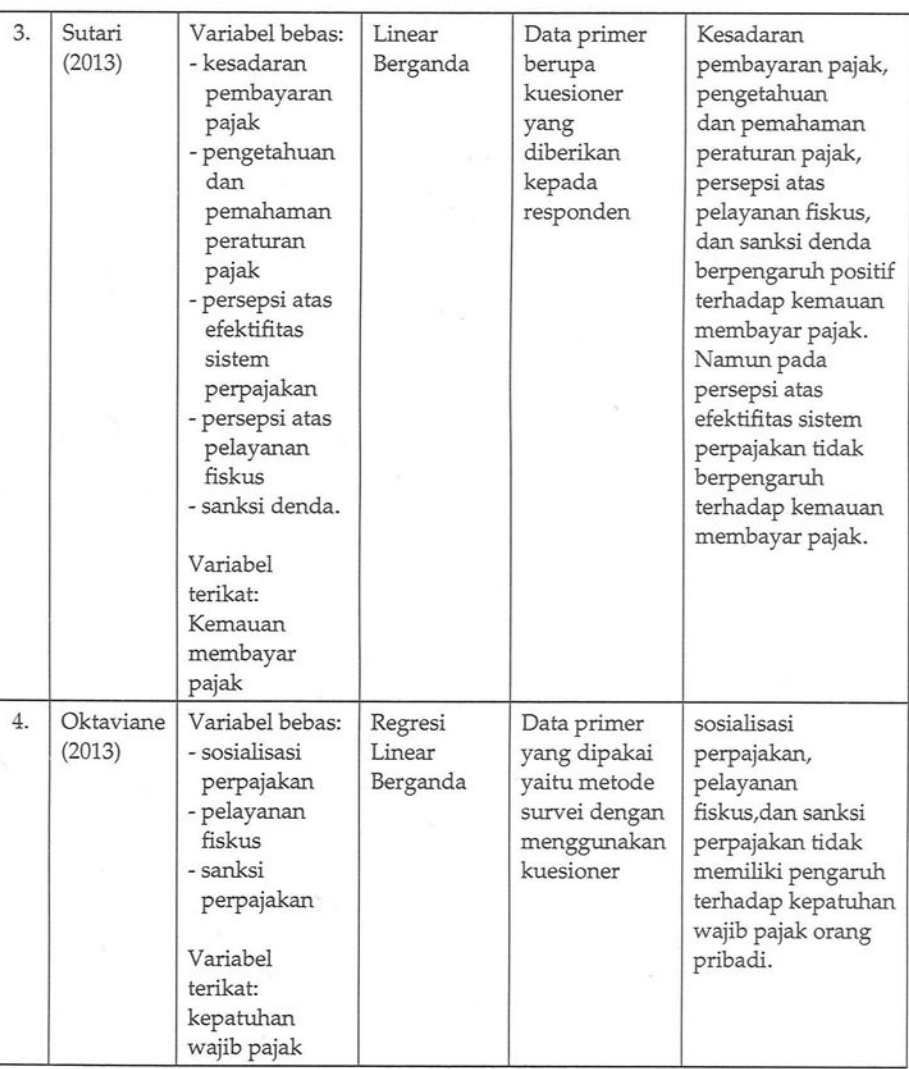

 $22\,$ 

### Pendahuluan

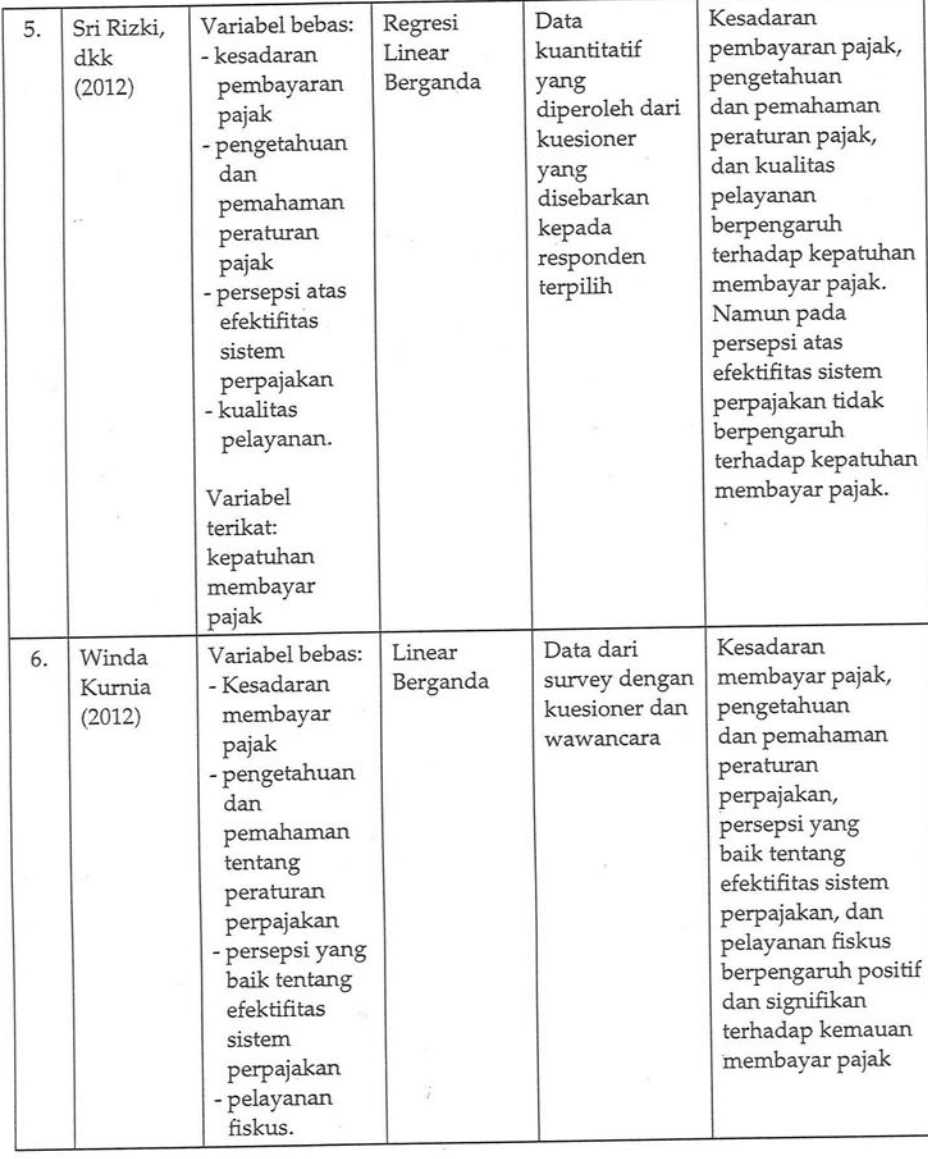

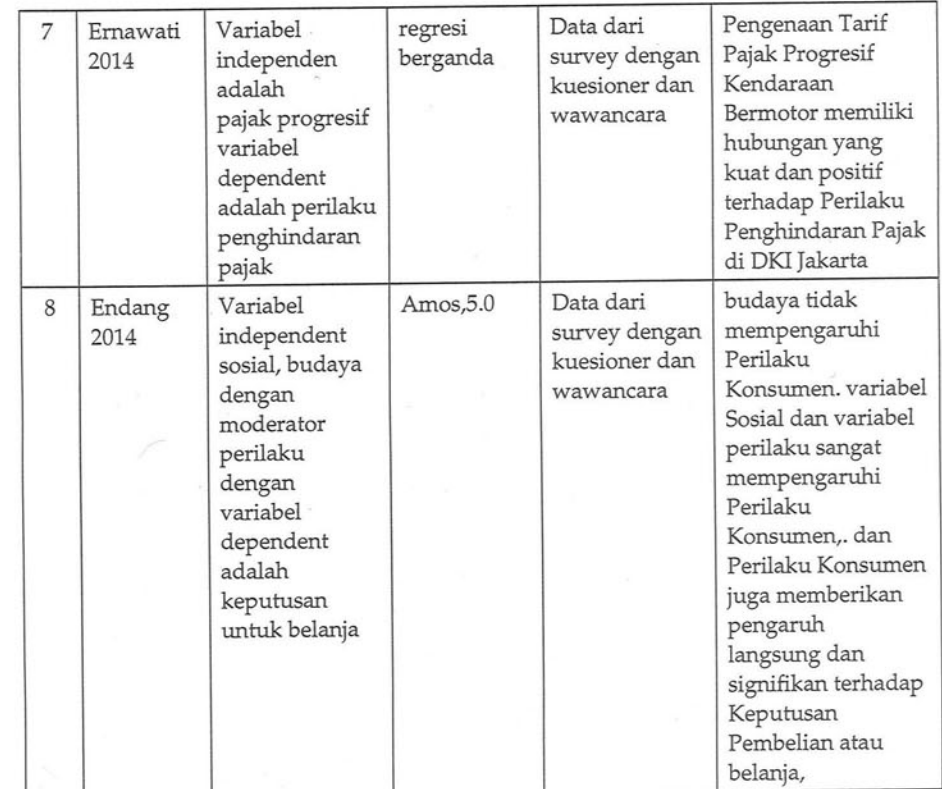

 $\frac{1}{2}$ 

 $24$ 

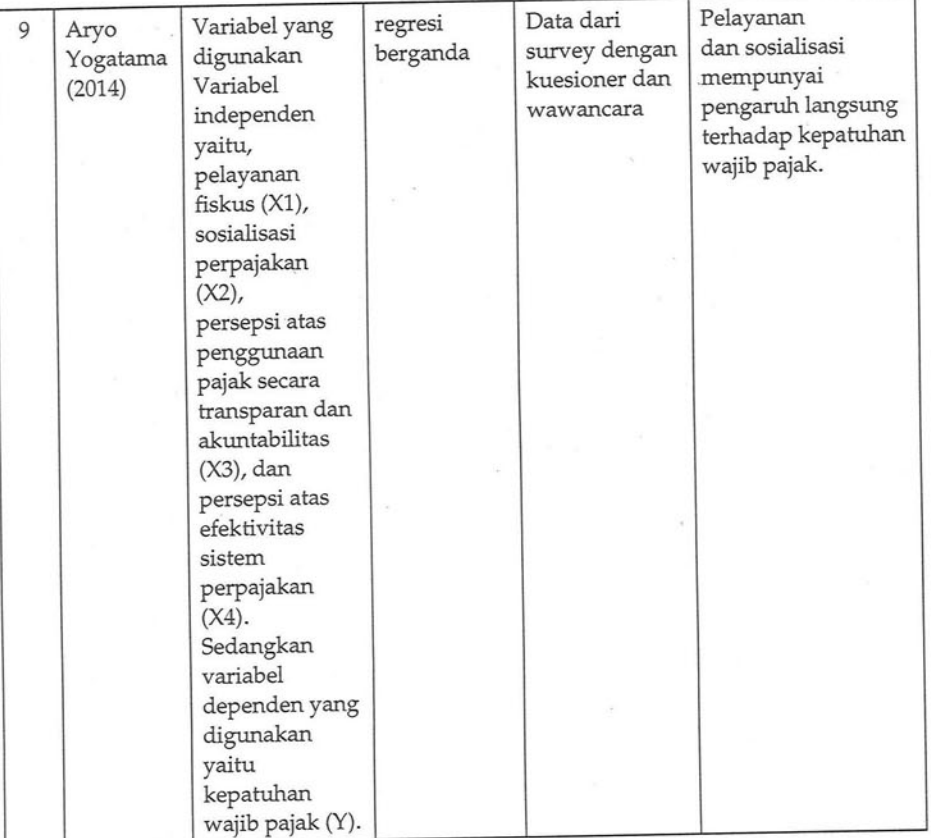

#### Konsepsi pemikiran dalam kajian E.

Pemikiran dalam penelitian ini dilaksanakan dengan mempergunakan toga hal penting, mengacu pada kajian penelitian empiris, menetapkan adanya variabel antecendent adalah sosial budaya, pelayanan fiskus, dengan variabel moderator adalah kesadaran dan variabel terpengaruh adalah kepatuhan membayar, sehingga dapat digambarkan perbedaan dengan penelitian terdahulu adalah sebagaimana disajikan pada  $table1.2.$ 

#### Pendahuluan

tabel.1.2. Perbedaan dengan penelitian terdahulu

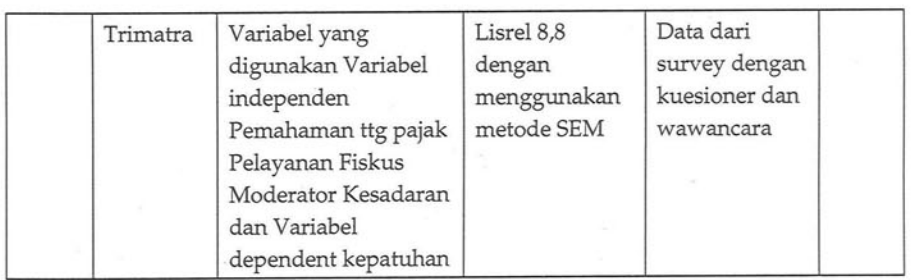

Sedangkan landasan pemikiran mengacu pada konsepsi sistemik dengan memperhatikan kondisi eksiting, bahwasanya kesadaran WPPKB di kabupaten Gunungkidul, masih kurang, dengan expected value pada tahun mendatang akan meningkat kesadaran dan mendorong kepatuhan untuk membayar pajak PKB secara baik dan benar. Memperhatikan hal tersebut, maka kerangka berpikir sistemik disajikan sebagai berikut.

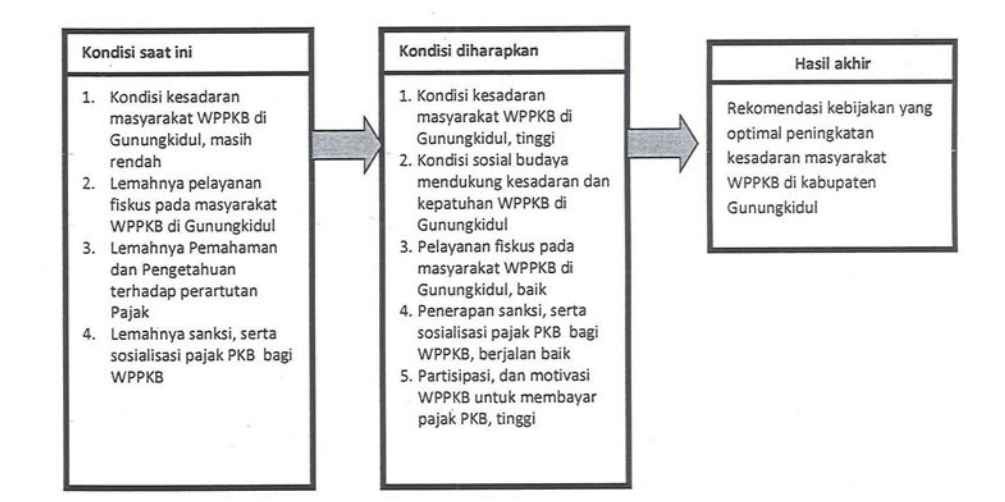

Gambar.1.1. Roadmap evaluasi kebijakan peningkatan kesadaran WPPKB di Kab.Gunungkidul

Faktor yang diduga mempunyai kontribusi dalam mendorong kesadaran dan multiplier efect bagi WPPKB di kabupaten Gunungkidul, akan meningkat diawali dengan konsepsi dasar pemikiran dari WPPKB sendiri, yang secara instrinktif muncul dari diri WPPKB, sedangkan faktor ekstrinktif menjadi pemicu bagi peningkatan kemauan dan motivasi untuk melaksanakan kuajiban selaku wajib pajak., beberapa asumsi diperoleh antara lain

#### Pengaruh sosial budaya terhadap kesadaran WPPKB 1.

Dalam konteks sosiologi, masyarakat sosial terbentuk oleh individu yang berkkelompok, membentuk sisitem sosial, memiliki interaksi sosial diantara individu, dan secara bersama memiliki aturan berupa pranata (legal aspek maupun konvensi), dan mempunyai tujuan yang sama. Pengaruh sosial sepertinya dalam hal ini menyangkut suku ataupun ras, dimana ras diduga memiliki pengaruh yang significant terhadap kesadaran sebagai WP, dimana selain ras terdapat kelas sosial, kelas sosial menjadi indikasi kuat dalam kesadaran melakukan kuajibannya sebagai WP, kelas sosial yang tinggi serta memahami pentingnya pajak bagi pembangunan, lebih memiliki kesadaran dalam memenuhi kuajibannya sebagai WP, tetapi tidak selalu demikian karena kelas sosial walaupun secara teori memiliki pengaruh, akan tetapi dalam kehidupan individu seringkali kesadaran muncul dari individu yang memiliki tanggung jawab, dengan demikian pengaruh sosial yang berdasarkan pada ras dan kelas sosial, memiliki tingkat poengaruh yang relatif rendah khususnya terhadap kesadaran masyarakat WPPKB.

#### Pendahuluan

#### 2. Pengaruh Pelayanan Pajak terhadap kesadaran WPPKB.

29

Hampir seluruh pemerintah daerah pada tingkat provinsi maupun kabupaten saat ini berusaha memberikan layanan dasar kepada masyarakat sebaik-baiknya dengan mengacu pada standar layanan minimal (SPM) dimana untuk merealisasikan hal tersebut layanan satu pintu menjadi salah satu indikasinya. Hal yang terjadi pada pelayanan fiskus bagi wajib pajak PKB, di laksanakan di Samsat, walaupun demikian indikartor yang dipergunakan untuk mengetahui performance pelaksana di tingkat pemerintah daerah dalam melaksanakan layanan didukung sapras sebagaia berikut:

- Sarana dan Prasarana fisik 1.
- $2.$ Administrasi
- Dana atau Pendanaan 3.
- Program kerja 4.
- Sumberdaya manusia 5.
- Kebijakan Pemerintahan daerah 6.

Dengan dasar pemikiran bahwasanya Pelayanan, bertujuan untuk memberikan layanan prima, transparan, serta tepat dan cepat, kepada masyarakat, menjadi tanggung jawab pemerintah daerah dalam pelaksanaan yang diatur dalam Permendagri No.24 tahun 2006. Hambatan serta peluang dalam pelaksanaan perundangan pada tingkat pemerintah daerah

Kesadaran serta Kepatuhan wajib pajak dalam memenuhi kewajiban membayar pajak tergantung pada bagaimana petugas pajak memberikan mutu pelayanan yang terbaik kepada wajib pajak menekankan pada pentingnya kualitas aparat (SDM) dalam memberikan pelayanan kepada wajib pajak. Fiskus diharapkan memiliki kompetensi dalam arti memiliki keahlian, pengetahuan, dan pengalaman dalam hal kebijakan perpajakan,

administrasi pajak dan perundang-undangan perpajakan. Selain itu fiskus juga harus memiliki motivasi yang tinggi sebagai pelayan publik Berdasarkan uraian tersebut dapat dikatakan bahwa pelayanan fiskus diduga akan berpengaruh terhadap kesadaran yang mendorong kepatuhan wajib pajak dalam membayar pajak.

## 3. Pengaruh Pengetahuan dan Pemahaman Tentang Peraturan Perpajakan Terhadap Kesadaran membayar Pajak

Pengetahuan dan pemahaman tentang peraturan perpajakan merupakan penalaran dan penangkapan makna tentang peraturan perpajakan. Pengetahuan wajib pajak tentang pajak adalah proses pengubahan sikap dan tata laku seorang atau kelompok wajib pajak dalam usaha mendewasakan manusia melalui upaya pengajaran dan pelatihan. Pengetahuan peraturan perpajakan dalam sistem perpajakan yang baru, wajib pajak diberikan kepercayaan untuk melaksanakan kegotong royongan nasional melalui sistem menghitung, memperhitungkan, membay ar, melaporkan sendiri pajak yang terutang, sehingga diharapkan akan tercipta unsur keadilan dan kebenaran mengingat bahwa wajib pajak sendirilah yang sebenarnya mengetahui besarnya pajak yang terutang.

Pemahaman wajib pajak terhadap peraturan perpajakan adalah cara wajib pajak dalam memahami peraturan perpajakan yang telah ada. Wajib pajak yang tidak memahami peraturan perpajakan secara jelas cenderung akan menjadi wajib pajak yang tidak taat. Jelas bahwa semakin paham wajib pajak terhadap peraturan perpajakan, maka semakin paham pula wajib pajak terhadap sanksi yang akan diterima bila melalaikan kewajiban perpajakan mereka. Setiap wajib pajak yang telah

memahami peraturan sangat baik, biasanya akan melakukan aturan perpajakan yang sesuai dengan apa yang tercantum di dalam peraturan yang ada. Masyarakat hendaknya memiliki pengetahuan dan pemahaman tentang peraturan peraturan perpajakan, karena untuk memenuhi kewajiban perpajakannya, pembayar pajak harus mengetahui tentang pajak terlebih dahulu. Tanpa adanya pengetahuan dan pemahaman peraturan perpajakan yang dimiliki masyarakat, maka masyarakat tidak mungkin mau membayar pajak. Penelitian yang dilakukan Widayati dan Nurlis (2010), menunjukan bukti bahwa pengetahuan dan pemahaman tentang peraturan perpajakan berpengaruh terhadap kemauan membayar pajak. Penelitian ini didukung dengan penelitian yang diakukan Supriyati dan Nur Hayati (2008), juga menunjukkan bahwa pengetahuan tentang pajak berpengaruh terhadap kepatuhan wajib pajak. Penelitian Rantum dan Priyono (2009), menunjukkan sunset policy berpengaruh terhadap pengetahuan dan pemahaman terhadap peraturan perpajakan. Adanya pemahaman tentang perpajakan diharapkan dapat mendorong kesadaran wajib pajak untuk mau membayar pajak terutangnya. Semakin tinggi Pengetahuan dan pemahaman tentang peraturan perpajakan maka semakin tinggi pula kemauan wajib pajak dalam membayar pajak.

### 4. Pengaruh Sanksi terhadap kesadaran pajak

Sanksi pajak terkait dengan control beliefs. Sanksi pajak dibuat adalah untuk mendukung agar wajib pajak mematuhi peraturan perpajakan. Kepatuhan wajib pajak akan ditentukan berdasarkan persepsi wajib pajak tentang seberapa kuat sanksi pajak mampu mendukung perilaku wajib pajak untuk taat pajak.

Sanksi adalah suatu tindakan berupa hukuman yang diberikan kepada orang yang melanggar peraturan. Peraturan atau Undang-undang merupakan rambu-rambu bagi seseorang untuk melakukan sesuatu mengenai apa yang harus dilakukan dan apa yang seharusnya tidak dilakukan. Sanksi diperlukan agar peraturan atau Undang-undang tidak dilanggar. Sanksi pajak merupakan jaminan bahwa ketentuan peraturan perundangundangan perpajakan (norma perpajakan) akan dituruti/ditaati/ dipatuhi, dengan kata lain sanksi perpajakan merupakan alat pencegah agar wajib pajak tidak melanggar norma perpajakan (Mardiasmo, 2006 dalam Muliari dan Setiawan, 2010). Pandangan tentang sanksi perpajakan tersebut diukur dengan indikator (Yadnyana, 2009 dalam Muliari dan Setiawan, 2010) sebagai berikut.

- Sanksi pidana yang dikenakan bagi pelanggar aturan pajak a. cukup berat.
- Sanksi adminstrasi yang dikenakan bagi pelanggar aturan b. pajak sangat ringan.
- Pengenaan sanksi yang cukup berat merupakan salah satu C. sarana mendidik wajib pajak.
- Sanksi pajak harus dikenakan kepada pelanggarnya tanpa d. toleransi.
- Pengenaan sanksi atas pelanggaran pajak dapat dinegoe. siasikan.

Selama ini ada anggapan umum dalam masyarakat bahwa akan dikenakan sanksi perpajakan hanya bila tidak membayar pajak. Padahal, dalam kenyataannya banyak hal yang membuat masyarakat atau wajib pajak terkena sanksi perpajakan, baik itu berupa sanksi administrasi (bunga, denda, dan kenaikan) maupun sanksi pidana. Secara konvensional, terdapat dua macam sanksi yaitu sanksi positif dan sanksi negatif. Sanksi

positif merupakan suatu imbalan, sedangkan sanksi negatif merupakan suatu hukuman (Soekanto, 1988 dalam Ilyas dan Burton, 2010). Namun pemberian imbalan apabila wajib pajak patuh dan telah memasukan Surat Pemberitahuan tepat pada waktunya belum diperhatikan.

### 5. Pengaruh Kesadaran terhadap kepatuhan untuk pembayaran Pajak PKB

Pendahuluan

Faktor-faktor yang dapat meningkatkan kepatuhan wajib pajak diantaranya adalah kesadaran wajib pajak, kewajiban moral, kualitas pelayanan, dan sanksi perpajakan. Dianutnya self assesment system membawa misi dan konsekuensi perubahan sikap (kesadaran) masyarakat untuk membayar pajak secara sukalera (Darmayanti, 2004). Penerapan self asessment system dalam kebenaran pembayaran pajak menurut Pancawati (2011) tergantung kepada kejujuran wajib pajak sendiri dalam pelaporan kewajiban perpajakannya. Kesadaran wajib pajak dapat dilihat dari kesungguhan dan keinginan wajib pajak untuk memenuhi kewajiban pajaknya yang ditunjukkan dalam pemahaman wajib pajak terhadap fungsi pajak dan kesungguhan wajib pajak dalam membayar dan melaporkan pajak.

Kewajiban moral merupakan upaya lain dalam memaksimalkan wajib pajak. Menurut Ajzen (2002), etika, prinsip hidup, perasaan bersalah merupakan kewajiban moral yang dimiliki setiap seseorang dalam melaksanakan sesuatu. Dimana hal ini dapat dikaitkan dengan pemenuhan kepatuhan wajib pajak dalam membayar PKB. Hal ini senada dengan penelitian yang dilakukan oleh Ho (2004) dimana tingkat kepatuhan pajak akan menjadi lebih tinggi ketika wajib pajak memiliki kewajiban moral yang lebih kuat.

Sanksi perpajakan yang akan diterima wajib pajak adalah faktor lain yang dapat mempengaruhi peningkatan kepatuhan wajib pajak kendaraan bermotor. Audit pajak dan sanksi/denda yang ditetapkan oleh otoritas pajak merupakan motivator utama dari kepatuhan wajib pajak (Witte dan Woodbury. 1985). Ali (2001) dalam penelitiannya juga menyatakan bahwa audit dan sanksi merupakan kebijakan yang efektif untuk mencegah ketidakpatuhan. Untuk mencegah ketidakpatuhan serta untuk mendorong wajib pajak untuk memenuhi kewajiban perpajakannya maka haruslah diberlakukan sanksi yang tegas dalam rangka untuk memajukan keadilan dan efektivitas sistem pajak (Webley et.al, 1991).

Berdasarkan masalah diatas maka pokok permasalahan dalam penelitian ini adalah apakah kesadaran wajib pajak, kewajiban moral, kualitas pelayanan dan sanksi perpajakan berpengaruh terhadap kepatuhan wajib pajak

Paradigma variabel, hubungan variabel, digambarkan sebagai berikut.

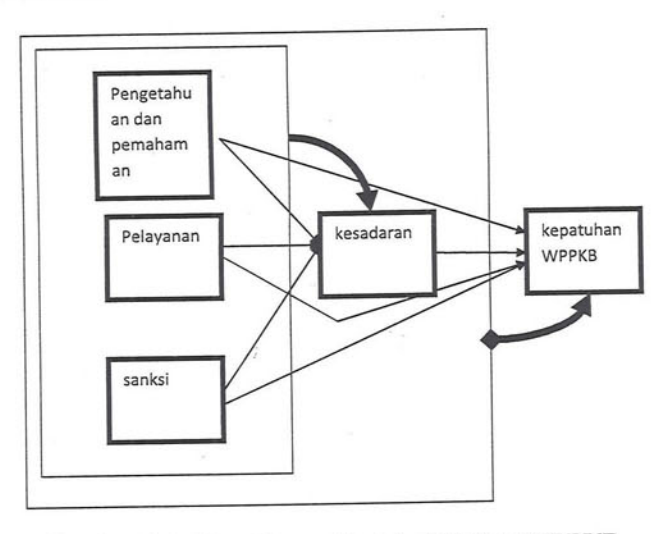

### Gambar.1.2. Paradigma Variabel Kajian WPPKB.

# **BABII METODOLOGI**

ajian penelitian mengenai efektif kesadaran WPPKB di kabupaten Gunungkidul, merupakan hal yang cukup menarik, keseriusan dari pemda Kabupaten Gunungkidul cukup menarik, dimana sebagai kabupaten yang mempunyai potensi besar dalam bidang SDM tenaga kerja terampil dan unskill, dan potensi Sumberdaya alam, yang cukup melimpah, dalam 5 tahun terakhir sangat menarik perhatian wisatawan manca negara dan wisatawan domestik, sepertii munculnya desa wisata, maupun geowisata(wisata gua, air tejun, dan pantai, dan situs Nglanggran), dan tidak kalah penting dipersiapkan sebagai pusat pertumbuhan di wilayah timur dari provinsi Daerah Istimewa Yogyakarta, dalam waktu mendatang setelah terbukanya akses selatan dari Pacitan menuju ke Cilacap, kabupaten Gunungkidul merupakan transit area yang menghubungkan kota di wilayah selatan dari provinsi Jawa Tengah. Dalam Metodololgi kajian peningkatan kesadaran WPPKB di Gunungkidul, tersusun dalam beberapa sub bab, sebagai berikut.

- a. Lokasi dan alasan pemilihan lokasi.
- Variabel, dimensi dan indikator  $b.$
- Pengujian hipotesis dan analisis.  $C_{\star}$

### 2.1. Lokasi kajian

Sebagai langkah lanjut dari kajian akselerasi peningkatan kesadaran WPPKB di kabupaten Gunungkidul.. bertujuan untuk

mengetahui kesadaran dan kepatuhan WPPKB, yang didekati dengan beberapa variabel psikologi yang terbagai dalam dimensi layanan fiskus, dimensi pemahaman dan pengetahuan pajak, dimnsi sanksi bagi WPPKB, dimensi kesadaran (perilaku) dan dimensi kepatuhan untuk membayar pajak bagi WPPKB. Dasar sebagai pola kebijakan yang diterapkan untuk meningkatkan pemasukan pajak PKB mengacu pada Perda kabupaten Gunungkidul, yang telah disepakati sebagai legal aspek yang disepakati oleh WPPKB selama ini. Pengkajian teoritik yang dilaksanakan dimaksudkan untuk mengetahui faktor dominan, dengan mengetahui faktor yang significant akan menjadi model yang cukup bermanfaat bagi stake holder dalam rangka menyusun regulasi kebijakan pengembangan pajak PKB khususnya untuk kabupaten Gunungkidul..

### 2..2. Variabel, dimensi dan indikator

Variabel, merupakan fenomena yang terdapat pada subyek penelitian dimana memiliki variasi antara kualitatif dan kuantitatif, disisi lain juga merupakan simbol yang terukur. Dimana dalam pengelompokan untuk pengukuran subyek maupun obyek lapangan, ditetapkan dengan klasifikasi Variabel, dimensi, dan indikator. Kajian untuk menganalisis faktor ataupun dimensi yang berpengaruh pada efektifitas peningkatan kesadaran WPPKB di labupaten Gunungkidul, terdiri atas

### Tabel.4.1. Variabel Dimensi dan Indikator

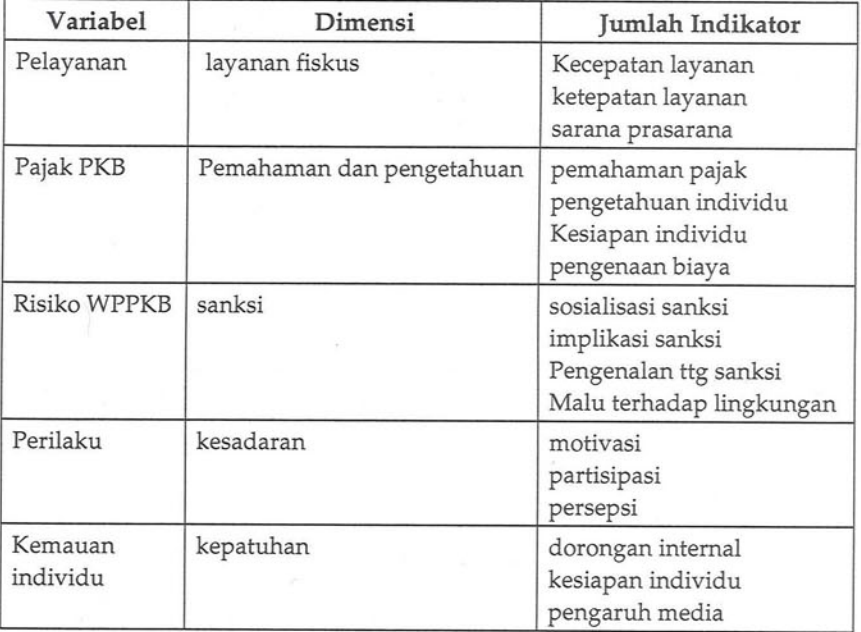

### 2.3. Uji hipotesis

Metodologi

Pengujian hipotesis penelitian ini, dilaksanakan dengan mempergunakan model persamaan struktural atau Structural Equation Model (SEM), dimana SEM merupakan salah satu teknik multivariat yang memeriksa rangkaian hubungan ketergantungan antar variabel. Biasanya digunakan jika satu variabel dependen menjadi variabel independen dalam ketergantungan berikutnya.

Langkah pengujian permodelan persamaan struktural, diawali dengan kovarians matriks, diambil sebagai input untuk operasi SEM ataupun dengan metode biasa WLS, sebagai berikut:

Uji kesesuaian Model (GOF), dengan menggunakan 1. chisquare dan probabilitas, dengan menggunakan rumus sebagai berikut:

$$
\chi^2 = \frac{\sum \sum (oij - Eij)^2}{EijW}
$$

Sumber: Aczel, 2004

- 2. Uji kausalitas dengan mempergunakan koefisien regresi dan uji t (t-test), jika dalam program LISREL ditampilkan dalam bentuk analisis jalur. Masing-masing jalur memberikan nilai yang menampilkan hubungan antar variabel atau indikator.
- 3. Reliabelitas instrumen dengan standar sebesar 0,70

Construct-realibility =  $(\sum \text{standard loading})^2$ (∑ standar loading)<sup>2</sup>-∑&i

dimana:

Standar loading, diperoleh dari setiap indikator dari perhitungan komputer

ξj adalah kesalahan pengukuran dari setiap indikator

Alat ukur reliabelitas yang ke dua adalah sebagai berikut, dengan standar 0,50.

Variance-extracted =  $(\Sigma \text{ standard loading})^2$ (∑ standar loading)<sup>2</sup>-∑ξi

Dalam penelitian ini variabel yang akan diuji hipotesisnya, tidak dapat diukur secara langsung, sehingga perlu dibuat model pengukuran yang disebut dengan LISREL, dimana LISREL pertama kali diperkenalkan oleh Karl Joreskorg pada tahun 1973 (Cooper, 2001). Berdasarkan paradigma penelitian yang

digambarkan bahwa beberapa variabel mempunyai hubungan tidak langsung, sehingga perlu digambarkan dalam diagram jalur. Untuk menguji hubungan tersebut, apakah sesuai dengan hasil penelitian, maka perlu dilakukan uji Path analisys (analisis jalur). Paradigma penelitian yang dibuat analisis jalurnya dapat dijadikan model yang disebut SEM.

SEM menggunakan Matriks korelasi sebagai input model, dengan dukungan empiris yang sesuai dan memadai. Model diaplikasikan dalam dunia nyata dilengkapi dengan indikatorindikatornya, karena varabel yang diuji tidak bisa langsung, disebut dengan variabel latent. Dukungan untuk variabel latent disebut dengan indikator atau variabel manifest. Dalam memilih matriks input dan estimasi model SEM, nampaknya lebih baik menggunakan matriks kovarians, dibandingkan dengan menggunakan matriks korelasi (Hair, 2003).

Pengujian hipotesis diperlukan untuk mengetahui apakah model yang telah disebutkan, sesuai dengan hasil penelitian. Hasil hipotesis diberikan dalam bentuk nilai chi square yang tentu sangat sensitif oleh jumlah sampel, karenanya digunakan beberapa alattes, lain untuk mengukur kesesuaian dan kecukupan model. Model persamaan struktural dapat dipergunakan dalam hubungan sebab-akibat dua arah maupun rekursif. Pendugaaan parameter dilakukan sekaligus untuk membuat model strukturalnya. Data yang sudah diolah tidak perlu dilakukan standardisasi normal baku, sehingga dapat langsung dianalisis dari data mentah. Output model persamaan struktural dalam bentuk faktor determinan, sehingga dapat dipergunakan untuk menguji hubungan dan pengaruh. Selanjutnya persamaan model struktural secara keseluruhan adalah sebagai gambar.2.1.

38

#### e4  $e2$  ${\tt e1}$ e3  $\delta2$  $\delta$ 3  $\delta 1$  $y41$ С ◠  $Y3$  $Y2$ **Y4**  $\verb|Y1|$  $x_{2}$  $X3$  $X1$  $\overline{\lambda x}$  $\lambda$ x3  $\lambda yz$  $\lambda y4$  $\lambda x$  $\lambda \forall \mu$  $\lambda y z$  $E1(LF)$  $\upbeta11$ e5 vI<sub>1</sub>  $\lambda$ y5  $Z1$  $\lambda x4$ **ΧΔ**  $\delta$ 4  $B24$  $\tilde{\eta}$ 2(PTH  $\lambda y_6$  $Z<sub>2</sub>$  $\eta$ 1(KW  $\lambda x5$  $E2(PP)$  $\sqrt{21}$  $\delta 5$ e  $Z<sub>3</sub>$  $\sqrt{841}$ Ńх6  $\delta6$ **X6**  $\beta$ 31 e8  $Z<sub>4</sub>$  $y31$  $E<sub>c</sub>3$  (SN)  $\lambda x9$  $\lambda x$ Åх8  $X9$ X8  $X7$ **β51** iaan Struktural.  $bar:$   $\delta$ 8 de 89  $\delta$ 7

## Gambar 2.1. Model Persamaan Struktural.

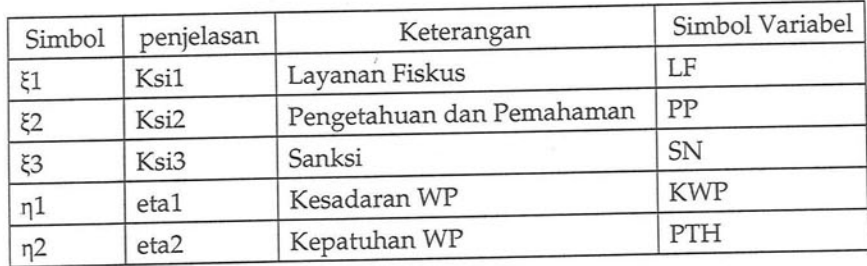

### Metodologi

Model struktural dibagi menjadi:

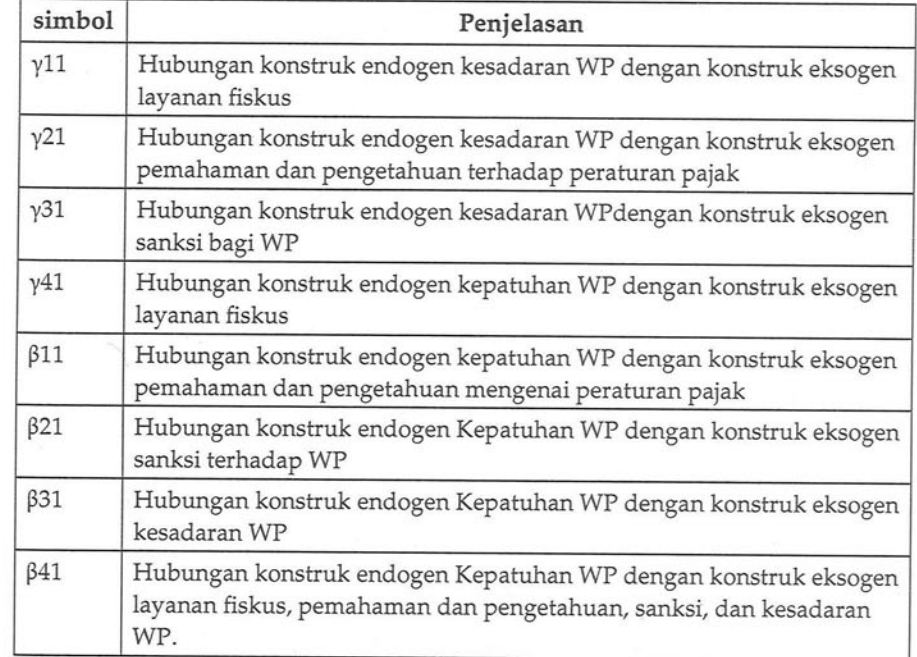

## Kesalahan pengukuran

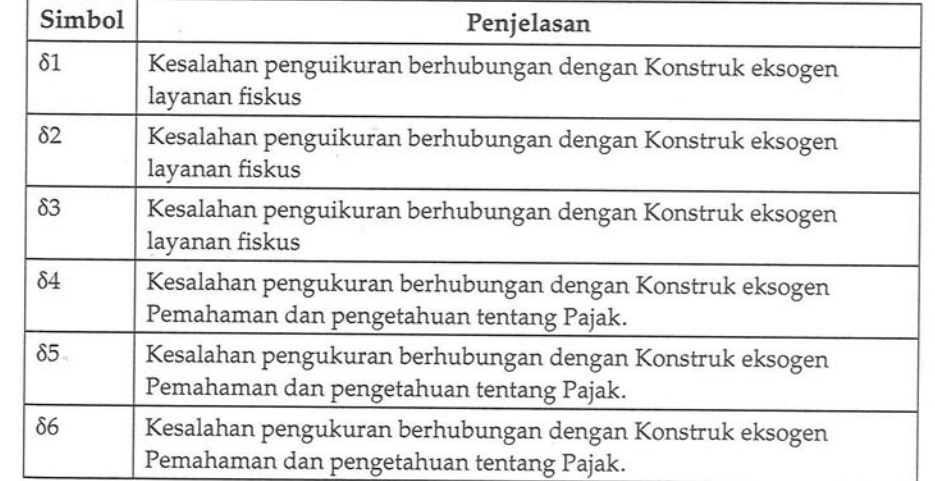

41

### Metodologi

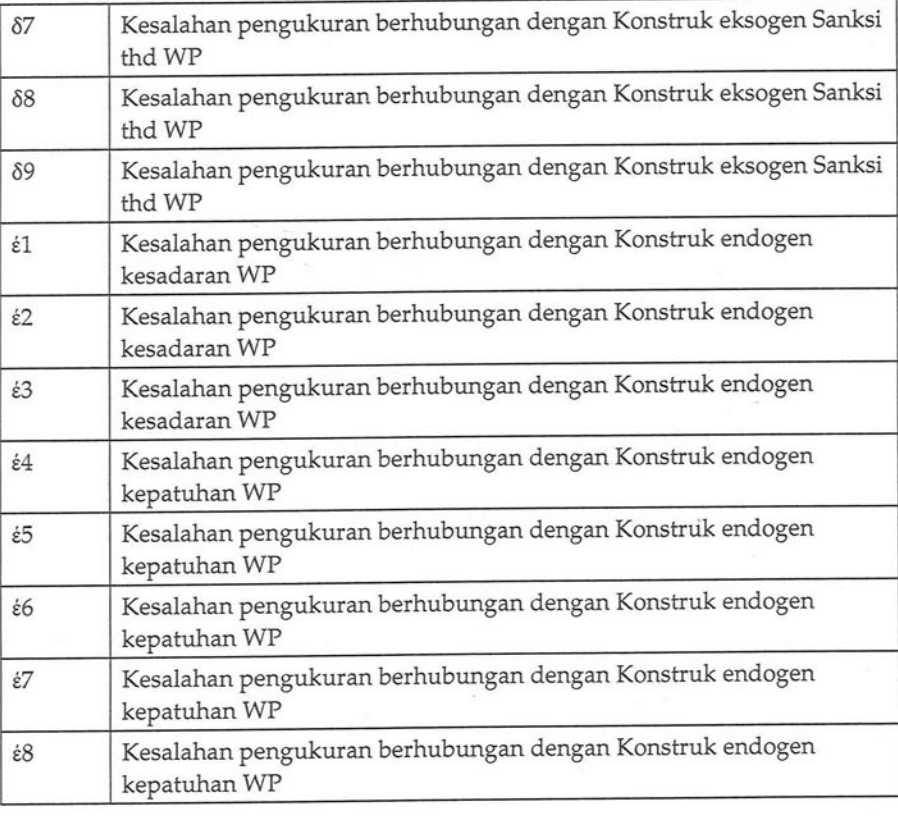

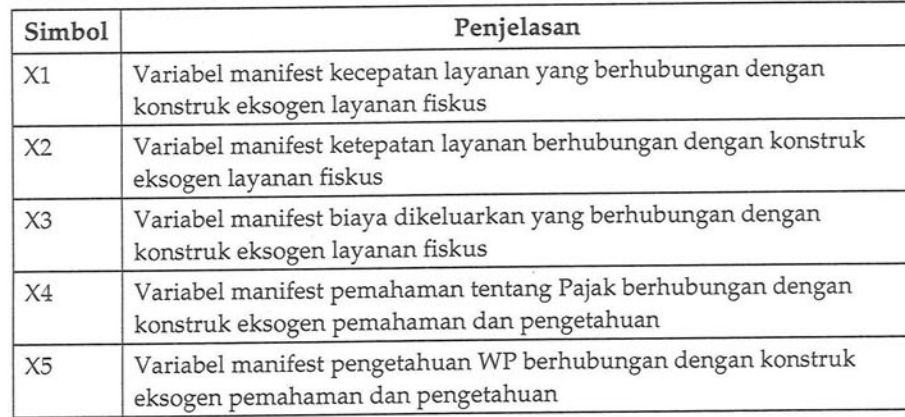

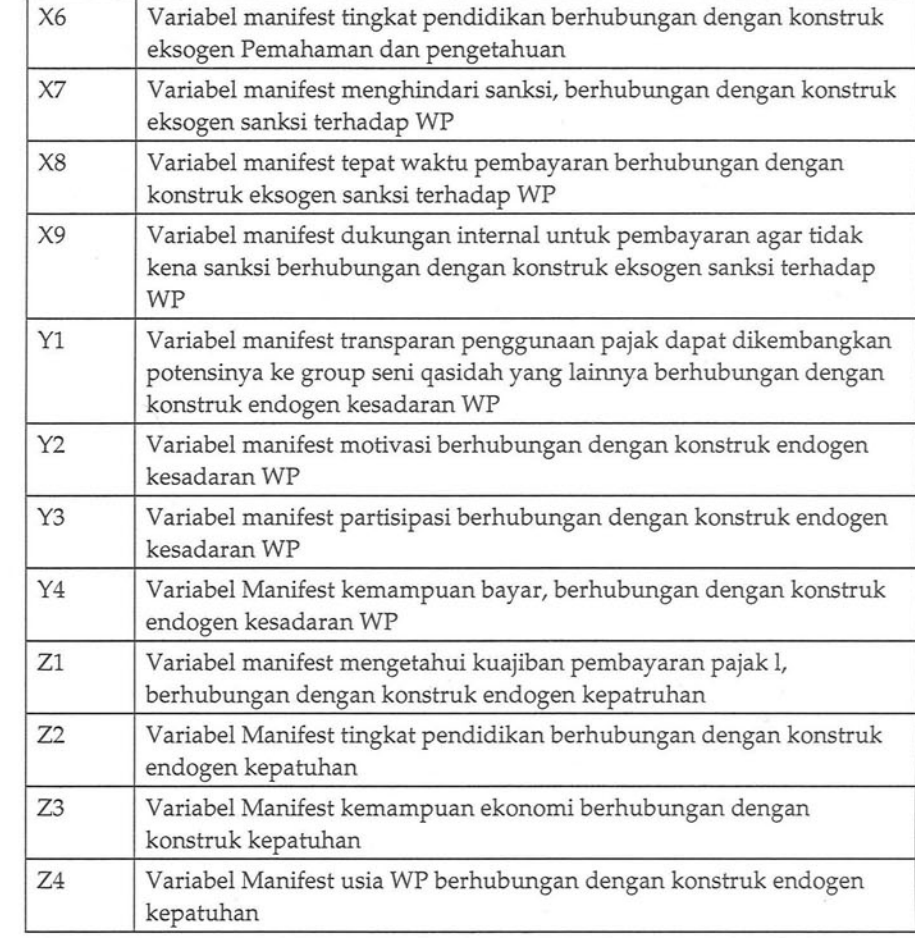

### 2.4. Analisis dipergunakan

Dalam melaksanakan analisis kajian peningkatan kesadaran WPPKB di kabupaten Gunungkidul, dilaksanakan dengan dua pendekatan, yaitu deskriptif dan kuantitatif, yang dijabarkan sebagaimana tabel. 2.2. sebagai berikut

Tabel.2.2. Pendekatan dalam analisis kajian peningkatan kesadaran WPPKB di kab. Gunungkidul

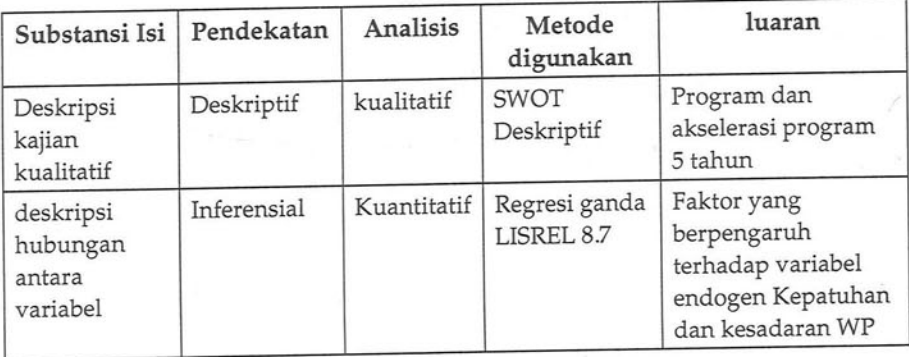

### **BABIII**

# PENGARUH LAYANAN FISKUS, PEMAHAMAN DAN PENGETAHUAN, SANKSI DAN KESADARAN WAJIB PAJAK TERHADAP KEPATUHAN WP

'ajian ini dilaksanakan dengan pendekatan lapangan khususnya pada Lokasi lokus instansi Wajib Pajak Kendaraan Bermotor di kabupaten Gunung kidul, pengambilan data di tingkat lapangan, dilaksanakan dengan metode kuistionare, dimana subyek penelitian adalah respondent, Wajib pajak dan informan adalah pelaksana penarikan pajak Kendaraan bermotor. Pengolahan data kajian penelitian ini dilaksanakan dengan mempergunakan program LISREL, untuk analisis kuantitatif dan dilanjutkan dengan metode SWOT untuk mengembangkan program akselerasi kesadaran WPKB di kabupaten Gunung kidul, dimana informasi akan dipergunakan sebagai tolok, ukur, dalam pelaksanaan kajian mempergunakan empat variabel Latent, antara lain Layanan Fiskus (LF), dengan didukung 3 variabel manifest, Variabel latent Pemahaman dan Pengetahuan Pajak (PP), didukung oleh variabel manifest sebanyak 4, variabel latent Sanksi (SNK) didukung oleh 3 variabel manifest, Variabel latent Kesadaran (KS), didukung oleh 3 variabel manifest.dan variabel latent Kepatuhan WPPKB (KP) didukung oleh 3 variabel manifest.

Pengumpulan data dilaksanakan dengan mengambil secara acak respondent sebanyak 210 respondent yang dinyatakan baik dan memenuhi semua isian sebanyak 200 respondent, 10 kuistionare yang tidak diisi lengkap tidak disertakan dalam analisis. Metode deskriptif dipergunakan dalam jawaban dari respondent, dari berbagai konstruk yang dikembangkan serta analisis inferensial untuk pengujian hipotesisnya dan structural equation modeling, alat bantu dalam pengambilan keputusan.

### 3.1. Karakteristik Respondent

Respondent sejumlah 248 orang, terdiri atas 105 orang sex rasio perempuan dan 143 orang sisanya adalah laki-laki, sebaran menurut pendidikan, dan usia masyarakat responden. Berdasarkan data, diperoleh deskripsi sebagai berikut.

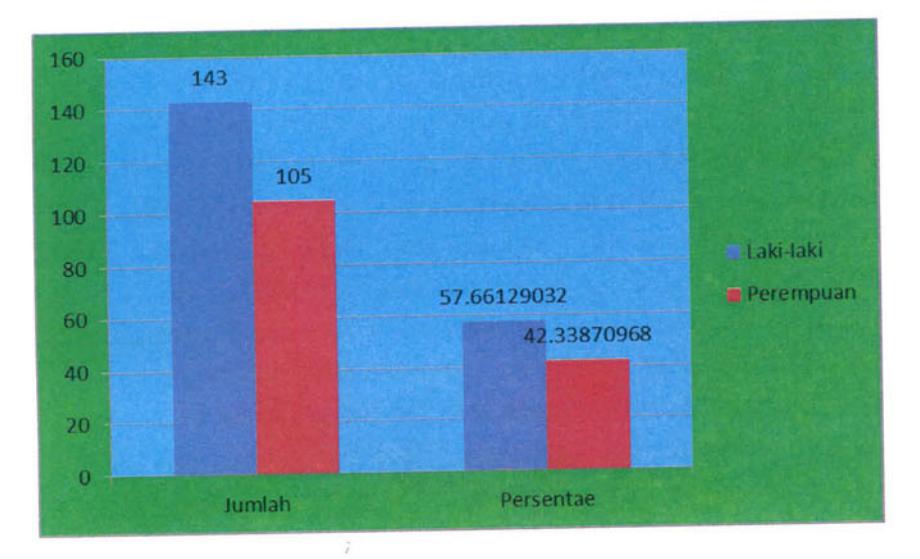

## 3.1.1. Deskripsi Respondent Berdasarkan Sex rasio

Jenis kelamin respondent pada penelitian diuraikan sebagaimana disajikan pada tabel. 3.1.

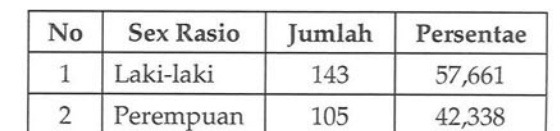

Gambar.3.1. Distribusi Jumlah dan Persentase respondent

Berdasarkan data diperoleh, nampak persebaran relatif lebih besar pada laki-laki (57,661%), dibandingkan dengan perempuan (42,338%), hal ini terjadi khususnya pada kelompok respondent yang berasal masyarakat pengguna WPPKB di kabupaten Gunung kidul...

### 3.1.2. Usia respondent

Usia respondent, merupakan elemen penting untuk diketahui dalam kajian yang terkait denganoduktif atau di atas umur 15 tahun yang dianggap usia angkatan kerja (BPS,2014) dengan demikian wajib Pajak yang dikenai Pajak untuk fokus WPPKB minimal usia kerja, dengan demikian usia menjadi dasar penetapan respondent yang sesuai dengan Peraturan Pajak dan ketenagakerjaan. Data yang dikumpulkan dari respondent, ratarata umur respondent 20 terendah dan tertinggi berumur 45 tahun, memperhatikan pada data persebaran usia respondent sejumlah 248, disajikan pada tabel.3.2.

Tabel.3.2. Distribusi usia respondent

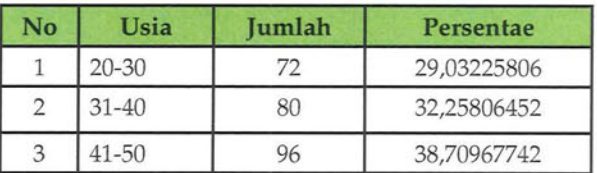

Tabel.3.1. Deskripsi data respondent berdasarkan sex rasio

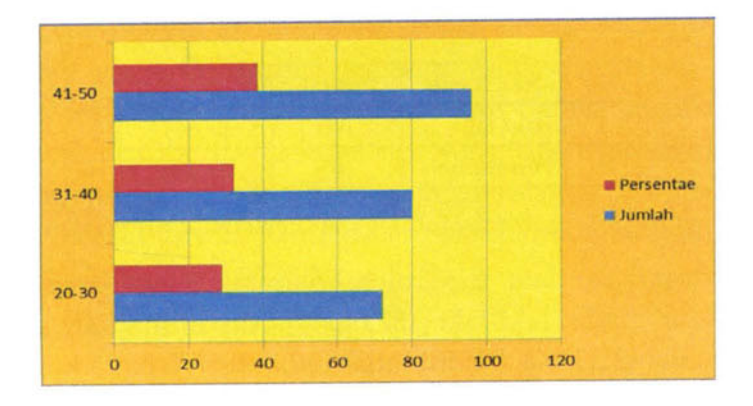

Gambar.3.2. Persebaran Usia respondent

#### 3.1.3. Pendidikan

Pendidikan merupakan unsur penting bagi kajian sosial terkait dengan sumberdaya manusia, dimana untuk menjadi pelaku wajib pajak, membutuhkan kemampuan ataupun tingkat pemahaman yang baik, dimana indikasinya adalah semakin tinggi pendidikan responden, akan semakin memeiliki jiwa untuk mandiri dan memiliki kesadaran terhadap tugas dan kuajiban sebagai WPPKB, demikian tingginya pendidikan menjadi unsur penting, dalam kaitannya WPPKB, untuk wilayah kajian menunjukkan rata-rata pendidikan dari respondent dalam unit sampling berkisar berpendidikan SD sampai S1 distribusi tingkat pendidikan respondent disajikan dalam tabel. 3.3.

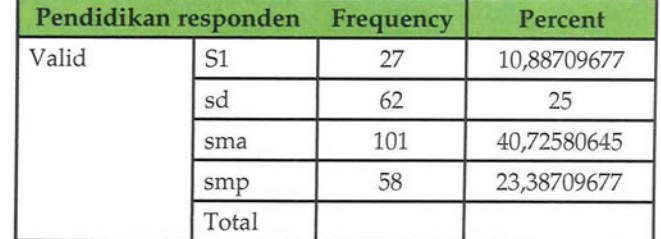

sumber : Data primer, 2015

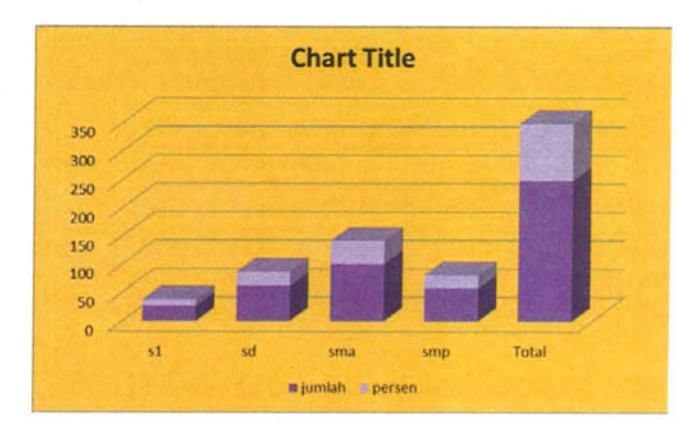

Gambar. 3.3. Distribusi tingkat pendidikan

Persebaran tingkat pendidikan respondent sejumlah 248 orang, menunjukkan bahwa persentase pendidikan tertinggi adalah sarjana (S1), sejumlah 10,88 persen, diikuti pendidikan SMA sebesar 40,72 persen. SMP sebesar 23,38 persen, dan SD sebesar 25 persen. Kondisi tingkat pendidikan mengindikasikan bahwa masyarakat, potret dari WPPKB untuk Kabupaten Gunung kidul paling tinggi adalah tingkat pendidikan SMA, dan terendah adalah lulsan SD.

3.2. Uji Validitas dan Reliabelitas Variabel penelitian.

Instrument merupakan alat yang dipergunakan untuk mengumpulkan data, baik berupa data primer, maupun data sekunder. Instrument yang baik memiliki karakter acurat dan presisi, sehingga dalam implementasinya dibutuhkan uji validitas serta uji reliabilitas.

## 3.2.1. Uji Validitas Variabel Layanan Fiskus

Uji Validitas serta reliabilitas butir pertanyaan diuji cobakan pada 30 respondent dengan karakter yang mendekati populasi subyek penelitian. Pada uji coba instrument dikatakan valid jika memiliki nilai > 0,30 dan reliabel jika nilai lebih besar dari 0,70 (Barker et.al, 2002), atau dengan menbandingkan r hitung dengan r tabel, yang ditetapkan berdasarkan besarnya derajad bebas (df), jadi untuk n=30, maka t tabel 0,05 df=30, sebesar 0,361 (sumber : Tabel r.) Adapun rincian hasil uji validitas variabel perencanaanl, disajikan pada tabel 3.5.

Tabel.3.5. Hasil uji validitas variabel Layanan Fiskus

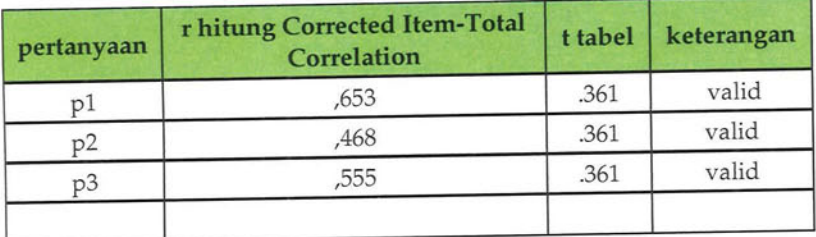

Sumber : Data diolah, 2015

Dari uji instrumen khususnya uji validitas, dari 3 item pertanyaaan, maka yang dianggap valid sebanyak 3 butir pertanyaan, dengan memperhatikan uji validitas, maka pertanyaan dipergunakan dalam analisis selanjutnya.

### 3.2.2. Uji Validitas Variabel Pemahaman dan pengetahuan

Pengaruh Layanan Fiskus, Pemahaman dan Pengetahuan,

Uji validitas untuk Variabel Pemahaman dan pengetahuan, ditetapkan pada 30 respondent, seperti halnya yang dilaksanakan pada Variabel latent lingkungan inan, dengan jumlah pernyataan, atau pertanyaan sebanyak 4 butir item, diuji validitas dengan menggunakan r product moment, diuraikan dengan program statistik, dan diperoleh hasil sebagaimana disajikan pada tabel. 3.6.

Tabel.5.6 Uji Validitas Variabel pemahaman dan pengetahuan

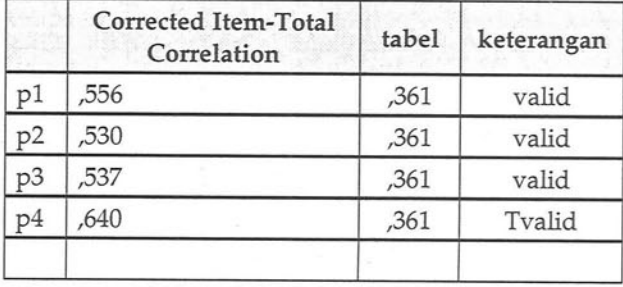

#### Sumber : Data Primer, 2014

Dengan mempergunakan pembanding nilai r tabel alpha 0,05 untuk n =30, diperoleh nilai sebesar 0,361. dari hasil pembandingan diperoleh 4 indikator yang significant memberikan kontribusi terhadap variabel lingkungan.

#### 3.2.3. Uji Validitas Variabel SANKSI (X3)

Dari variabel Sanksi, didukung oleh 4 butir pertanyaan, Variabel sanksi merupakan variabel eksogen ke 3 setelah layanan fiskus dan pemahaman. Hasil uji validitas, sebagaimana disajikan pada tabel.3.7.

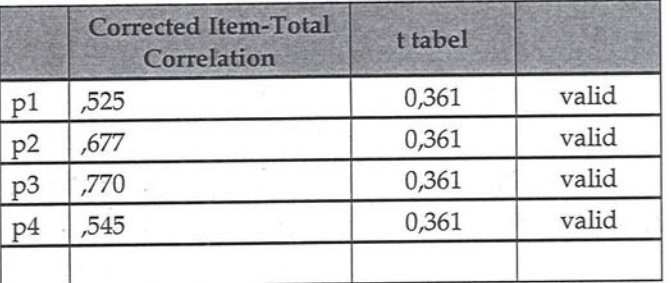

Tabel.3.7. Uji Validitas Variabel SANKSI (X3)

#### Sumber: Data Primer, 2015

Dengan mempergunakan pembanding nilai r tabel alpha 0,05 untuk n =30, diperoleh nilai sebesar 0,361. dari hasil pembandingan diperoleh 2 indikator yang tidak significant memberikan kontribusi terhadap variabel sanksi.

#### 5.2.4. Uji Validitas Variabe Kesadarana WP (Y))

Indikator yang mendukung untuk variabel latent Sapras sebanyak 21 butir pertanyaan, mempergunakan pengujian validitas dengan r produk moment diperoleh hasil uji validitas sebagaimana disajikan pada tabel 3.8

Tabel.3.8. Uji Validitas Variabel Kesadarana WP (Y)

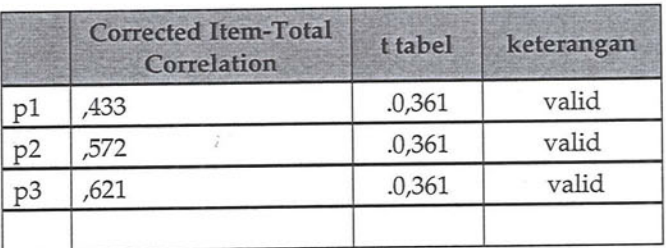

Sumber : Data Primer, 2015

Dengan mempergunakan pembanding nilai r tabel alpha 0,05 untuk n =30, diperoleh nilai sebesar 0,361. dari hasil pembandingan diperoleh indikator yang tidak significant memberikan kontribusi terhadap variabel sarana prasana. Ke enam indikator dikeluarkan dari instrument, atau tidak dipergunakan dalam pengambilan data di tingkat lapangan.

#### 3.2.5. Uji Validitas Variabel Kepatuhan WP (Z)

Dari variabel pertumbuhan ekonomim, didukung oleh 21 butir pertanyaan, Variabel pertumbuhan ekonomi merupakan variabel endogen. Hasil uji validitas, sebagaimana disajikan pada tabel.3.9.

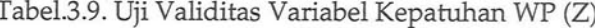

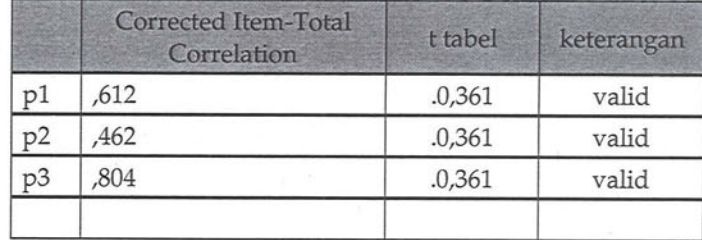

Sumber : Data Primer, 2015

Dengan mempergunakan pembanding nilai r tabel alpha 0,05 untuk n =30, diperoleh nilai sebesar 0,361. dari hasil pembandingan diperoleh 3 indikator yang significant memberikan kontribusi terhadap variabel Kepatuhan wajib pajak.

#### 3.2.6 Uji Reliabelitas

Karakter ke dua yang perlu diuji dari suatu instrument pengambilan data adalah reliabelitas, dimana fungsinya adalah untuk menguji sejauhmana tingkat kecocokan keakuratan suatu instrumen untuk konstant dan tidak berubah dipergunakan kapan, serta dimana saja. Dalam kajian penelitian ini dipergunakan pendekatan metode Alpha Cronbach, untuk pengujian reliabelitas setiap butir pernyataan ataupun pertanyaan yang terdapat pada instrument penelitian. Hasil pengujian reliabelitas butir untuk setiapvariabel latent, disajikan pada tabel.3.10

Tabel.3.10. Hasil uji reliabelitas

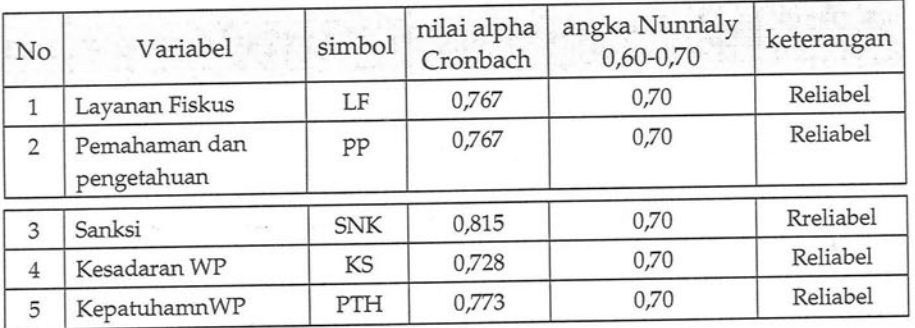

Sumber : data primer, 2015

Penetapan keandalan ataupun reliabelitas didasarkan pada klasifikasi reliabelitas (Suharsini A, 2007), sebagaimana disajikan pada tabel 3.11.

Tabel. 3.11. Klasifikasi uji reliabelitas

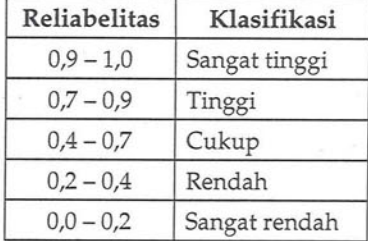

#### Sumber : Suharsini A, 2007

Mengacu pada pengujian nstrument, dimana tingkat validitas serta reliabelitas yang diperoleh adalah klasifikasi tinggi sampai sangat tinggi, maka instrument penelitian memiliki tingkat kelayakan yang baik, serta dapat dipergunakan dalam penelitian.

#### 3.3. Analisis deskriptif

Penjelasan untuk setiap variabel, terkait dengan data, dijelaskan secara deskriptif, meliputi nilai data minimum, data maksimum, mean dan standar deviasi. Mean merupakan nilai rata-rata dari nilai indikator yang diukur, menjelaskan pengaruh secara rerata atas variabel latent yang didukungnya, sedangkan bias yang terjadi atas nilai indikator adalah nilai baku atau standar deviasi. demikian perlunya dalam penentuan variasi tersebut, maka pada setiap Variabel latent yang diujikan pada 248 respondent dikaji secara parsial. Jawaban respondent merupakan dasar untuk mengetahui secara rerata dan bias atau deviasi standarnya.

#### 3.3.1. Statistik Deskriptif

Statistik Deskriptif digunakan untuk mengetahui nilai rata-rata untuk setiap variabel latent dalam penelitian, dimana semakin tinggi nilai rerata jawaban respondent, mengindikasikan bahwa respondent setuju dengan butir pernyataan dan ataupun pertanyaan dalam kuistionare. Sebaliknya semakin rendah nilai rerata yang muncul, memberikan indikasi bahwa respondent tidak setuju dengan pernyataan atau pertanyaan yang ada dalam kuistionare.

#### 3.3.1.1. Statistik Deskriptif Layanan Fiskus

Data yang dipergunakan merupakan data yang indikatornya secara significant memberikan kontribusi terhadap variabel layanan fiskus, setelah diuji validitasnya. Variabel layanan siskus dideskripsikan dalam dimensi pelayanan disajikan pada tabel.3.12

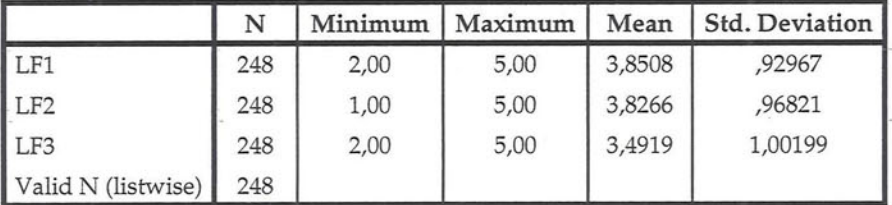

Tabel.3.12. Penilaian respondent terhadap layanan fiskus

Sumber : data primer, 2015

Dengan jumlah sampel respondent sebanyak 248 orang, tidak terjadi data hilang, dengan menggunakan skala pengukuran LIKERT, nilai 1 adalah sangat kurang atau tidak baik, dan nilai 5 merupakan sangat baik, menjadi indikasi jawaban respondent terendah adalah 1 (satu), dan jawaban tertinggi adalah 5 (lima), dengan nilai rerata atau rata-rata jawaban respondnet memiliki Pengaruh Layanan Fiskus, Pemahaman dan Pengetahuan,

interval 3,49 sampai 3,846 sehingga disimpulkan butir peryataan atau pertanyaan dalam kuistionare adalah tinggi sampai tinggi. Dengan nilai rata-rata terendah terdapat pada indikator X3 sebagai elemen dari dimensi Pelayanan dalam pengkajian kepatuhan WP.

#### 3.3.1.2. Statistik deskriptif Pemahaman dan pengetahuan Pajak

Kemampuan masyarakat untuk memahami dan mengetahui mengenai legal aspek perpajakan terkait dengan Pajak Kendaraan bermotor (WPPKB), menjadi kendala besar di tingkat lapangan, disebabkan lemahnya sosialisasi yang dilakukan oleh kantor layanan pajak secara terpadu antara instansi pajak dengan instansi Samsat, kecenderungan terjadi wajib pajak sebagai konsumen, dan instansi terpadu penarik pajak PKB sebagai produsen, hal ini menjadi salah satu penyebab terjadinya bias atau penyimpangan yang terjadi pada tingkat konsumen, kesadaran akan pembayaran PKB menjadi kurang, dengan sikap mayarakat yang cenderung masa bodoh, terhadap pentingnya memahami dan mengetahui mengenai pajak PKB. Pandangan maysarakan mengenai pemahaman dan pengetahuan tentang peraturan pajak disajikan pada tabel.3.13.

Tabel. 5.13. Penilaian respondent terhadap pemahaman dan pengetahuan Pajak

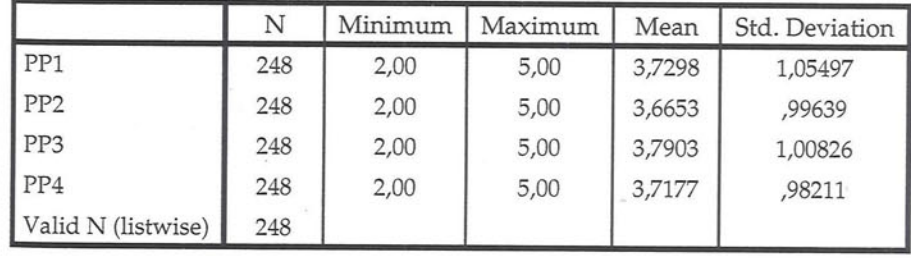

Sumber : Data Primer, 2015

Variabel pemahaman dan pengetahuan tentang pajak dideskripsikan atas beberapa dimensi pendukung variabel latent antara lain : pemahaman pajak,pengetahuan individu,Kesiapan individu, dan pengenaan biaya. Dengan jumlah sampel respondent sebanyak 248 orang, maka berarti tidak terjadi miss data atau data hilang, dengan menggunakan skala pengukuran LIKERT dimana nilai 1 adalah sangat kurang atau tidak baik, dan nilai 5 merupakan sangat baik, menjadi indikasi dalam kajian nilai jawaban respondent terendah adalah 1 (satu), dan jawaban tertinggi adalah 5 (lima), dengan nilai rerata atau rata-rata jawaban respondnet memiliki interval 3,6653 sampai 3,7903 sehingga disimpulkan butir peryataan atau pertanyaan dalam kuistionare adalah baik. Dengan nilai rata-rata terendah terdapat pada indikator PP2, sebagai elemen dari dimensi pengetahuan individu.

#### 3.3.1.3. Statistik Sanksi

Tabel.3.14., menunjukkan hasil analisis deskriptif mengenai sanksi, sebagai berikut.

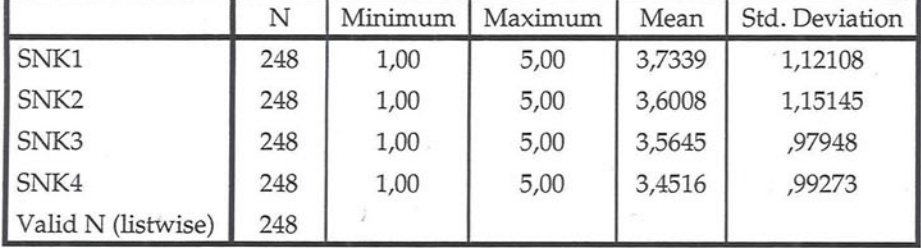

Tabel.3.14. Penilaian respondent terhadap sanksi

#### Sumber : data primer, 2015

Dengan jumlah sampel respondent sebanyak 248 orang, i tidak terjadi miss data atau data hilang, dengan menggunakan

skala pengukuran LIKERT dimana nilai 1 adalah sangat kurang atau tidak baik, dan nilai 5 merupakan sangat baik, menjadi indikasi dalam kajian nilai jawaban respondent terendah adalah 1 (satu), dan jawaban tertinggi adalah 5 (lima), dengan nilai rerata atau rata-rata jawaban respondnet memiliki interval 3,45 sampai 3,73 sehingga disimpulkan butir peryataan atau pertanyaan dalam kuistionare adalah baik. Dengan nilai ratarata terendah terdapat pada indikator SNK4

### 3.3.1.4. Statistik Deskriptif Kesadaran Wajib Pajak

Pengaruh Layanan Fiskus, Pemahaman dan Pengetahuan,

menunjukkan hasil analisis deskriptif mengenai Kesadaran Wajib Pajak sebagai berikut.

|                    | N   | Minimum | Maximum | Mean   | Std. Deviation |
|--------------------|-----|---------|---------|--------|----------------|
| KS1                | 248 | 2,00    | 5,00    | 3,8750 | ,98804         |
| KS <sub>2</sub>    | 248 | 1,00    | 5,00    | 3,3589 | 1,14365        |
| KS3                | 248 | 1,00    | 5,00    | 3,6573 | 1,01779        |
| Valid N (listwise) | 248 |         |         |        |                |

**Descriptive Statistics** 

#### Sumber : data primer, 2015

Dengan jumlah sampel respondent sebanyak 248 orang, maka berarti tidak terjadi miss data atau data hilang, dengan menggunakan skala pengukuran LIKERT dimana nilai 1 adalah sangat kurang atau tidak baik, dan nilai 5 merupakan sangat baik, menjadi indikasi dalam kajian nilai jawaban respondent terendah adalah 1 (satu), dan jawaban tertinggi adalah 5 (lima), dengan nilai rerata atau rata-rata jawaban respondnet memiliki interval 3,35 sampai 3,87 sehingga disimpulkan butir peryataan atau pertanyaan dalam kuistionare adalah baik. Dengan nilai rata-rata terendah terdapat pada indikator SNK2

#### 3.3.1.6. Statistik Deskriptif Kepatuhan WP

Tabel.3.16., menunjukkan hasil analisis deskriptif mengenai prestasi Group Seni, sebagai berikut.

Tabel.3.16. Penilaian respondent terhadap Kepatuhan WP

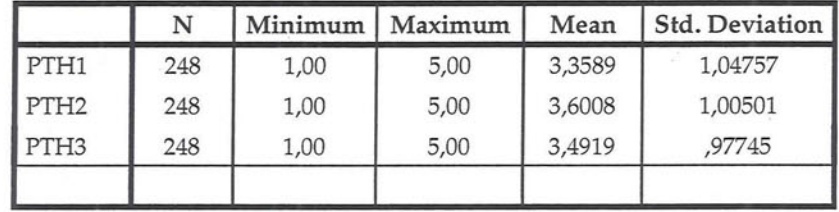

Sumber : Data primer, 2015

Dengan jumlah sampel respondent sebanyak 200 orang, maka berarti tidak terjadi miss data atau data hilang, dengan menggunakan skala pengukuran LIKERT dimana nilai 1 adalah sangat kurang atau tidak baik, dan nilai 5 merupakan sangat baik, menjadi indikasi dalam kajian nilai jawaban respondent terendah adalah 1 (satu), dan jawaban tertinggi adalah 5 (lima), dengan nilai rerata atau rata-rata jawaban respondnet memiliki interval 3,35 sampai 3,60 sehingga disimpulkan butir peryataan atau pertanyaan dalam kuistionare adalah baik. Dengan nilai rata-rata terendah terdapat pada indikator PTH1.

#### 3.3.2. Distribusi Frekuensi.

Tujuan untuk penyusunan distribusi frekuensi adalah untuk mengorganisir data secara sistematik didalam berbagai klasifikasi tanpa mengurangi informasi yang ada dari data tersebut. Untuk mempermudah pembuatan distribusi frekuensi, maka digunakan pendekatan Strurgess dengan mempertimbangkan hal-hal berikut (Samsubar saleh, 1998).:

Pengaruh Layanan Fiskus, Pemahaman dan Pengetahuan,

- Jumlah kelas yang dibuat dari sejumlah data (n) 1) rumus JK =  $1 + 3,3 \log(n)$
- Range (julat) = Nilai tertinggi Nilai terendah  $2)$
- Klas interval =  $Range:JK$ 3)

#### 3.3.2.1. Layanan Fiskus

Pada variabel latent atau variabel eksogen (X1), merupakan vafriabl Layanan Fiskus (LF), dengan sejumlah butir pernyataan atau pertanyaan setelah diseleksi atau uji validitas instrument (5 butir), Perhitungan menggunakan skala Likert dengan tottal nilai kecil adalah 1 dan nilai besar adalah 5, adapun skore empirik menyebar dari skore terendah atau nilai minimum memiliki persebaran sebagaimana disajikan pada tabel 3.17.

Tabel.5.17. Tabel frekuensi Layanan Fiskus

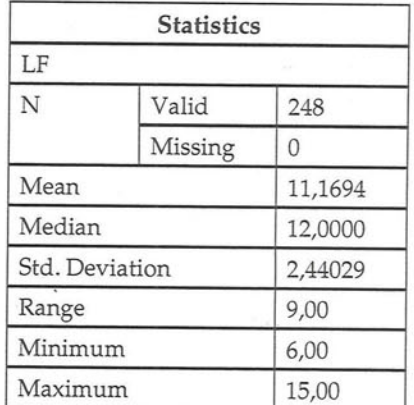

#### Sumber : Data primer, 2015

Dengan jumlah sebanyak 248 respondent, missing data adalah 0, memiliki rerata 11,169 dengan standar deviasi sebesar 2,44, nilai minimum 6 dan nilai maksimum sebesar 15, dengan

range sebesar 9 dalam menentukan tabel distribusi frekuensi diperoleh dengan rumus Sturgess, sebagai berikut

> $IK = 1+3,3 \log 248 = 1 + 3,3 (2,394) = 8,9 = 9$ Klas Interval =  $9:9 = 1$  dibulatkan 1

Dengan adanya klas interval sebesar 1, berarti data mentah terpencar tidak bisa dijadikan data berkelompok, sehingga disusun dalam distribusi data pencar. Berdasarkan data di atas, maka distribusi frekuensi perencanaan disajikan pada tabel.3. 18.

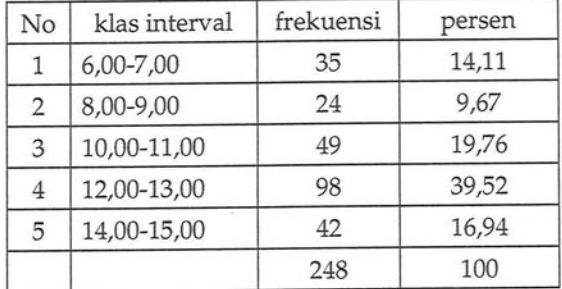

Tabel.5.18. Distribusi frekuensi skor LAYANAN FISKUS

Sumber : data primer, 2015

Dari tabel.3.18. distribusi frekuensi Jawaban yang diberikan respondent atas variabel LAYANAN FISKUS Persebaran frekuensi tertinggi pada jumlah nilai 12 =13 sebesar 39,52 %, diikuti ijumlah nilai 10-11 dengan frekuensi sebanyak 19,76 persen dan terendah pada interval 8-9 sebanyak 9,67 persen

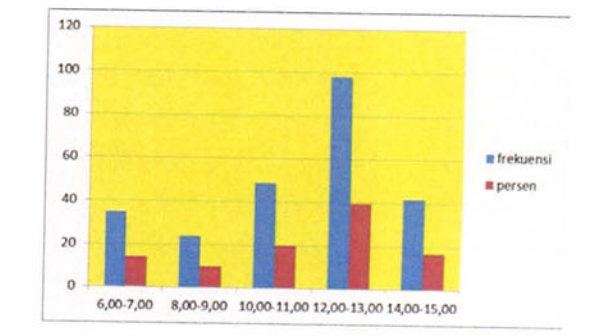

Gambar.3.1. Diagram Distribusi Frekuensi layanan fiskus

## 3.3.2.2. Pemahaman dan pengetahuan tentang PKB

Pada variabel pemahaman dan pengetahuan tentang pajak kendaraan bermotor sebagai variabel bebas, data dari hasil penelitian dijaring melalui penyebaran kuistionare dengan jumlah pernyataan atau pertanyaan sebanyak 4 butir. Perhitungan menggunakan skala Likert dengan total nilai kecil adalah 1 dan nilai besar adalah 5, adapun skore empirik menyebar dari skore terendah atau nilai minimum memiliki persebaran sebagaimana disajikan pada tabel 3.19

Tabel.3.19. Tabel Frekuensi Pemahaman dan Pengetahuan

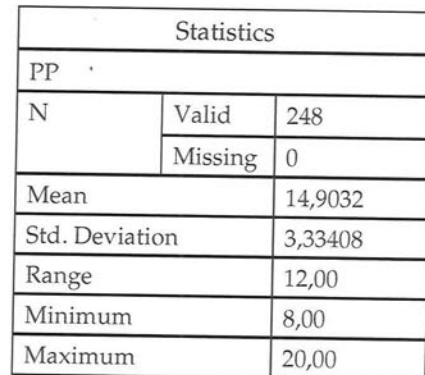

Dengan jumlah sebanyak 248 respondent, missing data adalah 0, memiliki rerata 14,9032 dengan standar deviasi sebesar 3,33 nilai minimum 8 dan nilai maksimum sebesar 20, dengan range sebesar 12. dalam menentukan tabel distribusi frekuensi secara purposive dilaksanakan dengan jumlah kelas sebanyak 5 kelas(\*), dengan pertimbangan jika menggunakan Sturgess tidaka akan mencukupi jumlah kelas sebanyak p sebagaimana diungkapkan dalam perhitungan diperoleh dengan rumus Sturgess, sebagai berikut

> JK =  $1+3,3 \log 265 = 1 + 3,3 (2,394) = 9 (5*)$ Klas Interval =  $12:5 = 2,4$  dibulatkan 2

Berdasarkan data di atas, maka distribusi frekuensi pemahaman dan pengetahuan pajak disajikan pada tabel.3. 20.

Tabel.3.20. Distribusi frekuensi lingkungan

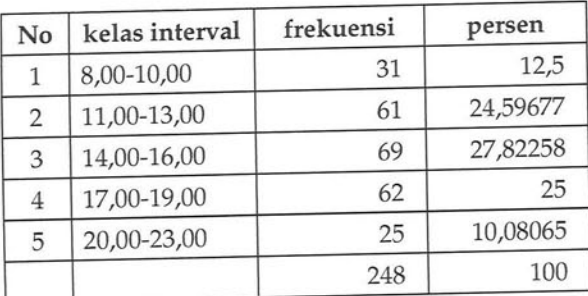

Sumber : data primer, 2015

Dari tabel.3.20. distribusi frekuensi jawaban yang diberikan respondent atas variabel pemahaman dan pengetahuan pajak, Persebaran frekuensi tertinggi pada interval 14-16 sebesar 69 (27,82 %), diikuti interval 11-13 dengan frekuensi sebanyak 61 (24, 59%), dan terendah pada interval 20-23 sebanyak 25 kali  $(10,08\%)$ 

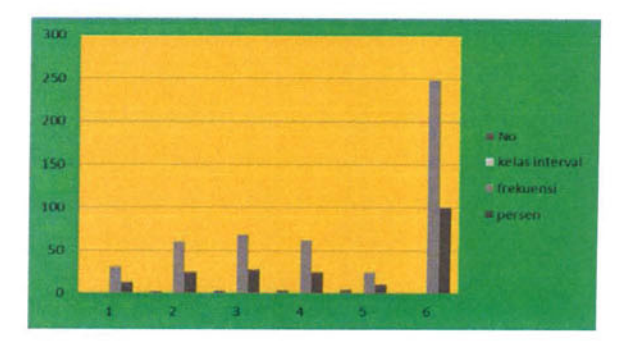

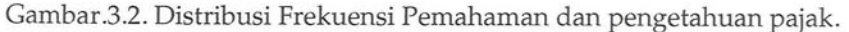

#### 3.3.2.3. Sanksi

Pada variabel sanksi sebagai variabel bebas, data penelitian dijaring melalui penyebaran kuistionare dengan jumlah pernyataan atau pertanyaan sebanyak 4 butir. Perhitungan menggunakan skala Likert dengan total nilai kecil adalah 1 dan nilai besar adalah 5, adapun skore empirik menyebar dari skore terendah atau nilai minimum memiliki persebaran sebagaimana disajikan pada tabel 3.21.

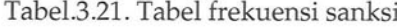

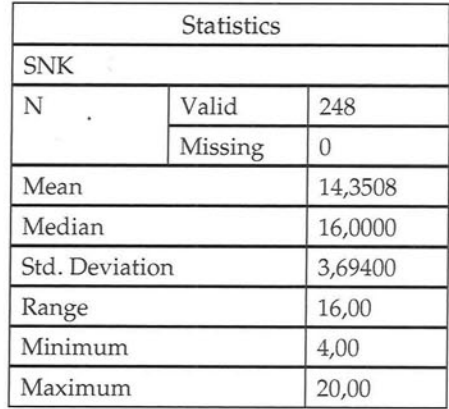

Sumber : Data primer, 2015

Dengan jumlah sebanyak 248 respondent, missing data adalah 0, memiliki rerata 14,3508 dengan standar deviasi sebesar 3,69 nilai minimum 4 dan nilai maksimum sebesar 20, dengan range sebesar 18. dalam menentukan tabel distribusi frekuensi secara purposive dilaksanakan dengan jumlah kelas sebanyak 5 kelas(\*), dengan pertimbangan jika menggunakan Sturgess tidaka akan mencukupi jumlah kelas sebanyak 9 sebagaimana diungkapkan dalam perhitungan diperoleh dengan rumus Sturgess, sebagai berikut

> JK =  $1+3,3 \log 265 = 1 + 3,3 (2,394) = 9 (5*)$ Klas Interval =  $18:5 = 3,6$  dibulatkan 4

Berdasarkan data di atas, maka distribusi frekuensi sanksi disajikan pada tabel.3.22.

Tabel.3.22. Distribusi frekuensi sanksi

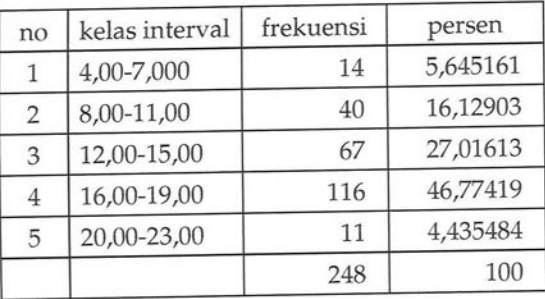

Sumber: Data primer, 2013

Dari tabel 3.22. distribusi frekuensi jawaban yang diberikan respondent atas variabel sanksi terhadap WP, Persebaran frekuensi tertinggi pada interval 16-19 sebesar 46,77%, diikuti interval 12-16 dengan frekuensi 27,01 %, dan terendah pada interval 20-23 sebanyak 4,43 %.

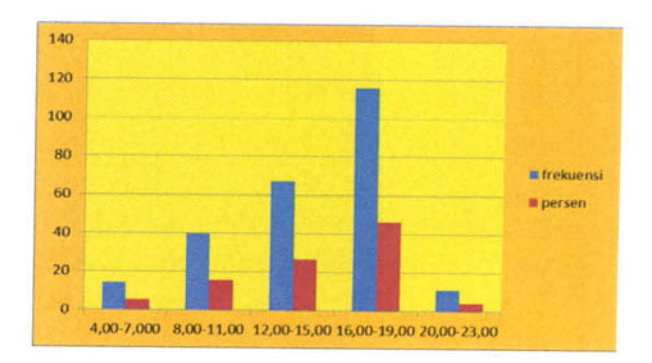

Gambar.3.3. Distribusi frekuensi sanksi

#### 3.3.2.4. Kesadaran wajib pajak

Pada variabel kesadaran wajib pajak sebagai variabel bebas, data penelitian dijaring melalui penyebaran kuistionare dengan jumlah pernyataan atau pertanyaan sebanyak 3 butir. Perhitungan menggunakan skala Likert dengan total nilai kecil adalah 1 dan nilai besar adalah 5, adapun skore empirik menyebar dari skore terendah atau nilai minimum memiliki persebaran sebagaimana disajikan pada tabel 3.23

Tabel.3.23. Distribusi frekuensi kesadaran WP

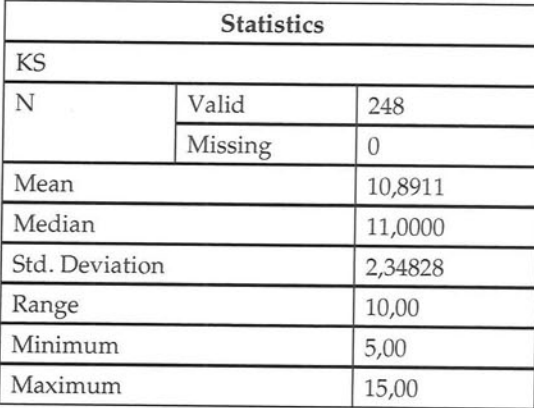

Sumber : Data Preimer.2014

Dengan jumlah sebanyak 248 respondent, missing data adalah 0, memiliki rerata 11,00 dengan standar deviasi sebesar 2,348 nilai minimum 5 dan nilai maksimum sebesar 15, dengan range sebesar 10. dalam menentukan tabel distribusi frekuensi secara purposive dilaksanakan dengan jumlah kelas sebanyak 5 kelas(\*), dengan pertimbangan jika menggunakan Sturgess tidaka akan mencukupi jumlah kelas sebanyak 9 sebagaimana diungkapkan dalam perhitungan diperoleh dengan rumus Sturgess, sebagai berikut

> JK =  $1+3,3 \log 265 = 1 + 3,3 (2,394) = 9$ Klas Interval =  $10:5 = 2$  dibulatkan 2

Berdasarkan data di atas, maka distribusi frekuensi sarana prasarana disajikan pada tabel.3.24.

Tabel.3.24. Distribusi frekuensi sarana prasarana

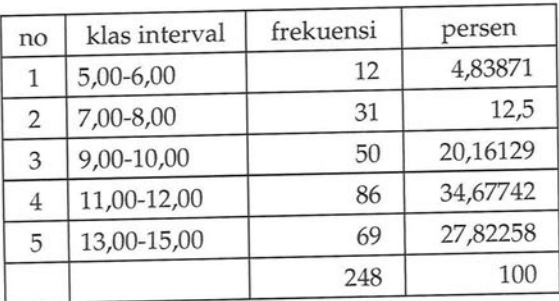

Sumber : Data primer, 2015

Dari tabel 3.24. distribusi frekuensi jawaban yang diberikan respondent atas variabel kesadaran WP, Persebaran frekuensi tertinggi pada interval 11-12 sebesar 34,67 %, diikuti interval 13-15 dengan frekuensi sebanyak 27,822 %, dan terendah pada interval 5-6 sebanyak 4,838%.

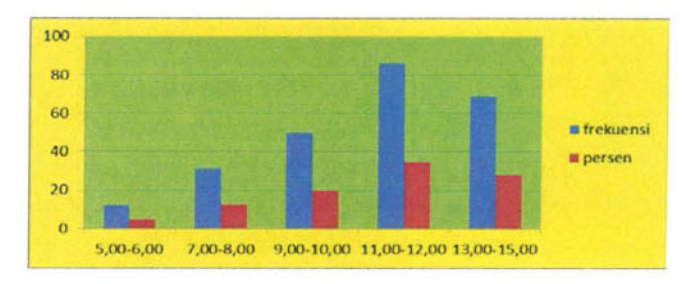

Gambar.3.4. Distribusi Frekuensi kesadaran WP.

#### 3.3.2.5. Kepatuhan Wajib Pajak

Pada variabel kepatuhan wajib pajak sebagai variabel tidak bebas, data dari hasil penelitian dijaring melalui penyebaran kuistionare dengan jumlah pernyataan atau pertanyaan sebanyak 3 butir. Perhitungan menggunakan skala Likert dengan total nilai kecil adalah 1 dan nilai besar adalah 5, adapun skore empirik menyebar dari skore terendah atau nilai minimum memiliki persebaran sebagaimana disajikan pada tabel 3.26

Tabel.3.26. Distribusi frekuensi Kesadaran WP

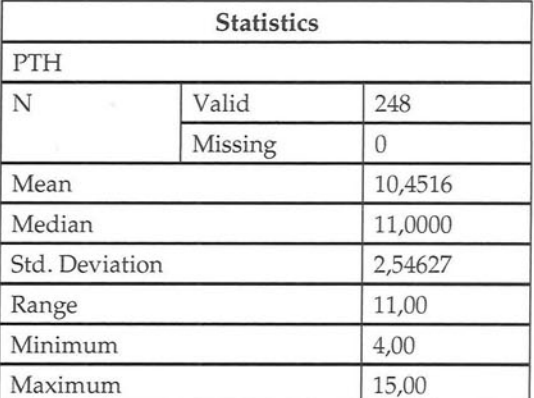

Sumber : Data Primer, 2015

68

Dengan jumlah sebanyak 248 respondent, missing data adalah 0, memiliki rerata 10,45 dengan standar deviasi sebesar 2,54 nilai minimum 4 dan nilai maksimum sebesar 15, dengan range sebesar 11. dalam menentukan tabel distribusi frekuensi secara purposive dilaksanakan dengan jumlah kelas sebanyak 6 kelas(\*), dengan pertimbangan jika menggunakan Sturgess tidaka akan mencukupi jumlah kelas sebanyak 9 sebagaimana diungkapkan dalam perhitungan diperoleh dengan rumus Sturgess, sebagai berikut

> $JK = 1+3,3 \log 265 = 1 + 3,3 (2,394) = 9$ Klas Interval =  $11:6 = 1,8$  dibulatkan 2

Berdasarkan data di atas, maka distribusi frekuensi kepatuhan WP disajikan pada tabel.3.27

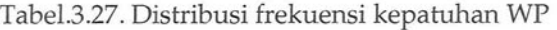

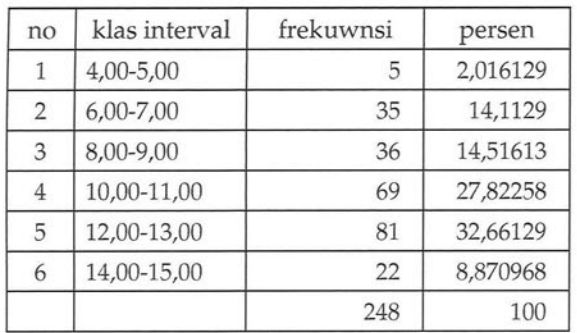

Sumber : Data primer, 2015

Dari tabel.3.27. distribusi frekuensi jawaban yang diberikan respondent atas variabel kepatuhan WP, Persebaran frekuensi tertinggi pada interval 12-13 sebesar 32,661 %, diikuti interval 10-11 dengan frekuensi sebanyak 27,82 %, dan terendah pada interval 4-5s ebanyak 2,01%.

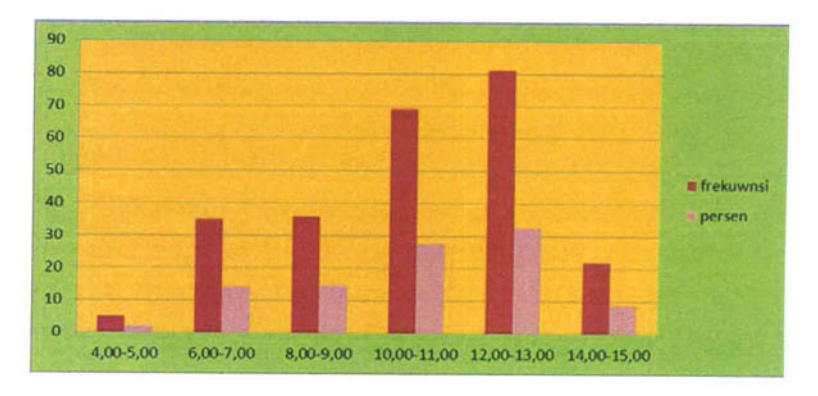

Gambar.3.5. Distribusi Frekuensi Kepatuhan WP

#### 3.4. Pengujian Persyaratan Analisis pada SEM

Pendekatan Structural Equation Models atau SEM merupakan suatu metode analisis data multivariat dependensi yang menggabungkan aspek-aspek analisis faktor dan analisis jalur dengan tujuan untuk mengkonfirmasi atau menguji secara empirik serta simultan model pengukuran dan model strukturnya yang dibangun atas dasar kajian teoritis tertentu (Kusnendi, 2005). Persyaratan analisis dalam kajian ini dengan menggunakan LISREL, dimana beberapa asumsi yang semmestinya terpenuhi dengan program LISREL adalah uji normalitas, uji multikolinmieritas,

#### 3.4.1. Uji Normalitas.

Asumsi yang paling utama dalam analisis multivariat adalah normalitas, normalitas menrupakan bentuk persebaran data pada sustu variabel metrik tunggal dalam menghasilkan distribusi normal, norm alitas data harus terpenuhi agar data dapat diolah lebih lanjut, khususnya jika menggunakan permodelan SEM (Ghozali, 2005), jika asumsi normalitas

tidak dipenuhi dan penyim-pangan normalitas tersebut besar, maka kemungkinan seluruh hasil statistik adalah tidak valid. Dengan menggunakan pendekatan program LISREL, normalitas dilihat dari nilai Z skore untuk skewness dan nilai Z skore untuk kurtosisnya, dengan asumsi significant jika P < 0,05 pada tingkat kesalahan atau alpha ( $\alpha$ ) =0,05, maka disebut normalitas data adalah tidak baik (tidak normal), sebaliknya jika Z skore skewness dan Z skore kurtosis dengan P>0,05 maka dinyatakan data terdistribusi normal. Pengujian normalitas dengan menggunakan normal scores pada LISREL 8,70 untuk masing-masing variabel latent layanan fiskus, pemahaman dan pengetahuan, sanksi, kesadaranWP dan kepatuhan WP/

#### Uji normalitas untuk Variabel Layanan Fiskus 1.

Uji normalitas merupakan salah satu asumsi dari SEM. normalitas data dipergunakan agar estimasi data yang dihasilkan tidak bias, sehingga kesimpulan yang diambil adalah tepat. Uji normalitas didekati dengan penentuan didasarkan pada dua output normalitas yang dihasilkan, yaitu univariate dan multivariate, sebagaimana disajikan pada tabel berikut

### Tabel.3.28. Normalitas Variabel Perencanaan

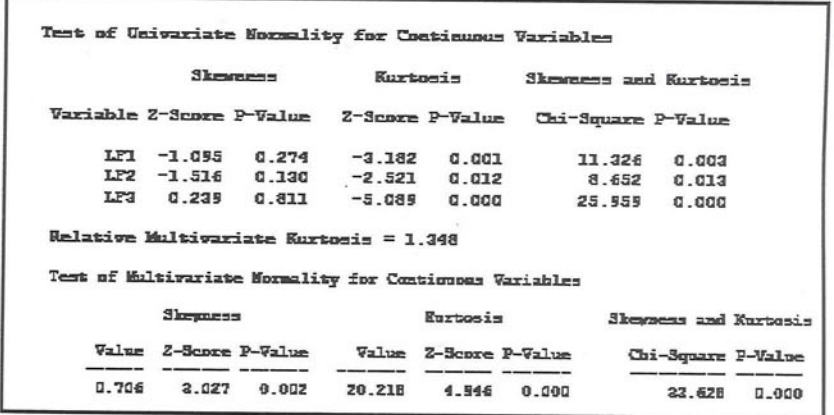

#### Sumber : data diolah, 2015

Hasil uji normalitas untuk univariate, maupun multivariate p value (skewness dan kurtosis) < 0,05. dalam analisis dipergunakan pendekatan dengan estimasi maximum likehood dalam SEM, data harus berdistribusi normal, mengingat data layanan fiskus tidak berdistribusi normal, dilanjutkan dengan pendekatan robust maximum likehood

#### Uji normalitas untuk variabel Pemahaman dan  $2.$ pengetahuan

Uji normalitas untuk variabel Pemahaman dan pengetahuan, terdiri atas dua output yaitu univariate, dan multivariate, sebagaimana disajikan pada tabel.3.29.

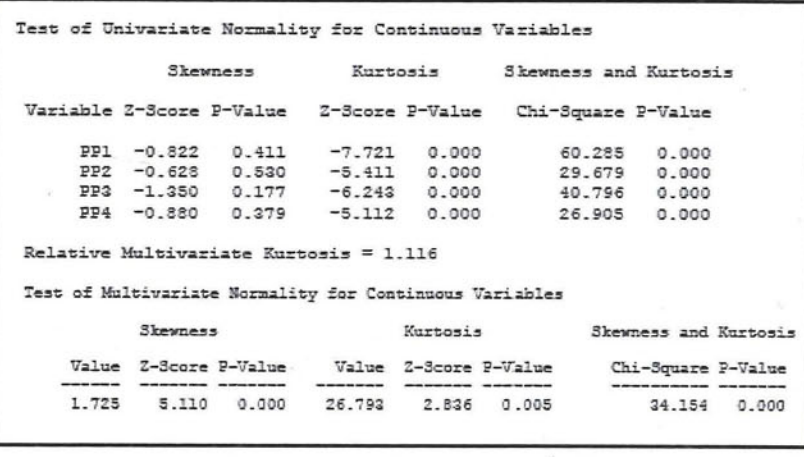

Tabel.3.29. Normalitas variabel pemahaman dan pengetahuan

Hasil uji normalitas untuk univariate, maupun multivariate p value (skewness adn kurtosis) < 0,05. dalam analisis dipergunakan pendekatan dengan estimasi maximum likehood dalam SEM, data harus berdistribusi normal, mengingat data Pemahaman dan pengetahuan mengenai pajak tidak berdistribusi normal, dilanjutkan dengan pendekatan robust maximum likehood.

#### Uji normalitas variabel sanksi 3.

Uji normalitas untuk variabel Pembinaan organisasi, terdiri atas dua output yaitu univariate, dan multivariate, sebagaimana disajikan pada tabel.3.30

Tabel.3.30. Normalitas variabel SANKSI wp

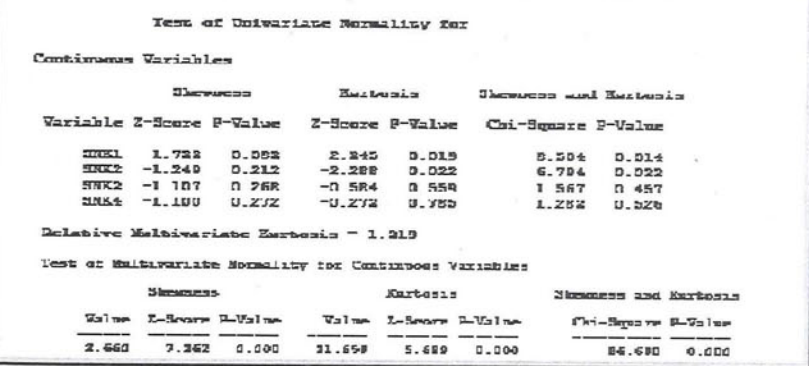

#### Sumber : data diolah, 2015

Hasil uji normalitas untuk univariate, maupun multivariate p value (skewness dan kurtosis) < 0,05. dalam analisis dipergunakan pendekatan dengan estimasi maximum likehood dalam SEM, data harus berdistribusi normal, mengingat data SANKSI tidak berdistribusi normal, dilanjutkan dengan pendekatan robust maximum likehood.

#### Uji normalitas variabel Kesadaran WP 4.

Uji normalitas untuk variabel kesadaran wajib pajak, terdiri atas dua output yaitu univariate, dan multivariate, sebagaimana disajikan pada tabel.3.31.

Tabel.3.31. Normalitas variabel kesadaran WP

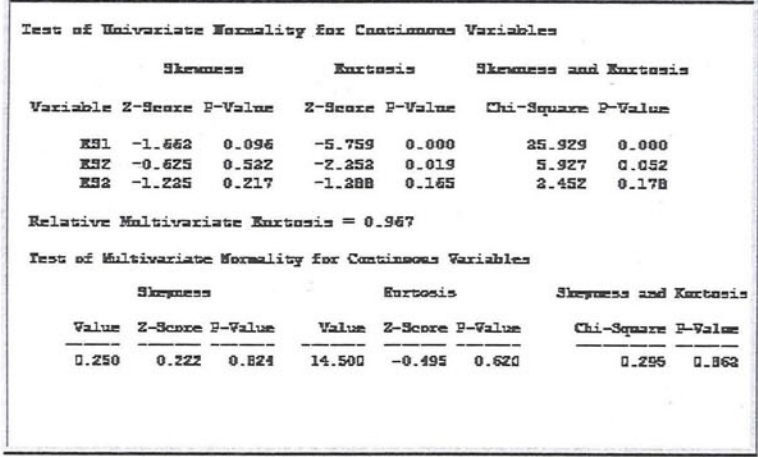

Sumber : data diolah, 2015

Hasil uji normalitas untuk univariate, maupun multivariate p value (skewness adn kurtosis) < 0,05. dalam analisis dipergunakan pendekatan dengan estimasi maximum likehood dalam SEM, data harus berdistribusi normal, Data untuk multivariat adalah normal, dimana p value Skewness dan kurtosis P >0,05., dalam hal ini data berdistribusi normal.

#### 5. Uji normalitas variabel Kepatuhan WP

Uji normalitas untuk variabel Kepatuhan wajib pajak, terdiri atas dua output yaitu univariate, dan multivariate, sebagaimana disajikan pada tabel.3.32.

Tabel.3.32. Normalitas variabel Kepatuhan WP

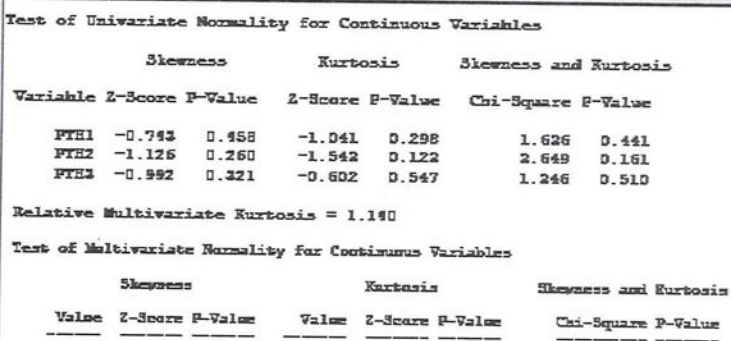

#### Sumber : Data diolah, 2015.

1,107

 $0.268$ 

17,101

Hasil uji normalitas untuk univariate, maupun multivariate p value (skewness dan kurtosis) < 0,05. dalam analisis dipergunakan pendekatan dengan estimasi maximum likehood dalam SEM, data harus berdistribusi normal, mengingat data pertumbuhan ekonomi tidak berdistribusi normal, dilanjutkan dengan pendekatan robust maximum likehood

#### 3.4.2. Uji Multikolinieritas

Uji Multikolinieritas ditujukan untuk mengetahui ada tidaknya variabel independent dalam satu model. Kemiripan variabel ini dalam satu model menyebabkan terjadinya korelasinya yang sangat kuat. Uji Multikolieritas diketahui dari VIF (Variance Inflation Factor), untuk masing-masing prediktor. Persyaratan terbebas dari Multikolinieritas, jika nilai VIF prediktor tidak melebihi 10 (Singgih Santosa, 2011). Untuk mengetahui ada tidaknya gejala multikolinieritas pada variabel

**B** 244

 $0.016$ 

latent Perencanaan, Lingkungan, dan sosial budaya, disajikan pada tabel 3.33.

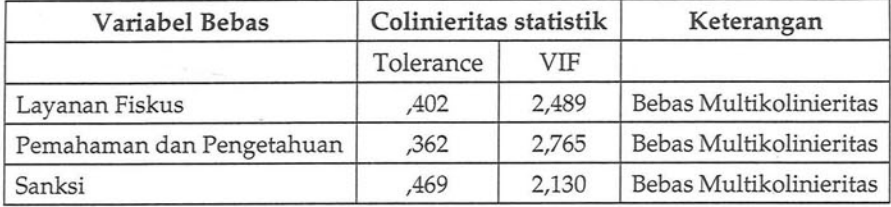

Tabel 3.33. Tabel Uji Multikolinieritas

#### Sumber : Data Primer, 2015

Dari Perhitungan nampak bahwa nilai VIF Layanan fiskus, pemahaman dan pengetahuan WP, dan Sanksi, kurang dari 10, dan toleransinya berkisar antara 0,362 sampai 0,469 diatas 0,10, dengan demikian tidak terjadi multikolini 3.5.1. Uji kecocokan Keseluruhan Model

Uji kesesuaian keseluruhan model dinilai melalui Goodness of fit (GOF), dari eberapa ukuran yang ada antara lain RMSEA, GFI, PNFI, dll, jika memenuhi dapat disimpulkan bahwa terdapat kecocokan keseluruhan model pengukuran. Sehingga dapat dikatakan uji kecocokan keseluruhan model adalah baik. Sebelum dilakukan uji kecocokan terlebih dahulu dilakukan validitas dan reliabelitas, untuk variabel.

#### 3.5. Layanan fiskus

Analisis Faktor Konfirmatori dua langkah (2nd CFA), Indikator yang memiliki kontribusi terhadap variabel latent layanan fiskus digambarkan sebagai berikut

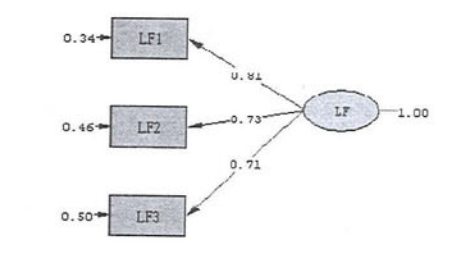

Chi-Square=0.00, df=0, P-value=1.00000, RMSEA=0.000

Gambar. 3.6. Path Perencanaan (standardized)

Berdasarkan gambar Path Diagram (standardized), validitas pembentuk Perencanaan, disajikan Tabel. 3.34.

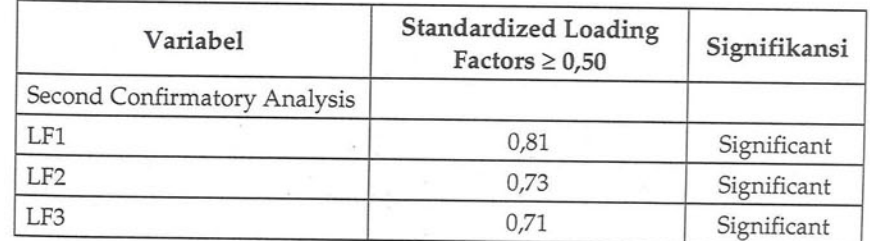

Tabel.3.34. Uji Validitas variabel Pembentuk layanan fiskus

Sumber : Data Primer, 2015.

#### Keterangan:

LF1 = Kecepatan layanan, LF2 = Ketepayan layanan, LF3=Sarana Prasarana pelayanan

Berdasarkan tabel 3.34. dapat diketahui bahwa Standardized loading factors  $\geq 0.50$  dapat dikatakan bahwa validitas variabel teramati adalah baik. Pengukuran Reliabelitas bertujuan untuk mengetahui keandalan respondent pada setiap indikator nya dan varians ekstrak untuk mengetahui besarnya varians konstruk yang dibentuk oleh setiap indikatornya. Dengan demikian yang berpengaruh pada dimensi pelayanan secara berturut adalah kecepatan

dalam pelayanan (LF1), ketepatan dalam pelayanan (LF2), dan sarana prasarana pelayanan (LF3). selanjutnya untuk mengukur kedua uji tersebut diperoleh hasil standard loading dan measurement error pada CFA tiap dimensi perencanaan, dapat dilihat pada tabel.3.35

Tabel.3.35. Reliabelitas Konstruk dan varians Ekstrak Relibilty

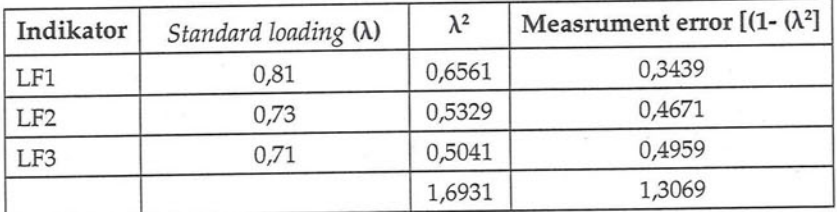

Sumber : Data Primer.2013

Nilai reabilitas konstruk, sebagai berikut:

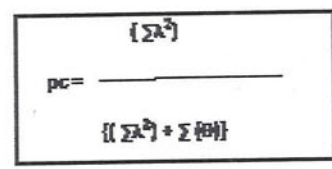

Nilai  $\rho c = 0.794816$ 

#### Nikai untuk Variance Extracted (VE) =  $\sum_{i=1}^{n} j/n = 0.564367$

Berdasarkan perhitungan diperoleh nilai reliabelitas konstruk sebesar 0,7948, artinya reliabelitas Perencanaan sebesar 0,7948 sedangkan nilai Variance Extracted dimaksudkan untuk menunjukkan varians dari indikator VE = 0,564367, dengan standar yang ditetapkan CR adalah ≥0,70 persen dan ≥0,50 untuk VE (Setyo Hari,2008, Hair,dkk, 2006 dalam Kusnendi,2008), hasil penilaian CR dan VE untuk linhkungan fiskus adalah reliabel. Artinya indikator-indikator yang terdapat dalam model pengukuran secara komposit dan konsisten dapat mengukur variabel latent pelayanan fiskus

#### 3.5.1.2. Pemahaman dan Pengetahuan WP

Analisis Faktor Konfirmatori dua langkah (2nd CFA. Indikator yang memiliki kontribusi terhadap Variabel Latent lingkungan, sebagai berikut

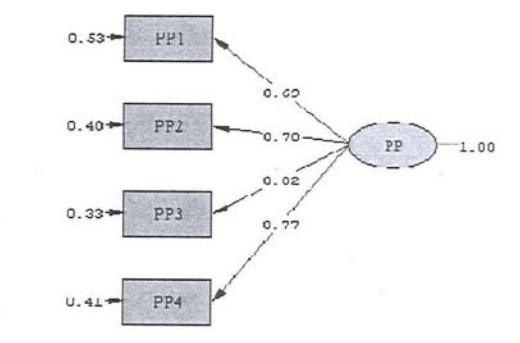

Chi-Square=4.56, dt=2, P-value=U.1UZ15, RMSEA=U.U7Z

Gambar.3.7. Path Pemahaman dan Pengetahuan (Srandardized)

Berdasarkan gambar Path Diagram (standardized), validitas pembentuk Lingkungan, disajikan Tabel.3.36.

Tabel.3.36 Reliabelitas Konstruk dan varians Ekstrak Relibilty

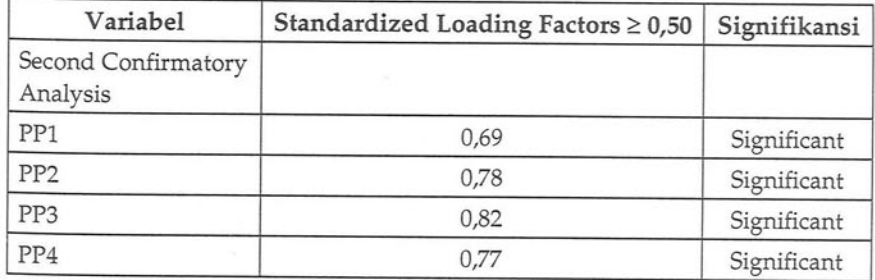

Sumber : Data Primer, 2015

Keterangan:

- PP1 = Pemahaman WP terhadap PKB, PP2=Pengetahuan individu tentang pajak PKB
- PP3 = Jesiapan individu mengenai pajak PKB, PP4-Kesiapan WP terhadap pajak PKB

Berdasarkan tabel 3.36. dapat diketahui bahwa Standardized loading factors  $\geq 0.50$  dapat dikatakan bahwa validitas variabel teramati adalah baik. Pengukuran Reliabelitas bertujuan untuk mengetahui keandalan respondent pada setiap indikator nya dan varians ekstrak untuk mengetahui besarnya varians konstruk vang dibentuk oleh setiap indikatornya. Untuk mengukur kedua uji tersebut diperoleh hasil standard loading dan measurement error pada CFA tiap dimensi Lingkungan, dapat dilihat pada tabel.3.37.

Tabel.3.37. Reliabelitas Konstruk dan varians Ekstrak Relibilty

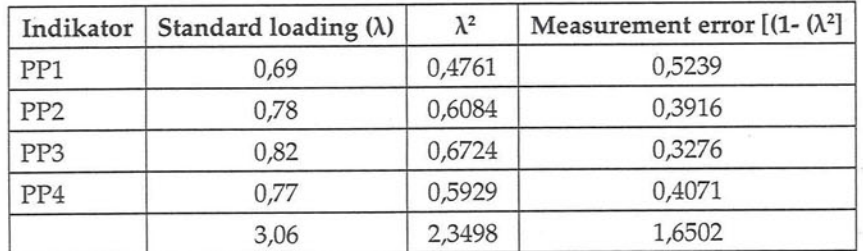

Sumber: Data Primer, 2015

Nilai reabilitas konstruk, sebagai berikut:

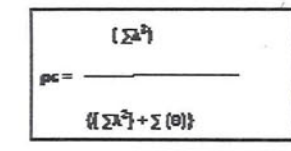

Milai untuk Variance Extracted (VE) =  $\sum_{i=1}^{n} f_n = 0.5875$ 

Pengaruh Layanan Fiskus, Pemahaman dan Pengetahuan,

Berdasarkan perhitungan diperoleh nilai reliabelitas konstruk sebesar 0,85, artinya reliabelitas Pemahaman dan pengetahuan WP sebesar 0,85 sedangkan nilai Variance Extracted dimaksudkan untuk menunjukkan varians dari indikator VE = 0,5875 dengan standar yang ditetapkan CR adalah ≥0,70 persen dan ≥0,50 untuk VE (Setyo Hari,2008, Hair,dkk, 2006 dalam Kusnendi,2008), hasil penilaian CR 'dan VE untuk pemahaman dan pengetahuan WP adalah reliabel. Artinya indikator-indikator yang terdapat dalam model pengukuran secara komposit dan konsisten dapat mengukur variabel latent pemahaman dan pengetahuan WP.

### 3.5.1.3. Sanksi

Analisis Faktor Konfirmatori dua langkah (2nd CFA. Indikator yang memiliki kontribusi terhadap Variabel Latent sanksi, sebagai berikut

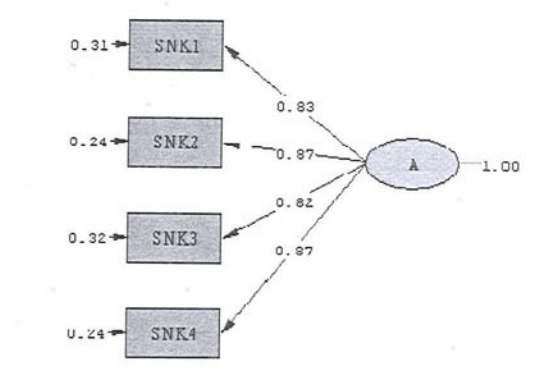

Chi-Square=10.88, df=2, P-value=0.00434, RMSEA=0.134

Gambar.3.8. Path Sosial budaya

Berdasarkan gambar Path Diagram (Standardized), validitas pembentuk sanksi, disajikan Tabel.3.38.

Tabel.3.38. Uji Validitas variabel Pembentuk sanksi

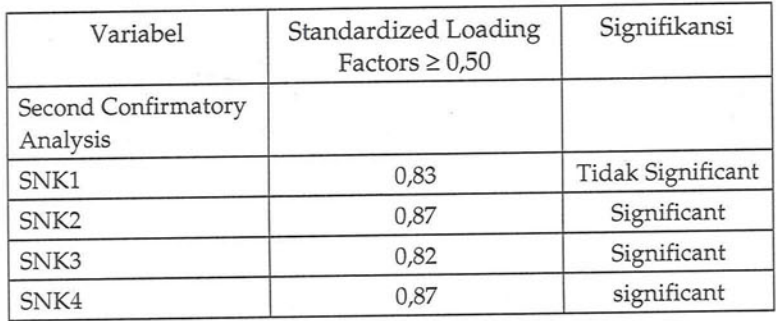

Sumber : Data Primer, 2015

Berdasarkan tabel 3.38. dapat diketahui bahwa Standardized loading factors ≥ 0,50 dapat dikatakan bahwa validitas variabel teramati adalah baik. Pengukuran Reliabelitas bertujuan untuk mengetahui keandalan respondent pada setiap indikator nya dan varians ekstrak untuk mengetahui besarnya varians konstruk yang dibentuk oleh setiap indikatornya. Untuk mengukur kedua uji tersebut diperoleh hasil standard loading dan measurement error pada CFA tiap dimensi SANKSI, dapat dilihat pada tabel.3.39

Tabel.3.39. Reliabelitas Konstruk dan varians Ekstrak Relibilty

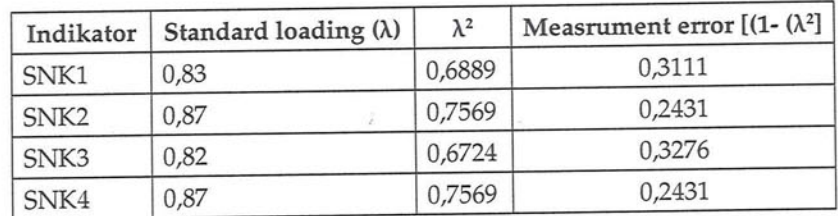

Sumber: Data Primer.2014

Pengaruh Layanan Fiskus, Pemahaman dan Pengetahuan,

Keterangan:

SNK1 = Sosialisasi sanksi, SNK2= implikasi sanksi

SNK3 = Pengenalan ttg sanksi, SNK4= Malu terhadap lingkungan

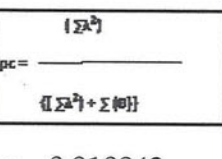

 $pc = 0.910843$ 

Wilai unduk Vaniance Extracted (VE) = 5x<sup>2</sup>} / n =0,71.8775

Berdasarkan perhitungan diperoleh nilai reliabelitas konstruk sebesar 0,910, artinya reliabelitas Pembinaan organisasi sebesar 0,910 sedangkan nilai Variance Extracted dimaksudkan untuk menunjukkan varians dari indikator VE = 0,71877, dengan standar yang ditetapkan CR adalah ≥0,70 persen dan ≥0,50 untuk VE (Setyo Hari, 2008, Hair, dkk, 2006 dalam Kusnendi, 2008), hasil penilaian CR dan VE untuk SANKSI adalah reliabel. Artinya indikator-indikator yang terdapat dalam model pengukuran secara komposit dan konsisten dapat mengukur variabel latent sanksi.

#### 3.5.1.4. Kesadaran WP

Analisis Faktor Konfirmatori dua langkah (2nd CFA. Indikator yang memiliki kontribusi terhadap Variabel Latent Kesadaran WP, sebagai berikut

84

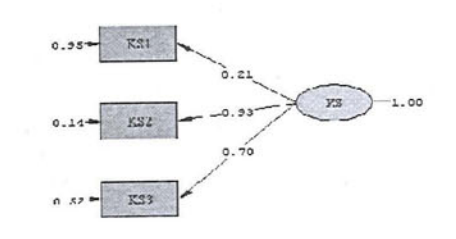

Chi-Square-0.00, df-0, P-value-1.00000, RMSEA-0.000

Gambar.3.9. Path Kesadaran WP (standardized)

Berdasarkan gambar Path Diagram (estimasi), validitas sarana prasarana, disajikan Tabel.3.40

Tabel.3.40. Reliabelitas Konstruk dan varians Ekstrak Relibilty

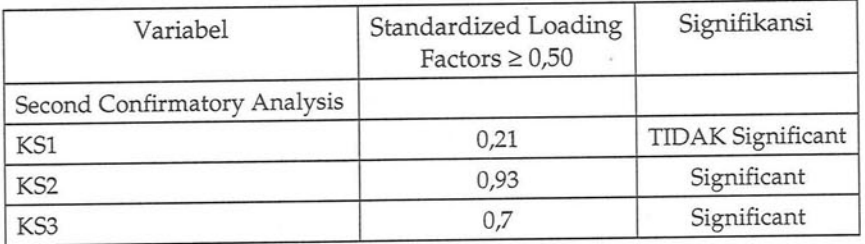

Sumber: Data Primer, 2014

Keterangan:

KS1= motivasi, KS2=partisipasi, KS3=persepsi

Berdasarkan tabel 3.40. dapat diketahui bahwa Standardized loading factors  $\geq 0.50$  dapat dikatakan bahwa validitas variabel teramati adalah cukup baik. Pengukuran Reliabelitas bertujuan untuk mengetahui keandalan respondent pada setiap indikator nya dan varians ekstrak untuk mengetahui besarnya varians konstruk yang dibentuk oleh setiap indikatornya. Untuk mengukur kedua uji tersebut diperoleh hasil standard loading dan measurement error pada CFA tiap dimensi sarana prasarana dapat dilihat pada tabel, 3.41

Pengaruh Layanan Fiskus, Pemahaman dan Pengetahuan,

Tabel.3.41. Reliabelitas Konstruk dan varians Ekstrak Relibilty

| Indikator       | Standard loading $(\lambda)$ | $\lambda^2$ | Measrument error $[(1-(\lambda^2))$ |
|-----------------|------------------------------|-------------|-------------------------------------|
| KS1             | 0.21                         | 0.0441      | 0,9559                              |
| KS <sub>2</sub> | 0,93                         | 0.8649      | 0,1351                              |
| KS3             | 0,7                          | 0,49        | 0.51                                |

Sumber: Data Primer, 2015

Nilai reabilitas konstruk, sebagai berikut:

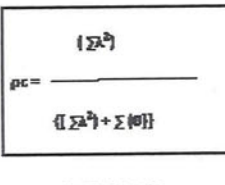

 $pc = 0,56553$ 

Nikai unituk Variance Extracted (VE) =  $\sum_{i=1}^{n}$  /m=0,34975

Berdasarkan perhitungan diperoleh nilai reliabelitas konstruk sebesar 0,56553 artinya reliabelitas sarana prasarana sebesar 0,56553 sedangkan nilai Variance Extracted dimaksudkan untuk menunjukkan varians dari indikator VE = 0,34975, dengan standar yang ditetapkan CR adalah ≥0,70 persen dan ≥0,50 untuk VE (Setyo Hari,2008, Hair,dkk, 2006 dalam Kusnendi,2008), hasil penilaian CR dan VE untuk Kesadaran WP kurang reliabel. Artinya indikator-indikator yang terdapat dalam model pengukuran secara komposit dan konsisten dapat mengukur variabel latent kesadaran WP.

#### 3.5.1.5. Kepatuhan WP

Analisis Faktor Konfirmatori dua langkah (2nd CFA). Indikator yang memiliki kontribusi terhadap Variabel Latent kepatuhan WP, sebagai berikut

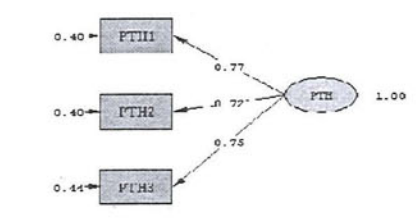

Chi-Square=0.00, df=0, P-value=1.00000, RMSEA=0.000

Gambar.3.10. Path Kepatuhan WP (standardized)

Berdasarkan gambar Path Diagram (estimasi), validitas pembentuk pertumbuhan i, disajikan Tabel.3.42.

Tabel.3.42. Reliabelitas Konstruk dan varians Ekstrak Relibilty

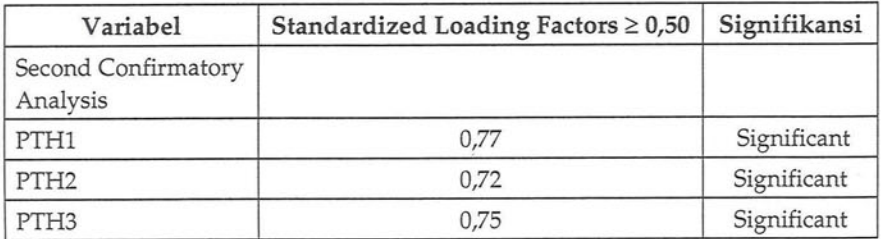

Sumber : Data Primer, 2015

#### keterangan:

PTH1=dorongan internal, PTH2=kesiapan individu, PTH3=pengaruh media

Berdasarkan tabel 3.42. dapat diketahui bahwa Standardized loading factors  $\geq 0.50$  dapat dikatakan bahwa validitas variabel teramati adalah baik. Pengukuran Reliabelitas bertujuan untuk mengetahui keandalan respondent

pada setiap indikator nya dan varians ekstrak untuk mengetahui besarnya varians konstruk yang dibentuk oleh setiap indikatornya. Untuk mengukur kedua uji tersebut diperoleh hasil standard loading dan measurement error pada CFA tiap dimensi Pertumbuhan ekonomi, dapat dilihat pada tabel.3.43

Tabel.3.43. Reliabelitas Konstruk dan varians Ekstrak Relibilty

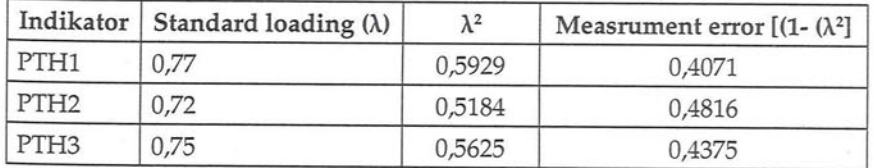

Sumber : Data Primer, 2015

Nilai reabilitas konstruk, sebagai berikut:

Pengaruh Layanan Fiskus, Pemahaman dan Pengetahuan,

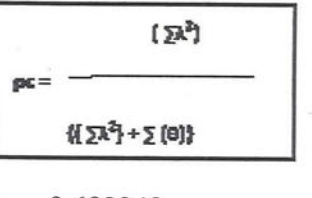

 $pc = 0,683243$ 

Milai untuk Variance Extracted (VE) =  $\sum_{i}^{k} f_n = 0.41345$ 

Berdasarkan perhitungan diperoleh nilai reliabelitas konstruk sebesar 0,6832 artinya reliabelitas Perrunbuhan ekonomi sebesar 0,683243 sedangkan nilai Variance Extracted dimaksudkan untuk menunjukkan varians dari indikator VE = 0,41845 dengan standar yang ditetapkan CR adalah ≥0,70 persen dan ≥0,50 untuk VE (Setyo Hari,2008, Hair,dkk, 2006 dalam

89

Kusnendi, 2008), hasil penilaian CR dan VE untuk KEPATUHAN cukup reliabel. Artinya indikator-indikator yang terdapat dalam model pengukuran secara komposit dan konsisten dapat mengukur variabel latent kepatuhan WP.

#### 3.6. Pengujian Hipotesis.

Dalam pengujian hipotesis akan membahas persamaan struktural atau full model struktural (full SEM). Pelaksanaan uji hipotesis menggunakan SEM tidak terdapat alat uji statistik tunggal mengukur model yang dibuat. Umumnya terdapat berbagai fit indeks yang dipergunakan untuk menguji mengukur derajat kesesuaian antara model yang dihipotesakan dengan data yang disajikan. Oleh karena itu model yang dipergunakan didalam analisis data adalah metode SEM. Pengujian kecocokan atau kesesuaian model dengan mempergunakan GOF (Goodness of Fit Model Structural). Model struktural (Standardized) disajikan pada gambar. 3.11. dan gambar 3.12

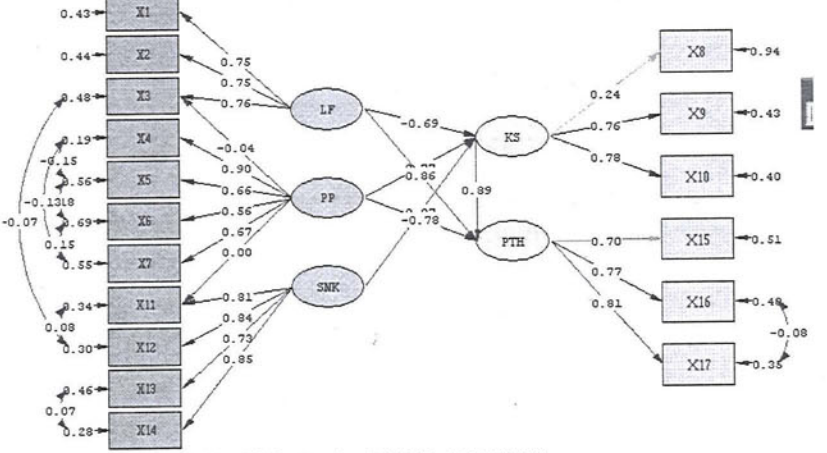

Chi-Square=133.61, df=93, P-value=0.00372, RMSEA=0.042

Pengaruh Layanan Fiskus, Pemahaman dan Pengetahuan,

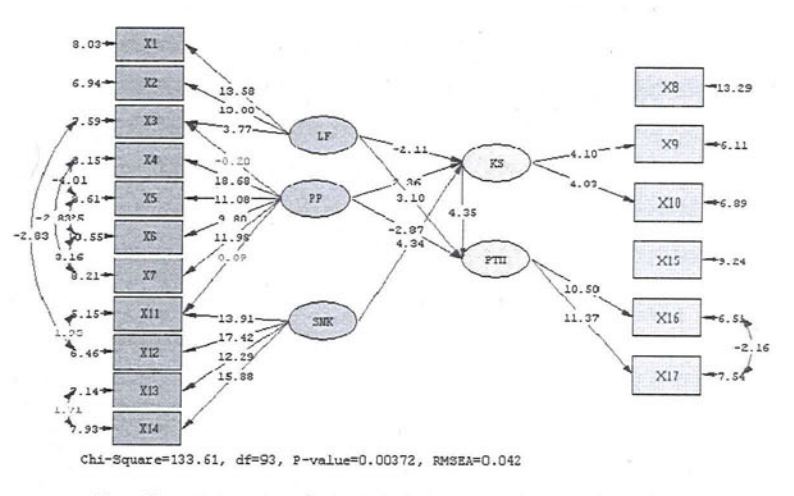

Gambar.3.12. Analisis Model pengukuran (Tvalue)

Pada uji kecocokan model (GOF), menyimpulkan bahwa model dapat diterima, artinya model yang diperoleh dapat digunakan untuk menguji hipotesis penelitian yang telah ditetapkan. Menggunakan metode estimasi robust maximum likehood, analisis diselesaikan. Hasil evaluasi GOF dari model penelitian disajikan pada tabel. 3.44.

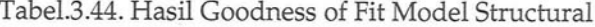

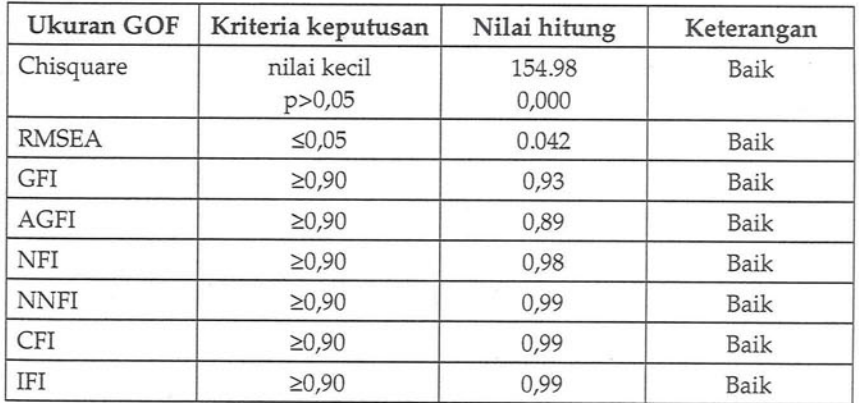

Sumber : Hasil olahan data, 2015

91

gambar.3.11. Analisis Model pengukuran (SD)

Hasil over all model fit pada tampilan Tabel 5.41. menunjukkan mayoritas indeks kecocokan sudah memenuhi parameter good fit RMSEA, NFI, NNFI,CFI,IFI, semua memiliki nilai good fit, kecuali AGFI dan NFI, yang berada pada marginal fit, memperhatikan hal tersebut model sudah layak dan memenuhi goodness of fit, sehingga secara keseluruhan disimpulkan model struktural yang diestimasi dapat diterima, dengan diterimanya model tersebut pernyataan mengenai hubungan berbagai konstruk pada variabel ini, merupakan hubungan struktural.

## 3.6.1. Pengaruh Layanan Fiskus terhadap Kesadaran WP

Hipotesis pertama yang diuji dalam penelitian ini dapat dirumuskan sebagai berikut

- Ho: Tidak terdapat pengaruh Layanan Fiskus terhadap Kesadaran WP
- H1 : Terdapat pengaruh Layanan Fiskus terhadap Kesadaran WP

Hasil perhitungan terhadap koefisien model struktural dan hubungannya dengan hipotesis penelitian, menggunakan LISREL, disajikan pada tabel. 3.45.

Tabel.3.45. Evaluasi terhadap Koef. Model Struktural dan hubungannya dengan Hipotesis pertama

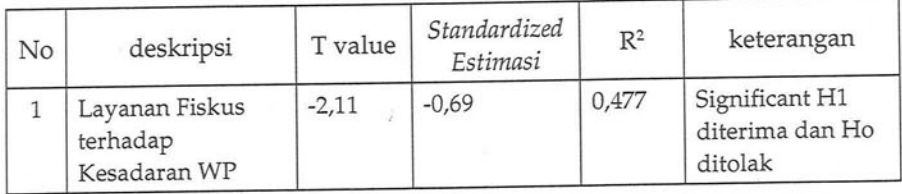

Sumber : data primer, 2015

Berdasarkan hasil pengujian dapat dilihat nilai t hitung variabel perencanaanl -2,11 nilai t tabel pada tingkat signifikansi 0,05 dan jumlah respondent = 248, dengan pengujian dua pihak, diperoleh angkat tabel-1,96, karena nilai thitung lebih besar dari t kritis, pada tingkat kekeliruan 5%, dan diperoleh hasil estimasi pengaruh pelayanan fiskus terhadap kesadran WP sebesar -0,69, dan nilai koefisien determinasinya adalah 47,7 Persen, Selanjutnya diputuskan untuk menolak Ho dan menerima H1. jadi berdasarkan hasil pengujian dapat disimpulkan bahwa Pelayanan fiskus secara parsial berpengaruh terhadap kesadaran WP. Penghitungan dengan menggunakan LISREL, didasarkan pada nilai Standardized total and Indirect effects, sebagai berikut

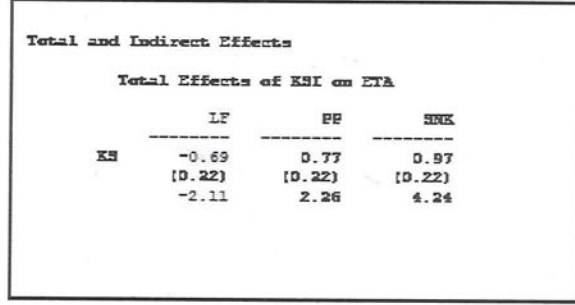

Pengaruh Pelayanan Fiskus terhadap Kesadaran WP berdasar pada output LISREL sebesar -0,69 dengan rincian perencanaan terhadap hanya memiliki satu path langsung (PL=-0,69), tanpa ada path tidak langsung (PTL=0), sehingga pengaruh total pelayanan fiskus terhadap kesadaran WP adalah -0,69. dengan t hitung sebesar -2,11 dan t tabel - 1,96, dimana t hitung > t tabel, maka Ho ditolak dan H1 diterima

### 3.6.2. Pengaruh Pemahaman dan Pengetahuan WP terhadap Kesadaran WP

Hipotesis ke dua yang diuji dalam penelitian ini dapat dirumuskan sebagai berikut

- Ho : Tidak terdapat pengaruh Pemahaman dan pengetahuan WP terhadap Kesadaran WP.
- H1 : Terdapat pengaruh Pemahaman dan pengetahuan WP terhadap Kesadaran WP.

Hasil perhitungan terhadap koefisien model struktural dan hubungannya dengan hipotesis penelitian, menggunakan LISREL, disajikan pada tabel. 3.46.

Tabel.3.46. Evaluasi terhadap Koef. Model Struktural dan hubungannya dengan Hipotesis ke dua

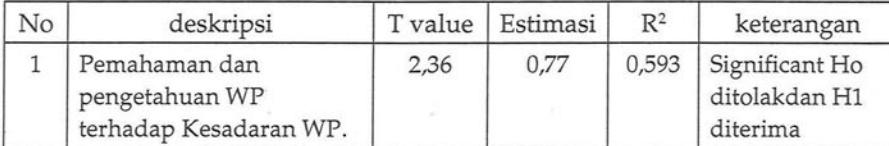

Sumber : data primer, 2015

Berdasarkan hasil pengujian dapat dilihat bnilai t hitung variabel Limgkungan 2,36 lebih dari t kritis 1,96, karena nilai t hitung lebih besar dari t kritis, pada tingkat kekeliruan 5%, dan diperoleh hasil estimasi pengaruh lingkungan terhadap sarana prasarana sebesar 0,77, dan nilai koefisien determinasinya adalah 0,593 Selanjutnya diiputuskan untuk menolak Ho dan menerima H. jadi berdasarkan hasil pengujian dapat disimpulkan bahwa Pemahaman dan pengetahuan WP secara parsial berpengaruh terhadap kesadaran WP Penghitungan dengan menggunakan LISREL, didasarkan pada nilai Standardized total, sebagai berikut

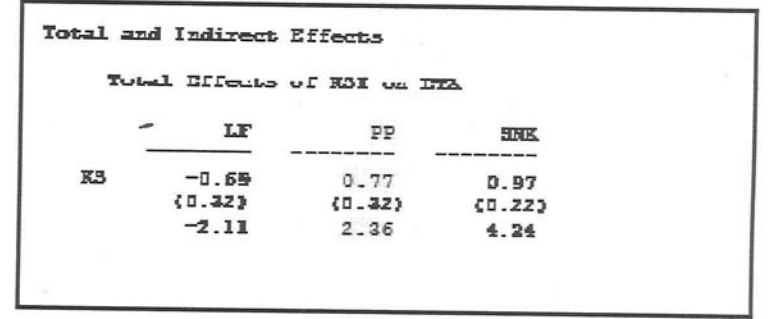

Pengaruh Total lPemahaman terhadap Keadaran WP berdasar pada output LISREL sebesar 0,77, dengan rincian pemahaman dan pengetahuan WP terhadap keasdaran WP hanya memiliki satu path langsung (PL=0,77), tanpa ada path tidak langsung (PTL=0), sehingga pengaruh total pemahaman dan pengetahuan terhadap kesadaran WP adalah 0,77. dengan t hitung sebesar 2,36 dan t tabel 1,96, dimana t hitung > t tabel, maka H1 diterima dan Ho ditolak.

### 3.6.3. Pengaruh sanksi terhadap kesadaran WP

Hipotesis ke tiga yang diuji dalam penelitian ini dapat dirumuskan sebagai berikut

- Ho: Tidak terdapat pengaruh sanksi terhadap kesadaran WP
- H1 : Terdapat pengaruh sanksi terhadap kesadaran WP hasil perhitungan terhadap koefisien model struktural dan hubungannya denganhipotesis penelitian, menggunakan LISREL, disajikan pada tabel. 5.44.

Tabel.5.44. Evaluasi terhadap Koef. Model Struktural dan hubungannya dengan Hipotesis ke tiga

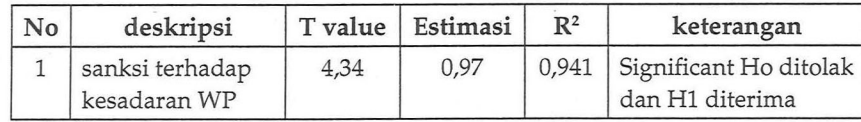

Sumber : data primer, 2015

Berdasarkan hasil pengujian dapat dilihat nilai t hitung Sanksi 4,34 lebih besarl dari t kritis 1,96, karena nilai t hitung lebih besar dari t kritis, pada tingkat kekeliruan 5%, dan diperoleh hasil estimasi pengaruh sanksi terhadap kesadaran WP sebesar 0,97, dan nilai koefisien determinasinya adalah 0,941 Selanjutnya diputuskan untuk menerima H1 dan menolak H0. jadi berdasarkan hasil pengujian dapat disimpulkan bahwa sanksi secara parsial berpengaruh terhadap kesadaran wajib pajak. Penghitungan dengan menggunakan LISREL, didasarkan pada nilai Standardized trotal effects, sebagai berikut

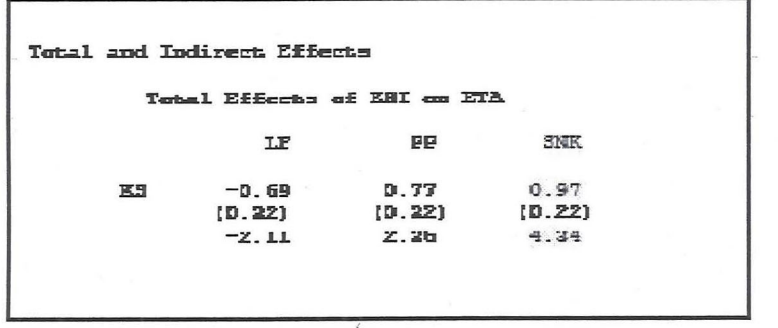

Pengaruh Total sanksi terhadap kesadaran WP berdasar pada output LISREL sebesar 0,97, dengan rincian sanksi terhadap kesadaran WP hanya memiliki satu path langsung (PL=0,97), tanpa ada path tidak langsung (PTL=0), sehingga pengaruh

Pengaruh Layanan Fiskus, Pemahaman dan Pengetahuan,

total sosial budaya terhadap sarana prasarana adalah 0, dengan t hitung sebesar 5,38 dan t tabel 1,96, dimana t hitung > t tabel, maka Ho ditolak dan H1 diterima

### 3.6.4. Pengaruh Lingkungan Fiskus, pemahaman dan pengetahuan, Sanksi secara bersama-sama terhadap kesadaran WP

Hipotesis ke empat yang diuji dalam penelitian ini dapat dirumuskan sebagai berikut

- Ho : Tidak terdapat pengaruh Lingkungan Fiskus, pemahaman dan pengetahuan, Sanksi secara bersama-sama terhadap kesadaran WP
- H1 : Terdapat pengaruh Lingkungan Fiskus, pemahaman dan pengetahuan, Sanksi secara bersama-sama terhadap kesadaran WP

Pengujian dilaksanakan dengan menggunakan program SPSS, dengan mempergunakan pendekatan regresi antara variabel Lingkungan Fiskus, pemahaman dan pengetahuan, Sanksi secara bersama-sama terhadap kesadaran WP, disajikan pada tabel. 3.47

Tabel.3.47. Regresi REN, LF, PP, SNK terhadap KS

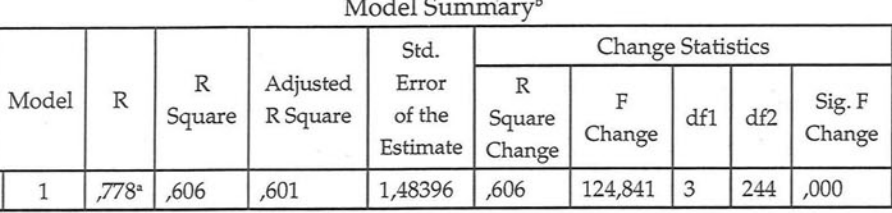

a. Predictors: (Constant), SNK, PP, LF

b. Dependent Variable: KS

ANOVAb

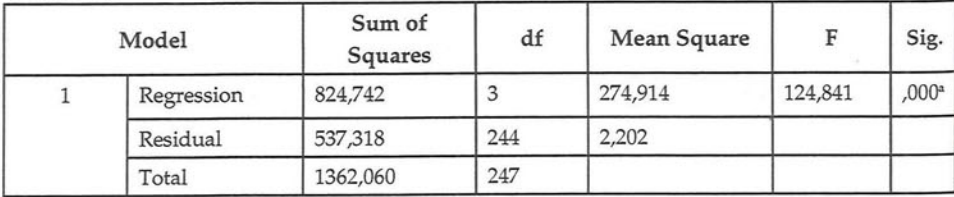

a. Predictors: (Constant), SNK, PP, LF

b. Dependent Variable: KS

Berdasarkan tabel 3.47 nampak nilai F hitung sebesar 124,841 dan F tabel dengan dk  $=(3,244)$  dengan tingkat significanti <0,05, nilai sebesar 2,60, maka dinyatakan significant, berarti disimpulkan Ho ditolak dan H1 diterima, Bahwasanya terdapat pengaruh Lingkungan Fiskus, pemahaman dan pengetahuan, Sanksi secara bersama-sama terhadap kesadaran WP. Nilai koefisien determinasi terhitung sebesar 0,606

### 3.6.5. Pengaruh Pelayanan Fiskus terhadap kepatuhan WP

Hipotesis ke lima yang diuji dalam penelitian ini dapat dirumuskan sebagai berikut

- Ho: Tidak terdapat pengaruh Pelayanan Fiskus terhadap kepatuhan WP
- H1 : Terdapat pengaruh Pelayanan Fiskus terhadap kepatuhan WP

Hasil perhitungan terhadap koefisien model struktural dan hubungannya dengan hipotesis penelitian, menggunakan LISREL, disajikan pada tabel. 3.48.

Tabel.3.48 Evaluasi terhadap Koef. Model Struktural dan hubungannya dengan Hipotesis ke lima

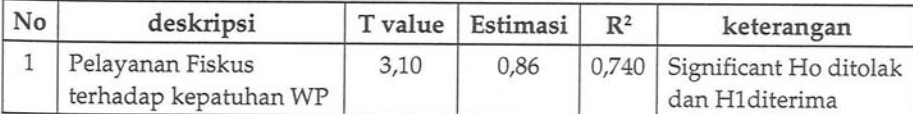

Sumber : data primer, 2015

Berdasarkan hasil pengujian dapat dilihat nilai t hitung variabel Layanan Fiskus lebih besar dari t kritis 1,96, karena nilai t hitung lebih besar dari t kritis, pada tingkat kekeliruan 5%, dan diperoleh hasil estimasi pengaruh layanan fiskus terhadap kepatuhan WP sebesar 0,86, dan nilai koefisien determinasinya adalah 0,740 Selanjutnya diputuskan untuk menolak Ho dan menerima H1. jadi berdasarkan hasil pengujian dapat disimpulkan bahwa layanan fiskus secara parsial berpengaruh bagi kepatuhan WP.

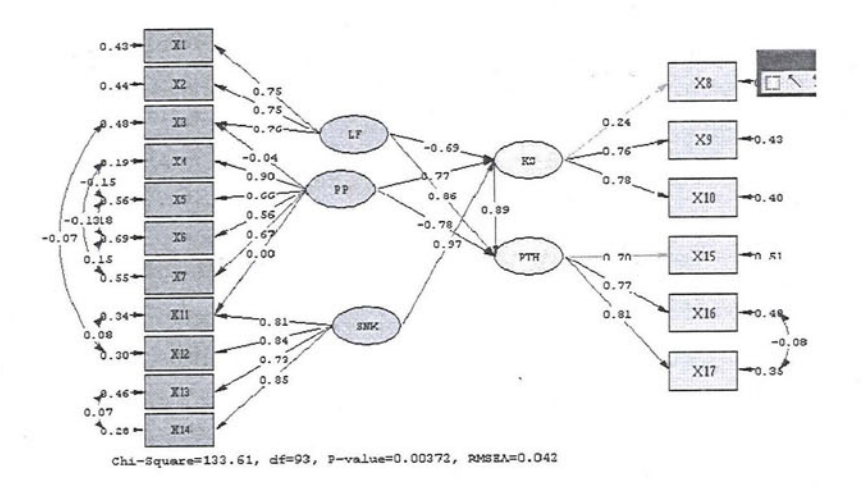

Perhitungan dengan mempergunakan LISREL path analysis, (lihat gambar nampaknya pengaruh layanan fiskus terhadap kepatuhan wajib pajak, ada langsung dan tidak langsung, Untuk PL= 0,86, sedangkan yang tidak langsung dengan rincian path PTL (pengaruh tidak langsung) dari LF menuju PTH melalui KS, yaitu dari LF ke KS = -0,69 dan dari KS menuju ke PTH = 0,89 jadi PTL LF ke PTH= 0,89\*-0,69 = -0,614 jadi Jalur dari LFmenuju PTH = PL+PTL=0,86 -0,614 = -= 0,246 Dibulatkan 0,25

### 3.6.6. Pengaruh Pemahaman dan pengetahuan terhadap kepatuhan WP

Hipotesis ke enam yang diuji dalam penelitian ini dapat dirumuskan sebagai berikut

- Ho : Tidak terdapat pengaruh Pemahaman dan pengetahuan terhadap kepatuhan WP
- H1 : Terdapat pengaruh Pemahaman dan pengetahuan terhadap kepatuhan WP

Pengaruh Layanan Fiskus, Pemahaman dan Pengetahuan,

Hasil perhitungan terhadap koefisien model struktural dan hubungannya dengan hipotesis penelitian, menggunakan LISREL, disajikan pada tabel. 3.49

Tabel.3.49 Evaluasi terhadap Koef. Model Struktural dan hubungannya dengan Hipotesis ke enam

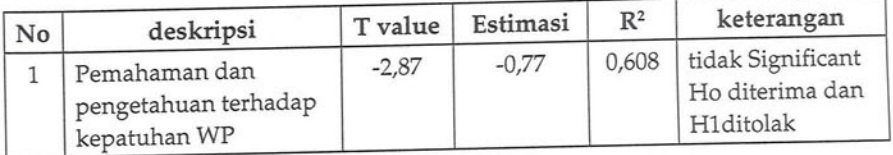

Sumber : data primer, 2014

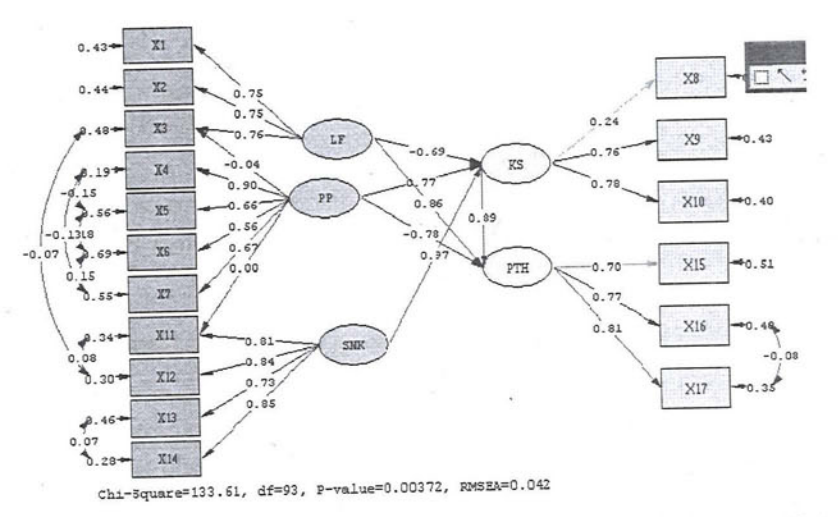

Berdasarkan hasil pengujian dapat dilihat bahwa nilai t hitung =-2,88 > -1,96 dimana variabel pemahaman dan pengetahuan WP terhadap kepatuhan WP lebih besar dari t kritis (-) 1,96, karena nilai t hitung lebih besar dari t kritis, pada tingkat kekeliruan 5%, dan diperoleh hasil estimasi pengaruh lingkungan terhadap sarana prasarana sebesar 0,05, dan nilai koefisien determinasinya adalah 0,608 Selanjutnya diputuskan untuk menerima H1 dan menolak H0. jadi berdasarkan

hasil pengujian dapat disimpulkan bahwa pemahaman dan pengetahuan WP secara parsial berpengaruh terhadap kepatuhan WP. Perhitungan dengan mempergunakan LISREL path analysis, nampaknya pengaruh PP terhadap PTH, terbagi menjadi langsung dan tidak langsung, dimana untuk nilai langsung dari PP> menuju PTH dengan rincian PL =-0,78 dan path PTL (pengaruh tidak langsung) dari PP menuju PTH melalui KS yaitu dari PP ke KS = 0,77 dan dari KS menuju ke PTH =0,89, jadi PTL PP ke PTH = 0,89\*0,77= 0,685, jadi Jalur dari PP menuju PTH = PL+PLT=-0,77+0,6854=-0,085 mendekati pada -0,09

#### 3.6.7. Pengaruh sanksi terhadap kepatuhan WP

Hipotesis ketujuh yang diuji dalam penelitian ini dapat dirumuskan sebagai berikut

Ho: Tidak terdapat pengaruh sanksi terhadap kepatuhan WP H1: Terdapat pengaruh sanksi terhadap kepatuhan WP

Hasil perhitungan terhadap koefisien model struktural dan hubungannya dengan hipotesis penelitian, menggunakan LISREL, disajikan pada tabel. 5.48.

Tabel.3.50. Evaluasi terhadap Koef. Model Struktural dan hubungannya dengan Hipotesis ke tujuh

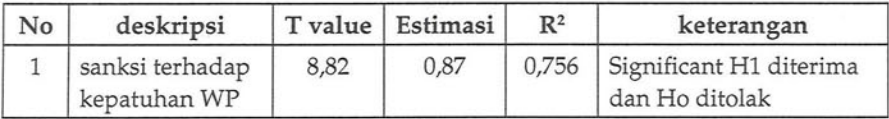

Sumber : data primer, 2015

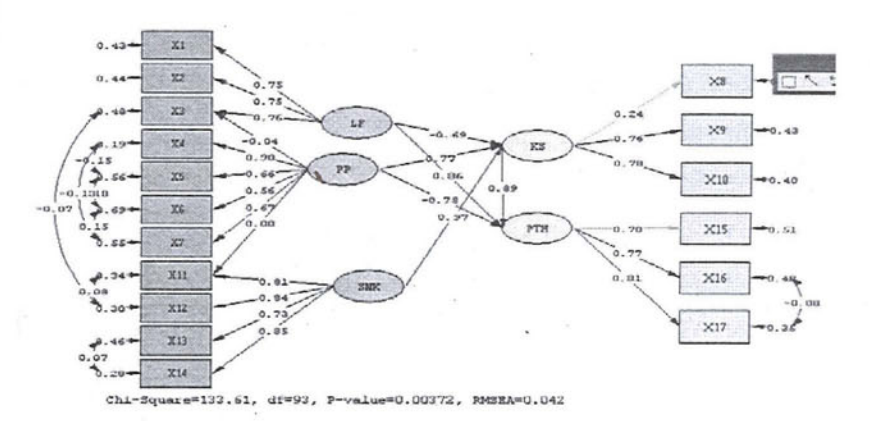

Berdasarkan hasil pengujian dapat dilihat nilai t hitung variabel sanksi = 8,828 lebih besar dari t kritis 1,96, karena nilai t hitung lebih besar dari t kritis, pada tingkat kekeliruan 5%, dan diperoleh hasil estimasi pengaruh sanksi terhadap kepatuhan WP sebesar 0,87, dan nilai koefisien determinasinya adalah 0,756. Selanjutnya diputuskan untuk menerima H1 dan menolak Ho. jadi berdasarkan hasil pengujian dapat disimpulkan bahwa sanksi secara parsial berpengaruh terhadap kepatuhan WP. Perhitungan dengan mempergunakan LISREL path analisis (lihat gambar), nampaknya pengaruh sanksi terhadap kepatuhan WP, tidak langsung, dari SNK menuju ke KS=0,97 KS menuju ke PTH=0,89, sehingga SNK menuju ke PTH= 0,97\*0,89=0,863, mendekati 0,87.

#### 3.6.8. Pengaruh Kesadaran WP terhadap Kepatuhan WP

Hipotesis ke delapan yang diuji dalam penelitian ini dapat dirumuskan sebagai berikut

- Ho : Tidak terdapat pengaruh Kesadaran WP terhadap Kepatuhan WP
- H1 : Terdapat pengaruh Kesadaran WP terhadap Kepatuhan WP

Hasil perhitungan terhadap koefisien model struktural dan hubungannya dengan hipotesis penelitian, menggunakan LISREL, disajikan pada tabel. 3.51

Tabel.3.51 Evaluasi terhadap Koef. Model Struktural dan hubungannya dengan Hipotesis ke delapan

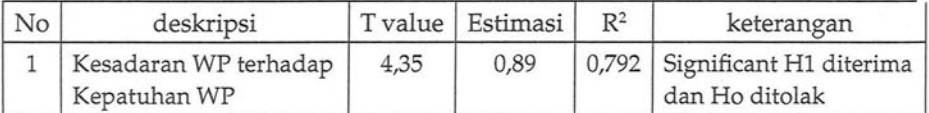

Sumber : data primer, 2015

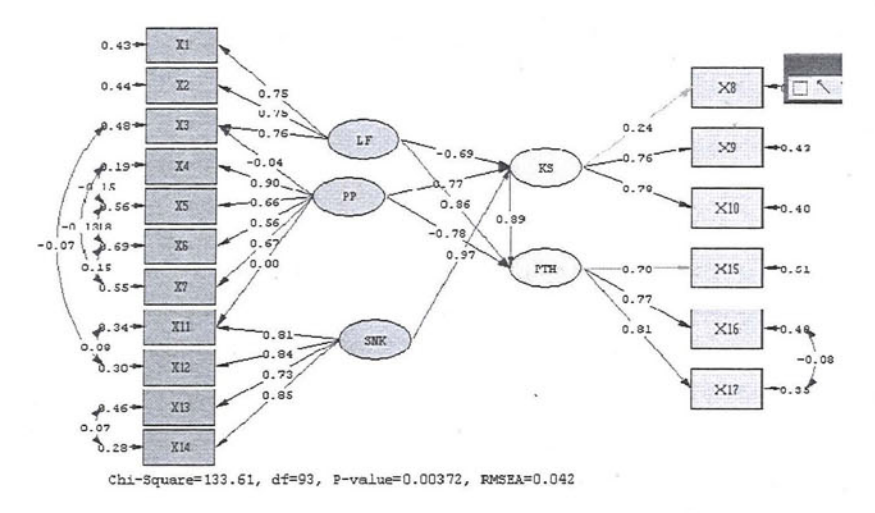

Berdasarkan hasil pengujian dapat dilihat nilai t hitung variabel KS= 4,35 lebih besar dari t kritis 1,96, karena nilai t hitung lebih besar dari t kritis, pada tingkat kekeliruan 5%, dan diperoleh hasil estimasi pengaruh Kesadaran WP terhadap Kepatuhan WP sebesar 0,89, dan nilai koefisien determinasinya adalah 0,792 Selanjutnya diputuskan untuk menerima H1 dan menolak Ho. jadi berdasarkan hasil pengujian dapat disimpulkan bahwa Kesadaran WP terhadap Kepatuhan WP secara parsial berpengaruh. Perhitungan dengan mempergunakan LISREL

path analysis (lihat gambar nampaknya pengaruh KS terhadap PTH, adalah langsung sebesar = 0,89

### 5.6.9. Pengaruh LF,PP, SNK, dan KS, secara bersama-sama terhadap PTH.

Hipotesis ke sembilan yang diuji dalam penelitian ini dapat dirumuskan sebagai berikut

- Ho: Tidak terdapat pengaruh LF, PP, SNK, dan KS, secara bersama-sama terhadap PTH.
- H1 : Terdapat pengaruh LF, PP, SNK, dan KS, secara bersama-sama terhadap PTH.

Hipotesis penelitian, menggunakan SPSS, disajikan pada tabel, 3.51

Tabel.3.51 a dan 3.51b. Evaluasi terhadap Koef. Model Struktural dan hubungannya dengan Hipotesis ke sembilan

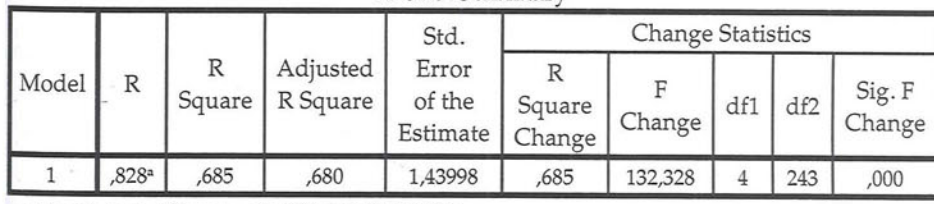

Model Summary

a. Predictors: (Constant), KS, LF, SNK, PP

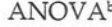

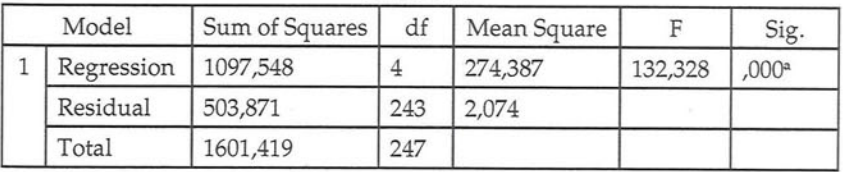

a. Predictors: (Constant), KS, LF, SNK, PP

b. Dependent Variable: PTH

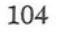

Berdasarkan tabel 3.51 b, nampak nilai F hitung sebesar 132,328 dan F tabel dengan d $k = (4,243)$  dengan tingkat significanti <0,05, sebesar 2,60, maka dinyatakan significant, berarti disimpulkan Ho ditolak dan H1 diterima, Bahwasanya terdapat pengaruh LF, PP, SNK, dan KS, secara bersama-sama terhadap PTH Nilai koefisien determinasi terhitung sebesar 0,689 atau sebesar 68,9 persen, yang berarti bahwa kepatuhan WP secara umum didukung oleh variabel LF, PP, SNK, dan KS. Agar supaya mempermudah membaca hasil evaluasi terhadap koefisien model struktural serta kaitannnya dengan hipotesis penelitian, disajikan pada tabel.3.52

Tabel.5.51. Rincian eavaluasi terhadap koefisien model struktural, terkait dengan Hipotesisya.,

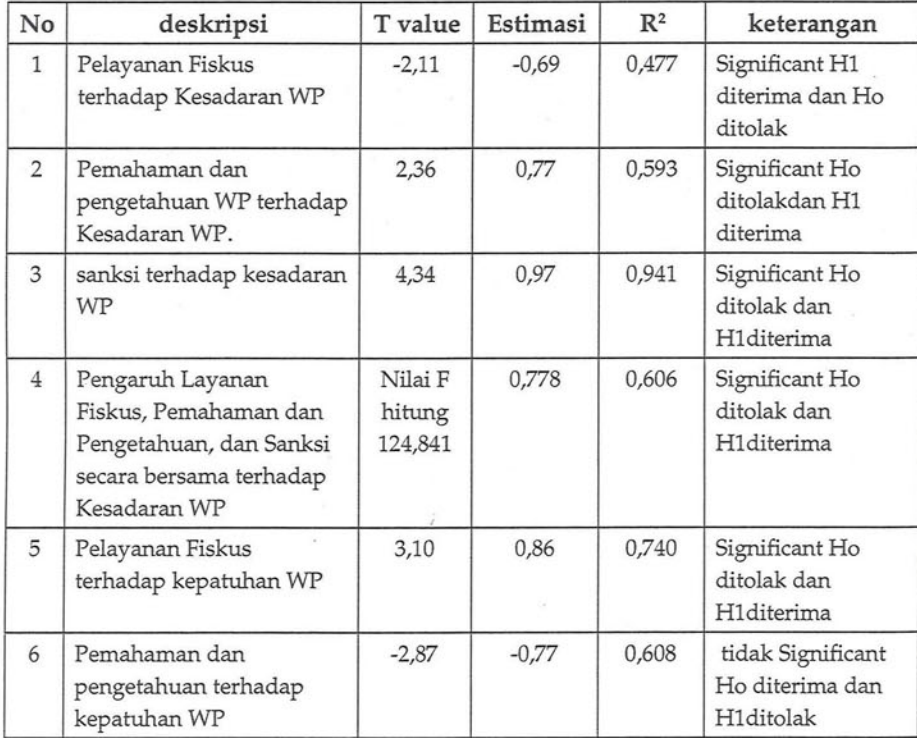

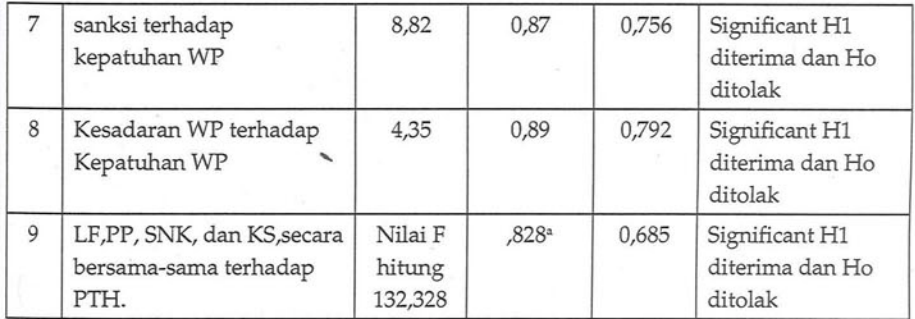

#### Sumber : data primer, 2015

Berdasarkan pengaruh dari setiap variabel yang digunakan untuk pengujian sembilan hipotesis, maka terbukti tidak semua hipotesis teruji kebenarannya 88 % significant. Uji hipotesis disajikan pada tabel.3.53

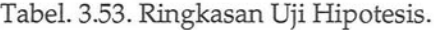

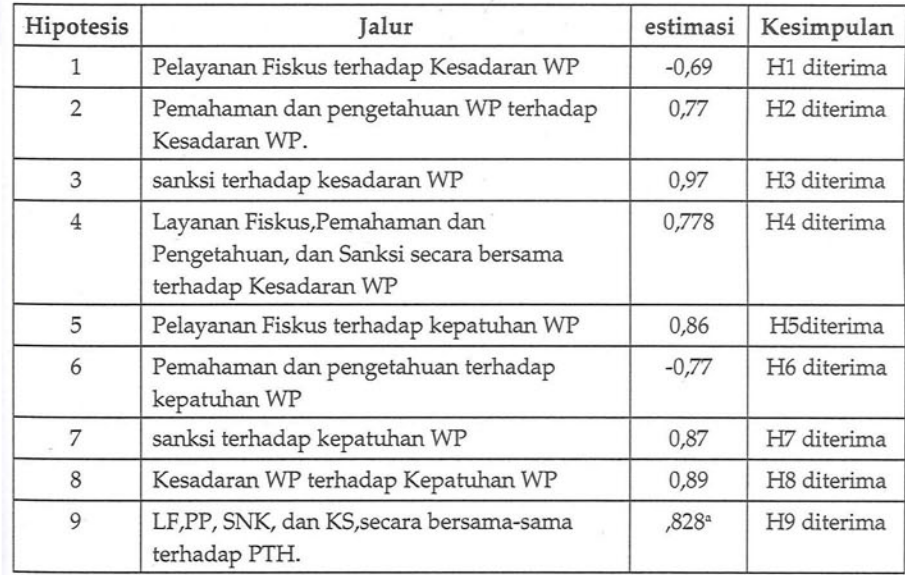

Sumber : Data Primer, 2015

Adapun persamaan struktural untuk masing-masing variabel endogen, disajikan pada tabel.3.54. dan tabel.3.55.

Tabel.3.54. Persamaan Struktural Kesadaran WP

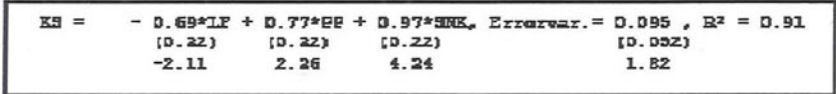

Sumber: Data Primer, 2015

Tabel.3.55. Persamaan Struktural Kepatuhan WP

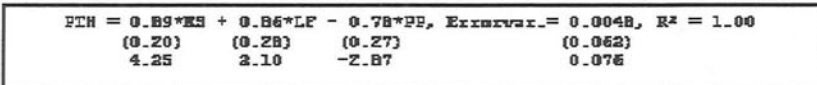

#### Sumber: Data Primer, 2015

Untuk variabel endogen pertama yaitu Kesadaran WP, terlihat secara significant dipengaruhi oleh layanan fiskus, pemahaman dan pengetahuan WP, dan Sanksi, Kontribusi tiga dimensi secara bersana adalah 91 persen. Sedangkan untuk variabel endogen ke dua, yaitu kepatuhan wajib pajak, secara significant dipengaruhi variabel kesadaran WP, Layanan fiskus, dan Pemahaman dan pengetahuan WP.,

### 3.7. Pembahasan Hasil Penelitian

Pembahasan hasil penelitian, mengacu pada hasil pengujian hipotesis Dalam pembahasan mengungkapkan masalah pelayanan Fiskus, Pemahaman dan pengetahuan WP, sanksi, Kesadaran WP dan kepatuhan WP, selanjutnya hasil pembahasan disajikan sebagai berikut.

### Pengaruh Layanan Fiskus, Pemahaman dan Pengetahuan,

1. Pengaruh Pelayanan Fiskus terhadap Kesadaran WP

Pelayanan Fiskus, merupakan pelayanan instansi pajak terhadap wajib pajak, fiskus merupakan petugas pajak, dengan demikian pelayanan fiskus merupakan pelayanan yang diberikaan oleh petugas pajak ataupun instansi pajak dalam memberikan layanan terhadap wajib pajak, wajib pajak merupakan salah satu pelaku pajak yang mempunyai kuajiban untuk membayar pajak sebagai individu yang memperoleh layanan dari pemerintah, termasuk dalam hal ini adalah wajib pajak untuk kendaraan bermotor, atau disebut dengan Wajib Pajak Pajak Kendaraan Bermotor (WPPKB) Dalam kelancaran pelayanan pajak, dipengaruhi oleh faktelayanan adalah cara melayani (or kecepatan, ketepatan dan kemampuan dari petugas pajak, sehingga akan menghasilkan optimalisasi pelayanan Dalam mencapai kleberhasilan dalam peningkatan pajak, dipengaruhi baik oleh individu petugas pelayan dan juga institusi pajak. Dengan sosialisasi yang dilaksanakan secara simultan terhadap wajib pajak, dan didukung oleh tingkat pelayanan fiskus yang baik, akan merubaha pola sikap masyarakat WPPKB untuk dengan kesadaran diri membayar kuajiban tepat waktu. Menurut Tony P, 1994, tiga faktor penting kemampuan petugas pelayanan fiskus adalah pemahaman menganai kebijakan pajak, hukum perpajakan dan administrasi pajak. Upaya peningkatan kualitas pelayana pada ingkat institusi meliputi segala jenis pelayanan yang berhubungan dengan proses pemenuhan kewajiban maupun hak wajib pajak dibidang perpajakan misalnya kebersihan ruangan dan pendingin ruangan (AC) yang dapat memberikan kenyamanan bagi wajib pajak, kelengkapan peralatan dan perlengkapan ruangan lainnya seperti pengeras suara dan papan petunjuk ruangan yang memudahkan wajib pajak dalam memenuhi kewajiban perpajakannya, kemudahan

108

tata cara pembayaran, kecakapan petugas pajak dalam melayani hingga penampilan petugas pajak.

Manajemen dalam pelaksanaan pelayanan pajak dengan dukungan petugas pelayanan fiskus yang baik, akan mendorong peningkatan pendapatan sektor pajak kendaraan bermotor pada khususnya di suatu wilayah lokus. Pelayanan fiskus yang optimal dari instansi pajak, akan memberikan citra pelaksanaan menggambarkan performance goverment. Yang berpihak pada kepentingan masyarakat wajib pajak. Berdasarkan pada hasil penelitian ditemukan bahwa nilai estimasi pengaruh pelayanan fiskus terhadap kesadaran wajib pajak sebesar -0,69, dengan nilai determinannya sebesar 0,477, yang berarti bahwa pengaruh pelayanan fiskus sebesar 47,7 persen, dan kesimpulan menunjukkan bahwa pelayanan fiskus significant mempengaruhi kesadaran wajib pajak dalam mendukung peningkatan pemasukan dari sektor pajak.

### 2. Pengaruh Pemahaman dan pengetahuan WP terhadap kesadaran WP

Pengetahuan wajib pajak serta pemahaman wajib pajak merupakan hal penting yang harus dipahamai serta dijalankan oleh pihak institusi pajak. Diseminasi serta sosialisasi di tingkat masyarakat wajib pajak, menjadi daya ungkit untuk meningkatkan sikap dan pola pikir masyarakat wajib pajak, untuk melaksanakan kuajibannya membayar pajak. Sikap dari wajib pajak sebagai dasar untuk membentuk pemikiran yang positif untuk melaksanakan aktifitas yang bermanfaat. Ajzen(1988) mendefinisikan sikap sebagai predisposisi yang dipelajari individu untuk memberikan respon suka atau tidak suka secara konsisten terhadap objek sikap. Respon suka atau tidak suka itu adalah hasil proses evaluasi terhadap keyakinan-keyakinan (beliefs) individu terhadap objek sikap (Fishbein&Ajzen,1975) Baron dan Byrne (1997) mendefinisikan sikap sebagai penilaian subjektif seseorang terhadap suatu objek. Sikap adalah respon evaluatif yang diarahkan seseorang terhadap orang, benda, peristiwa, dan perilaku sebagai objek sikap. Sikap melibatkan kecenderungan respon yang bersifat preferensial. Sikap sebagai respon evaluatif menunjukkan ekspresi suka atau tidak suka, setuju atau tidak setuju, mendekati atau menghindari, dan tertarik atau tidak tertarik terhadap objek sikap. Sears dkk (1999) berpendapat bahwa sikap merupakan orientasi yang bersifat menetap dengan komponen-komponen kognitif, afektif dan perilaku. Komponen kognitif terdiri dari seluruh kognisi yang dimiliki seseorang mengenai objek sikap tertentu berupa fakta, pengetahuan dan keyakinan tentang objek. Pengetahuan serta pemahaman yang dilaksanakan dengan diseminasi maupun sosialisasi tentang pajak, diharapkan akan dapat meningkatkan kesadaran wajib pajak akan pentingnya membayar pajak untuk meningkatkan pembangunan dan kemakmuran rakyat.

Walaupun secara umum wajib pajak menyadari kuajibannya dalam pelunasan pajak, tetapi dengan pola sikap yang bervariasi di tingkat masyarakat, menjadikan efect tidak tercapainya target penerimaan keuangan pendapatan negara dari sektor pajak, dengan demikian pemahaman dan peningkatan pengetahuan sebagai dasar untuk mendorong perubahan sikap masyarakat WPPKB, menjadi hal penting dilaksanakan oleh institusi pajak. Berdasarkan hasil yang diperoleh dari estimasi pemahaman dan pengetahuan WP terhadap kesadaran WP mempunyai hubungan yang significant, yang ditunjukkan oleh nilai estimasi sebesar 0,77 dan pengaruh pemahaman dan pengetahuan WP terhadap kesadaran WP sebesar 2,33 dengan determinan sebesar sebesar 59, 3 persen

#### Pengaruh Sanksi terhadap kesadaran WP 3.

Pengetahuan tentang sanksi di Indonesia dilaksanakan dengan cara penghitungan sendiri bagi wajib pajak yang bersifat umum (Pajak pribadi, Pajak perusahaan,dll), sedangkan yang bersifat khusus kaitannya dengan wajib pajak kendaraan bermotor, diatur dalam peraturan daerah. Dengan demikian wajib pajak diberikan kepercayaan untuk menghitung menyetor, dan melaporkan pajaknya sendiri. Untuk dapat menjalankannya dengan baik, maka setiap Wajib Pajak memerlukan pengetahuan pajak, baik dari segi peraturan maupun teknis administrasinya. Agar pelaksanaannya dapat tertib dan sesuai dengan target yang diharapkan, pemerintah telah menyiapkan rambu-rambu yang diatur dalam UU Perpajakan yang berlaku.

Kesadaran Wajib pajak dalam memenuhi kuajiban pembayaran pajak, terkait erat dengan pemahaman mengenai pajak, disebabkan kesalahan, untuk mengurangi kesalahan berarti akan mengurangi risiko memperoleh sanksi. Dengan memahami sanksi-sanksi perpajakan Wajib pajak mengetahui konsekuensi hukum dari apa yang dilakukan ataupun tidak dilakukan. Ada dua macam sanksi perpajakan yaitu sanksi administratif, berupa denda, bunga, dan kenaikan tarif pajak, untuk WPPKB dikenakan sanksi berupa denda dihitung dalam beban satu tahun. Bentuk sanksi yang ke dua adalah sanksi berupa pidana, yang diatur dalam undang-undang perpajakan. Berdasarkan kajian lapangan diperoleh hubungan yang significant antara sanksi dengan kesadaran WP, dimana semakin paham dan sadar WPPKB, maka akan semakin mengurangi risiko terkena sanksi pajak.. Hal tersebut nampak dari hasil uji penelitian, bagaimana pendapat respondent, yang dituangkan dalam uji estimasi terjadi pengaruh sanksi terhadap kesadaran WP ditunjukkan oleh nilai estimasi sebesar 0,97, dengan nilai t hitung sebesar

4,34> 1,96, dengan besaran determinan 94,1 persen. yang berarti bahwa pengaruh sanksi positif dan significant mempengaruhi kesadaran WP.

4. Pengaruh Layanan Fiskus, Pemahaman dan pengetahuan Pajak, sanksi, secara bersama-sama pengaruhnya terhadap kesadaran WP

Pemungutan pajak bukan pekerjaan yang mudah disamping peran aktif dari petugas perpajakan, juga dituntut kesadaran dari wajib pajak itu sendiri. Kemauan wajib pajak dalam membayar pajak merupakan hal yang penting. Penyebab kurangnya kemauan membayar pajak antara lain asas perpajakan yaitu bahwa hasil pemungutan pajak tersebut tidak secara langsung dapat dinikmati oleh para wajib pajak. Hal ini terjadi karena masyarakat tidak pernah tau wujud konkret imbalan dari uang yang dikeluarkan untuk membayar pajak. Kesadaran wajib pajak dalam membayar kewajiban pajak akan meningkat bilamana dalam masyarakat muncul persepsi positif terhadap pajak. Meningkatnya pengetahuan perpajakan masyarakat melalui pendidikan perpajakan baik formal maupun non formal akan berdampak positif terhadap kesadaran wajib pajak untuk membayar pajak. Dukungan kesadaran akan meningkat dengan semakin tingginya pelayanan fiskus, yang dilakukan baik oleh petugas pajak, maupun institusi pajak, dengan semakin tingginya fasilitas pendukung dalam pelayanan WPPKB. Karakteristik wajib pajak yang dicerminkan oleh kondisi budaya, sosial, dan ekonomi akan dominan membentuk perilaku wajib pajak yang tergambar dalam tingkat kesadaran mereka dalam membayar pajak. Penyuluhan pajak yang dilakukan secara intensif dan kontinyu akan dapat meningkatkan pemahaman wajib pajak tentang kewajiban membayar pajak sebagai wujud

kegotong royongan nasional dalam menghimpun dana untuk kepentingan pembiayaan pemerintahan dan pembangunan nasional (Suryadi, 2006).

Berdasarkan tabel.3.47 nampak nilai F hitung sebesar 124,841 dan F tabel dengan  $dk = (3,244)$  dengan tingkat significanti <0,05, nilai sebesar 2,60, maka dinyatakan significant, berarti disimpulkan Ho ditolak dan H1 diterima, Bahwasanya terdapat pengaruh Lingkungan Fiskus, pemahaman dan pengetahuan, Sanksi secara bersama-sama terhadap kesadaran WP. Nilai koefisien determinasi terhitung sebesar 0,606

Tabel.3.47. Regresi REN, LF, PP, SNK terhadapKS

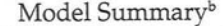

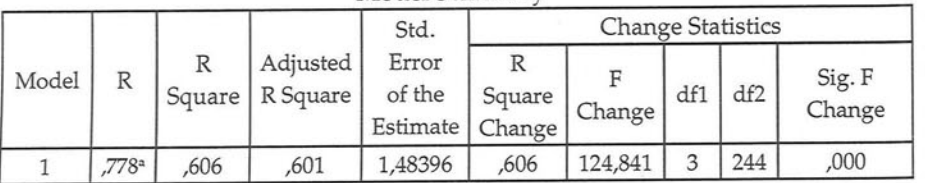

a. Predictors: (Constant), SNK, PP, LF

b. Dependent Variable: KS

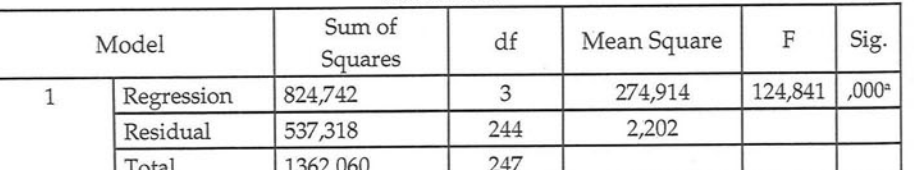

ANOVA b

a. Predictors: (Constant), SNK, PP, LF

b. Dependent Variable: KS

#### Pengaruh Pelayanan Fiskus terhadap kepatuhan wajib 5. pajak

Variabel pelayanan yang akan memberikan pengaruh terhadap kepatuhan Wajib Pajak WPPKB Salah satu faktor

yang mempengaruhi kepatuhan adalah pengetahuan wajib pajak tentang tata cara melaksanakan kewajiban perpajakan. Nurmantu (2005:32) menyatakan bahwa semakin tinggi tingkat pendidikan atau pengetahuan wajib pajak, maka semakin mudah pula bagi mereka untuk memahami peraturan perpajakan dan semakin mudah pula wajib pajak memenuhi kewajiban perpajakannya. Selain pengetahuan perpajakan, faktor kualitas pelayanan juga berpengaruh terhadap kepatuhan wajib pajak. Pelayanan yang baik akan mendorong kepatuhan wajib pajak untuk melaksanakan kewajiban perpajakannya (Darussalam, 2010) Layanan sebagai tindakan atau perbuatan yang ditawarkan suatu pihak kepada pihak lain yang dapat menciptakan nilai dan memberikan manfaat kepada pelanggan pada waktu dan tempat tertentu dengan menimbulkan perubahan keinginan atau kepentingan penerimaan layanan. Sehingga, pelayanan merupakan kegiatan yang diberikan untuk memberikan kepuasan atas melayani kebutuhan wajib pajak. Terdapat lima dimensi yang digunakan sebagai indikator/ukuran kualitas pelayanan. (Albari, 2009) lima dimensi kualitas layanan tersebut adalah:

- 1. Keandalan (reliability), berupa kemampuan untuk melaksanakan layanan yang dijanjikan secara tepat dan terpercaya.
- Kepastian/jaminan (assurance), yaitu pengetahuan dan 2. kesopanan karyawan serta kemampuan organisasi dan karyawannya untuk menimbulkan kepercayaan dan keyakinan
- Responsif (responsiveness), adalah kemauan untuk mem-3. bantu pelanggan dan memberikan layanan dengan cepat
- Empati (empathy), berupa kepedulian atau perhatian 4. pribadi yang diberikan organisasi kepada pelanggannya

5. Berujud/bukti fisik (tangible), berupa penampilan fisik, peralatan, personil dan media komunikasi.

Berdasarkan hasil perhitungan statistik diperoleh hasil estimasi pengaruh Pelayanan Fiskus terhadap kepatuhan wajib pajak sebesar 0,86, dengan t hitung sebesar 3,10 > 1,96 dan nilai koefisien determinasinya adalah 74 persen yang berarti bahwa pengaruh kepatuhan wajib pajak dijelaskan oleh pelayanan fiskus sebesar 74 persen, kesimpulan menunjukkan bahwa pelayanan fiskus positif dan significant mempengaruhi kepatuhan wajib pajak.

6. Pengaruh pemahaman dan pengetahuan WP terhadap kepatuhan WP

Faktor yang menyebabkan rendahnya tax ratio adalah rendahnya pendapatan per kapita, tingkat kepatuhan wajib pajak yang masih rendah (kesadaran masyarakat akan kewajiban perpajakan masih sangat rendah), wajib pajak dalam melaporkan peredaran usaha dan penghasilannya sebagian besar belum dilakukan secara transparan, dan tingkat efisiensi administrasi perpajakan yang belum maksimal. Rendahnya kesadaran masyarakat akan kewajiban perpajakan ini seringkali disebabkan oleh karena ketidaktahuan masyarakat akan aturan perpajakan. (Yadnyana dan Sudiksa, 2011).

Pengetahuan wajib pajak terhadap peraturan pajak tentu berkaitan dengan pemahaman seorang wajib pajak tentang peraturan pajak, pemahaman dan pengetahuan tentang perpajakan secara umum dan khususnya pada pajak kendaran bermotor wajib pajak memahami tata cara perpajakan maka dapat pula memahami peraturan perpajakan. Hal tersebut dapat meningkatkan pengetahuan serta wawasan terhadap peraturan perpajakan.

sarkan pada hasil kajian menunjukkan besarnya t hitung  $-2,87$  >  $-1,96$  yang artinya ada pengaruh yang diasumsikan pemahaman dan pengetahuan terhadap kepatuhan wajib pajak, dengan besar nilai estimasi -0,77 dan nilai determinan 60,8 persen, artinya secara bersama elemen pemahaman dan pengetahuan wajib pajak terhadap ketetapan pajak kendaraan bermotor akan mendukung sebesar 60,8 persen sedangkan 39,2 persen lainnya disebabkan faktor luar.

### 7. Pengaruh sanksi terhadap kepatuhan wajib pajak

Salah satu faktor menyebabkan penerimaan pajak yang sulit tercapai yaitu kepatuhan wajib pajak yang rendah itu dibuktikan karena masyarakat selaku wajib pajak lupa, atau bahkan mungkin mengabaikan kewajibannya untuk membayar pajak, khususnya pajak penghasilan orang pribadi. Terlebih ditengah perubahan pandangan masyarakat terhadap seluruh aspek penyelenggaraan pemerintahan, serta berbagai situasi yang muncul serta memberikan kesan negatif terkait masalah perpajakan (Aceng HM Fikri, 2012). Sanksi perpajakan Merupakan jaminan bahwa ketentuan perundang undangan perpajakan (norma perpajakan) akan dituruti/ditaati/dipatuhi. atau bisa dengan kata lain sanksi perpajakan merupakan alat pencegahan (preventif) agar wajib pajak tidak melanggar norma perpajakan. (Mardiasmo, 200 Sanksi perpajakan merupakan pemberian sanksi bagi wajib pajak yang tidak memenuhi kewajibannya sesuai dengan ketentuan peraturan perundang-undangan perpajakan yang berlaku. Terdapat undang-undang yang mengatur tentang ketentuan umum dan tata cara perpajakan. Agar peraturan perpajakan dipatuhi, maka harus ada sanksi perpajakan bagi para pelanggarnya. Wajib pajak akan memenuhikewajiban perpajakannya bila memandang bahwa sanksi perpajakan akan

116

sedangkan perpajakan adalah perihal pajak. Sehingga kesadaran perpajakan adalah keadaan mengetahui atau mengerti perihal pajak. Penilaian positif wajib pajak terhadap pelaksanaan fungsi negara oleh pemerintah akan menggerakkan masyarakat untuk mematuhi kewajibannya untuk membayar pajak. maka dari itu kesadaran Wajib Pajak mengenai perpajakan amatlah diperlukan guna meningkatkan kepatuhan Wajib Pajak. menurut Jatmiko (2006) kesadaran perpajakan juga berpengaruh positif terhadap kepatuhan Wajib Pajak.

Sanksi merupakan hukuman negatif kepada orang yang melanggar peraturan, sehingga dapat dikatakan bahwa sanksi perpajakan adalah hukuman negatif kepada orang yang melanggar peraturan dengan cara membayar uang. Undangundang dan peraturan secara garis besar berisikan hak dan kewajiban, tindakan yang diperkenankan dan tidak diperkenankan oleh masyarakat. Agar undang-undang dan peraturan tersebut dipatuhi, maka harus ada sanksi bagi pelanggarnya, demikian halnya untuk hukum pajak. Dalam undangundang perpajakan dikenal dua macam sanksi, yaitu sanksi administrasi dan sanksi pidana. sanksi administrasi dapat berupa bunga, denda, dan kenaikan. Menutut penelitian yang dilakukan oleh Sulud Kahono (2003) menyatakan bahwa sanksi denda berpengaruh positif tehadap kepatuhan Wajib Pajak

Berdasarkan kajian empiris nilai F hitung sebesar 132,328dan F tabel dengan dk = (4,243) dengan tingkat significanti < 0,05, sebesar 2,60, maka dinyatakan significant, berarti disimpulkan Ho ditolak dan H1 diterima, Bahwasanya terdapat pengaruh layanan fiskus, pemahaman dan pengetahuan Wp, sanksi, dan kesadaran WP secara bersama sama terhadap kepatuhan WP, Nilai koefisien determinasi terhitung sebesar 68,5 persen.

Pengaruh Layanan Fiskus, Pemahaman dan Pengetahuan,

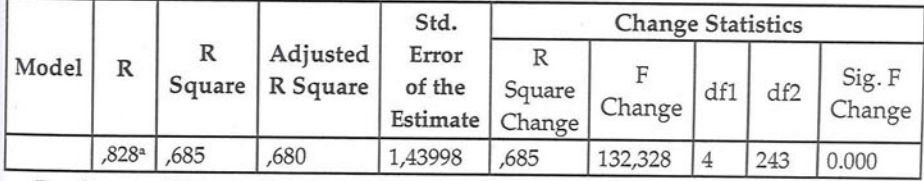

a. Predictors: (Constant), LF, PP, SNK, KS

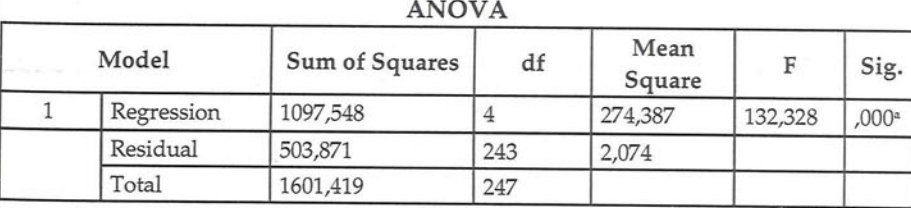

a. Predictors: (Constant), LF,PP,SNK,KS

b. Dependent Variable: pertumbuhan

# **ANALISIS RETRIBUSI APLIKASI** LISRE<sup>8.7</sup>

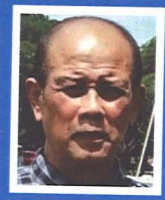

Prof Dr. Ir. Agus Djoko Santosa., SU adalah pengajar tetap di UPI YAI Jakarta, dan di beberapa Perguruan Tinggi di Yogyakarta. Selain sebagai pengajar, juga peneliti dalam bidang Humaniora. Aktif menulis buku yang terkait dengan riset dan analisis kualitatif menggunakan Nvivo, dalam bidang riset Metodologi Kuantitatif dengan pendekatan

SEM, dan Metodologi Kualitatif.

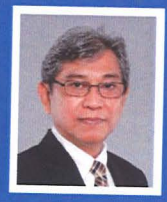

Dr. DWI SIHONO RAHARJO, SE., MM. Saat ini menjadi tenaga pengajar di Program Pascasarjana (S3) dan (S2), Ilmu Manajemen, Fakulatas Ekonomi Universitas Persada Indonesia YAI Jakarta dan di FEB Universitas Tarumanagara Jakarta. Aktif menulis buku dan jurnal serta menjadi konsultan di bidang manajemen dan keuangan.

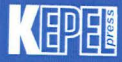

**Penerbit Kepel Press** Puri Arsita A-6 Jl. Kalimantan, Ringroad Utara, Yogyakarta Telepon: 0274-884500, 081-227-10912 e-mail: amara\_books@yahoo.com F Amara Percetakan Penerbitan (Penerbitamara

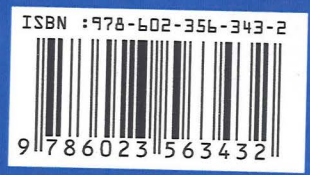